## Secure Programs via Game-based Synthesis

Somesh Jha, Tom Reps, and **Bill Harris**

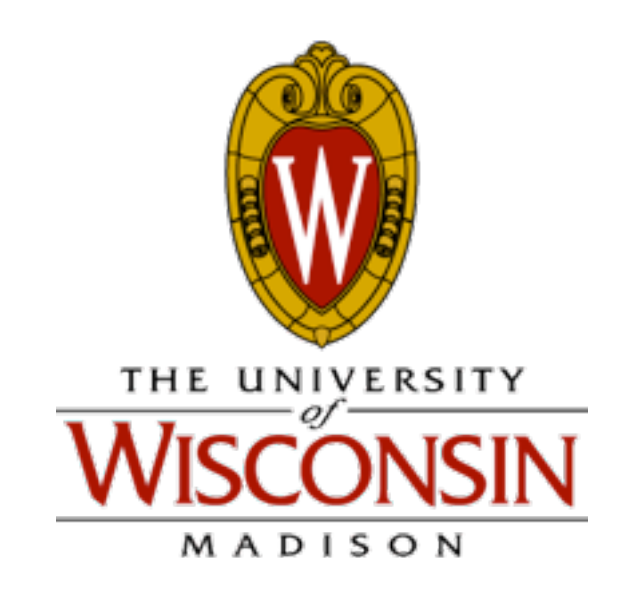

1

#### One-slide summary

- Secure programming on a conventional OS is *intractable*
- Privilege-aware OS's take secure programming from *intractable* to *challenging*
- Our program rewriter takes secure programming from *challenging* to *simple*

#### Outline

- 1. Motivation, problem statement
- 2. Previous work: Capsicum [CAV '12, Oakland '13]
- 3. Ongoing work: HiStar
- 4. Open challenges

#### Outline

1. Motivation, problem statement

#### Secure Programming is *Intractable*

- 81 exploits in CVE since Sept. 2013
- Many exploit a software bug to carry out undesirable system operations
	- 2013-5751: exploit SAP NetWeaver to traverse a directory
	- 2013-5979: exploit bad filename handling in Xibo to read arbitrary files
	- 2013-5725: exploit ByWord to overwrite files

#### How to Carry Out an Exploit

software vulnerability + OS privilege = security exploit

### The Conventional-OS Solution

software vulnerability + OS privilege = security exploit

## The Conventional-OS Solution

software vulnerability

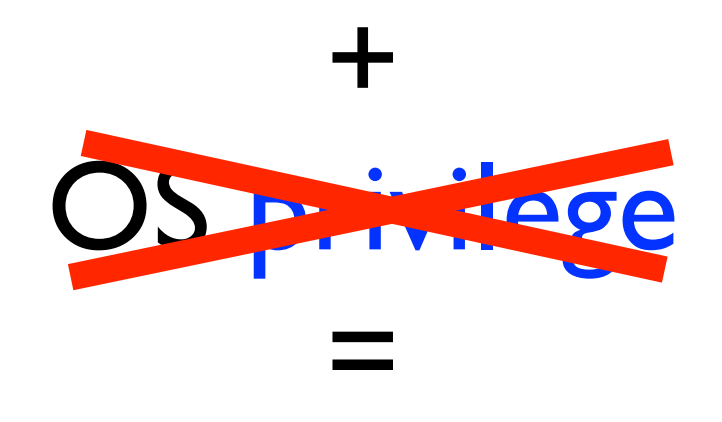

security exploit

## The Conventional-OS Solution

software vulnerability

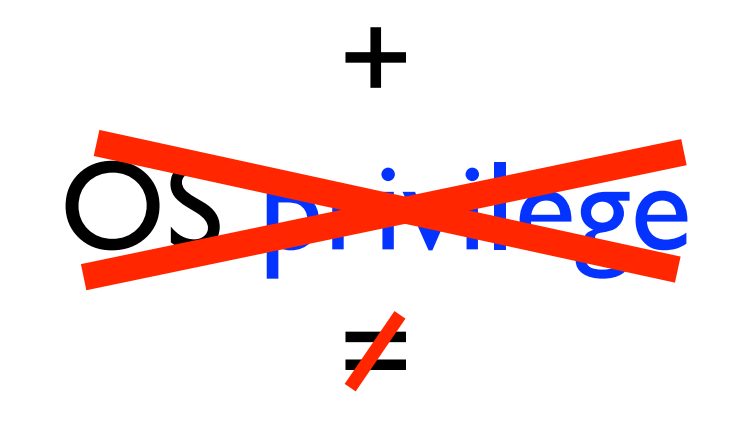

security exploit

#### Solution The Program-Verification

software vulnerability + OS privilege = security exploit

#### Solution The Program-Verification

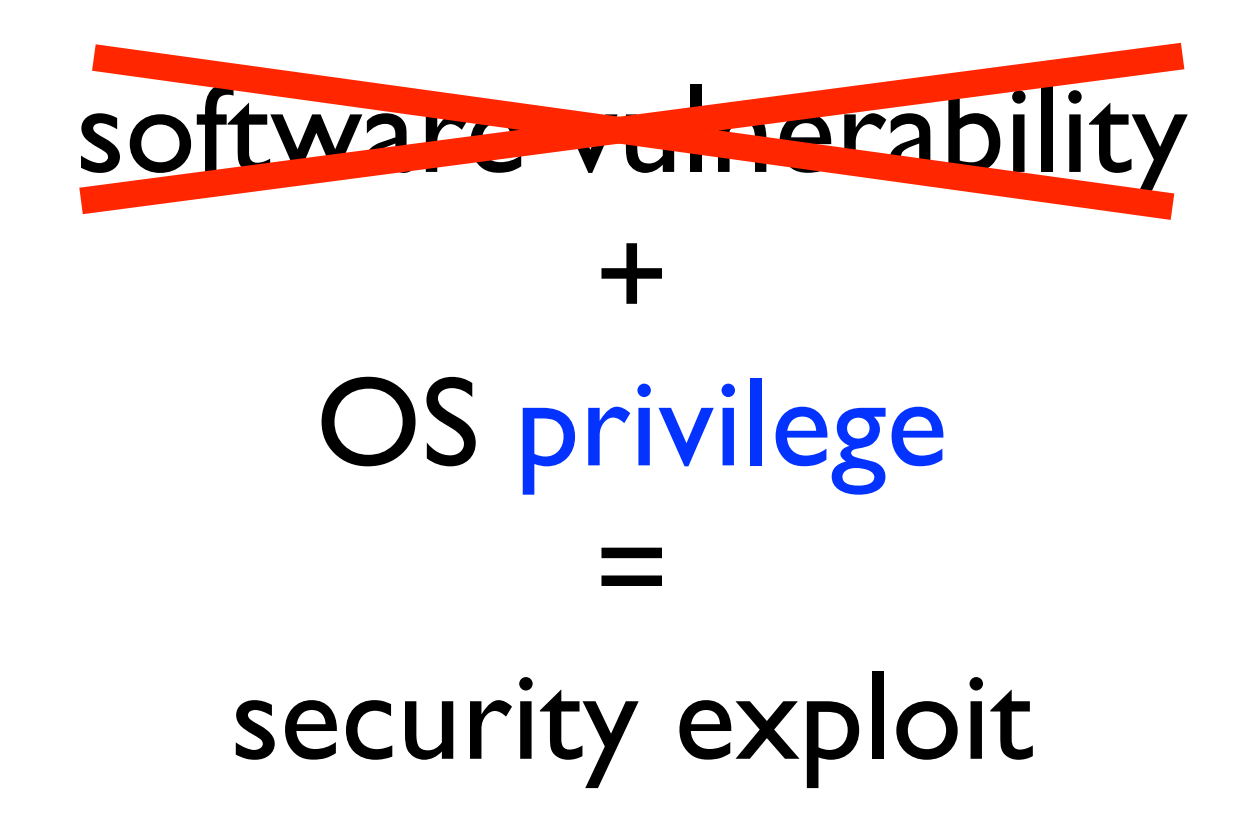

#### Solution The Program-Verification

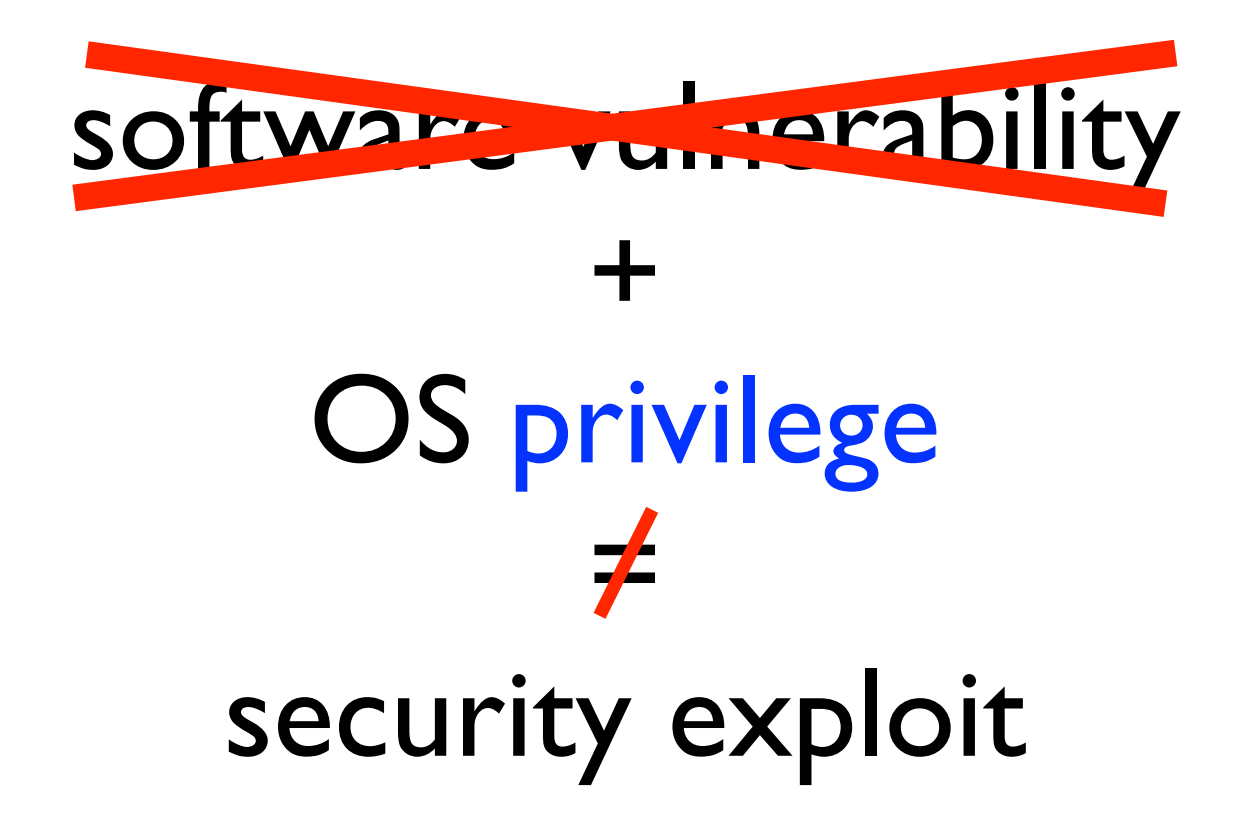

#### Priv.-aware OS

- Introduce **explicit** privileges over all system objects, **primitives** that update privileges
- Programs call primitives to manage privilege

#### The Priv.-aware OS Solution + OS privilege = security exploit software vulnerability

#### The Priv.-aware OS Solution + OS privilege monitor = security exploit ( software vulnerability + primitives software vulnerability

#### The Priv.-aware OS Solution + OS privilege monitor = security exploit ( software vulnerability + primitives software vulnerability

# [Watson '10] The Capsicum Priv.-aware OS

- Privilege: **ambient authority (Amb)** to open descriptors to system objects
- Primitives: program calls cap enter() to manage Amb

1. When a process is created, it has the Amb value of its parent

- 1. When a process is created, it has the Amb value of its parent
- 2. After a process calls cap enter(), it does not have Amb

- 1. When a process is created, it has the Amb value of its parent
- 2. After a process calls cap enter(), it does not have Amb
- 3. If a process does not have Amb, then it can never obtain Amb

main() { file  $nms$  = parse cl(); for (f in file\_nms):  $LO: (in, out) = open2(f);$ } L1: compress(in, out);

main() { file nms = parse  $c1()$ ; for (f in file\_nms):  $LO: (in, out) = open2(f);$ } L1: compress(in, out);

main() { file nms = parse  $cl()$ ; for (f in file\_nms):  $LO: (in, out) = open2(f);$ } <http://evil.com> L1: compress(in, out);

main() { file  $nms$  = parse cl(); for (f in file\_nms):  $LO: (in, out) = open2(f);$ } <http://evil.com> L1: compress(in, out); [/usr/local](http://evil.com)

# A simple gzip policy

- When gzip calls open2() at L0, it should be able to open descriptors
- When gzip calls compress () at L1, it should not able to open descriptors

## A simple gzip policy with AMB

- When gzip calls open2() at L0, it should have AMB
- When gzip calls compress () at L1, it should not have AMB

## gzip with AMB

main() { file  $nms$  = parse cl(); for (f in file\_nms):  $LO: (in, out) = open2(f);$ L1: compress(in, out); }

## gzip with AMB

main() { file  $nms$  = parse cl(); for (f in file\_nms):  $LO: (in, out) = open2(f);$ L1: compress(in, out); }

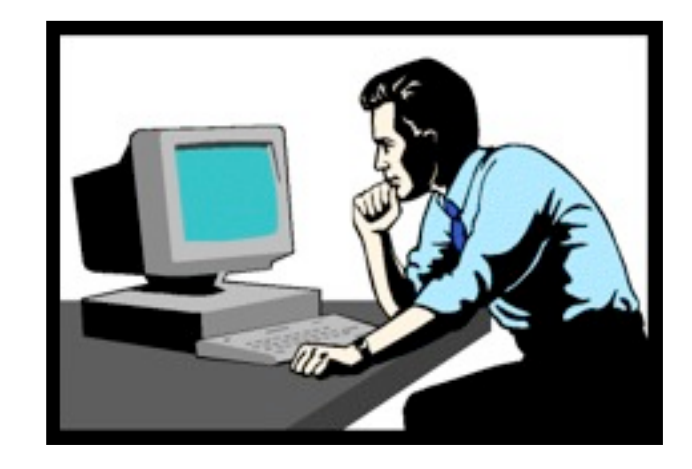

## gzip with AMB

main() { file  $nms$  = parse cl(); for (f in file\_nms):  $LO: (in, out) = open2(f);$ L1: compress(in, out); }

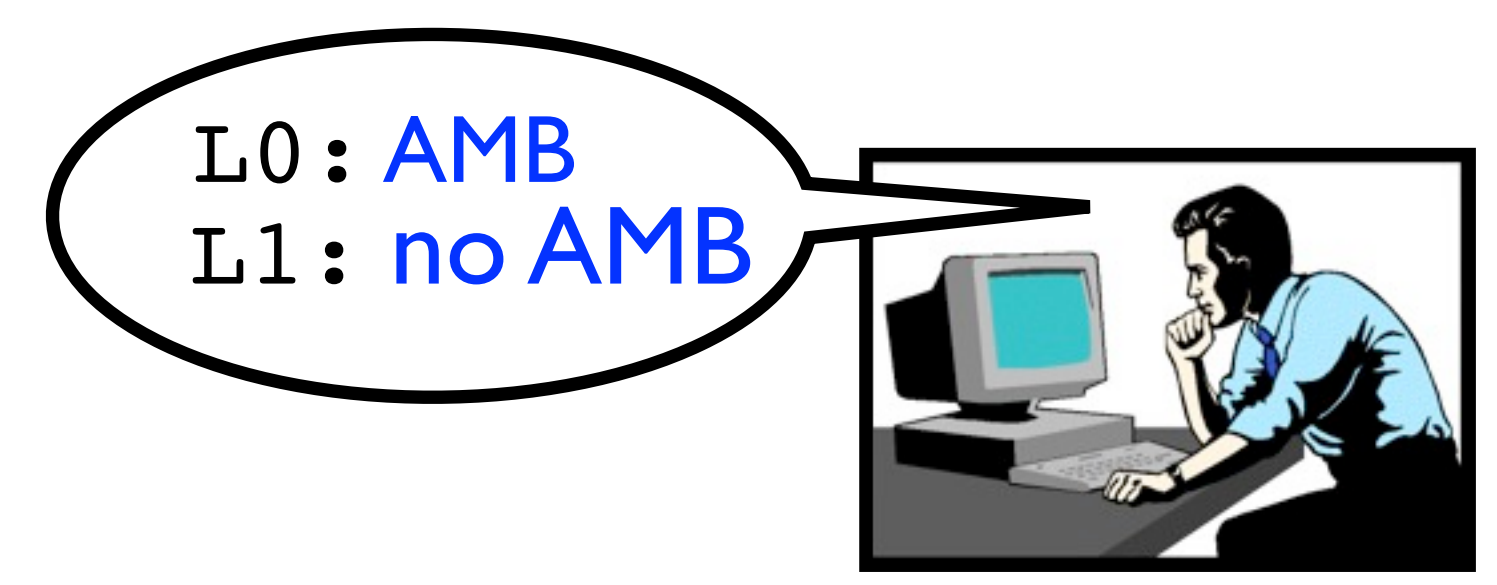

## gzip with AMB

main() { file  $nms$  = parse cl(); for (f in file\_nms):  $LO: (in, out) = open2(f);$ L1: compress(in, out); } cap enter()

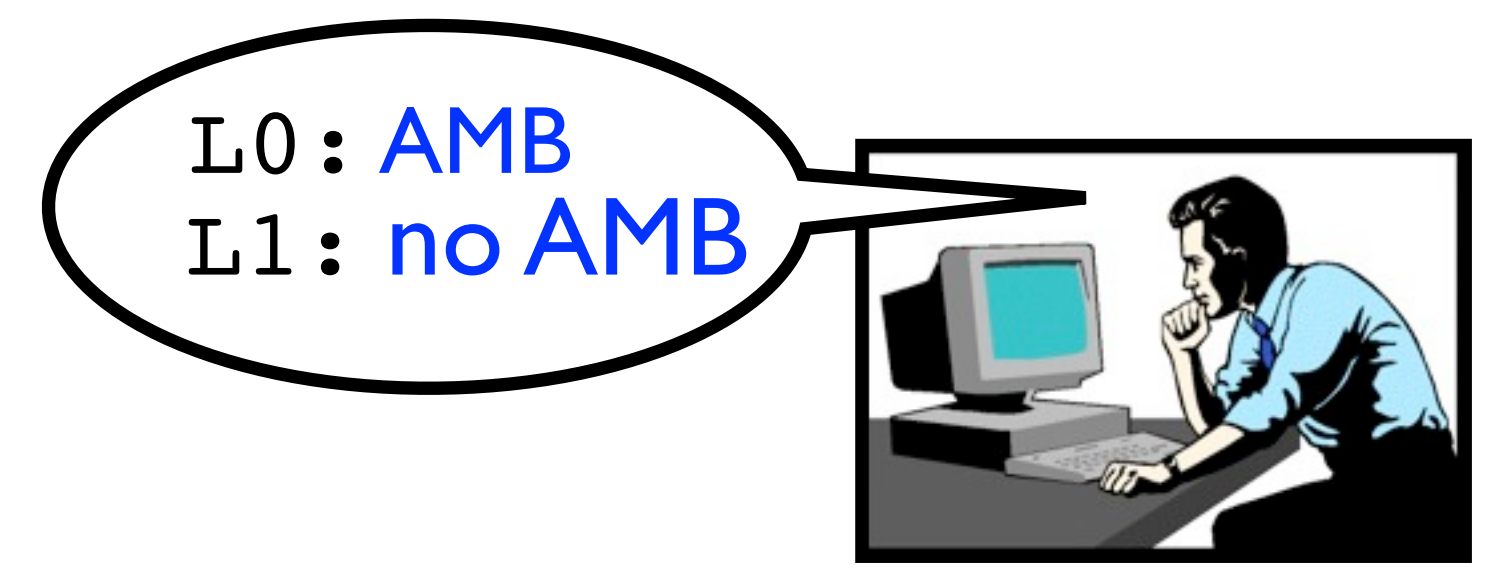

## gzip with AMB

main() { file  $nms$  = parse cl(); for (f in file\_nms): L0: (in, out) =  $open2(f);$ L1: compress(in, out); .cap\_enter()

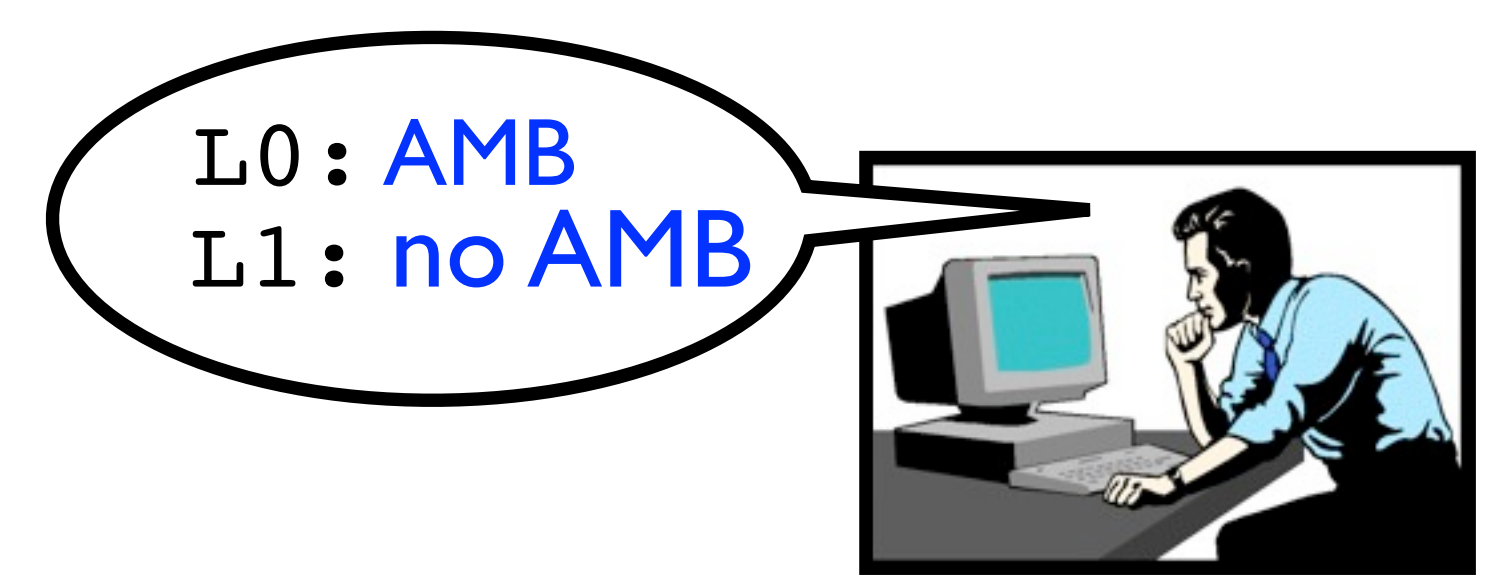

}

# Programming Challenges Capsicum

- 1. Amb policies are not explicit
- 2. cap enter primitive has subtle temporal effects

#### Programming Challenges gzip main() { file  $nms$  = parse cl(); for (f in file\_nms):  $LO: (in, out) = open2(f);$

16

L1: compress(in, out);

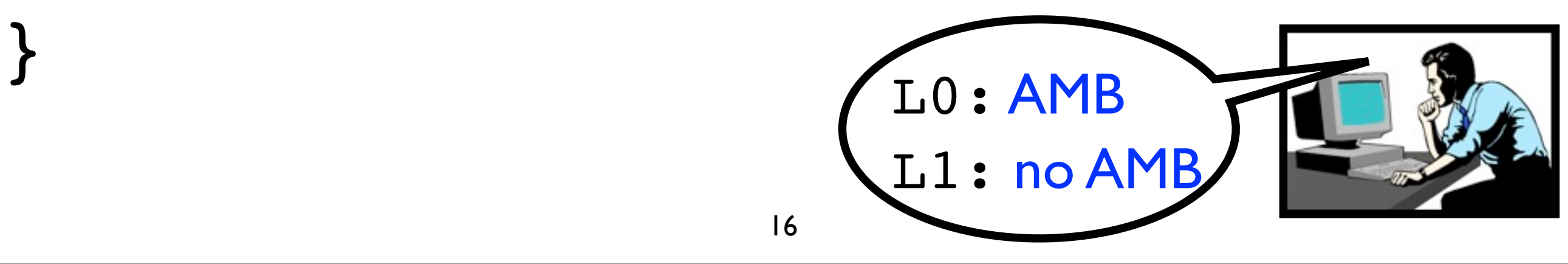

#### Programming Challenges 16 gzip main() { file  $nms$  = parse cl(); for (f in file\_nms):  $LO: (in, out) = open2(f);$ L1: compress(in, out); } L0: AMB L1: no AMB cap enter(); <

#### Programming Challenges 16 gzip main() { file\_nms = parse\_cl(); AMB for (f in file\_nms):  $LO: (in, out) = open2(f);$ L1: compress(in, out); } L0: AMB L1: no AMB cap enter(); <
### Programming Challenges 16 gzip main() { file  $nms$  = parse cl(); for (f in file\_nms): AMB  $LO: (in, out) = open2(f);$ L1: compress(in, out); } L0: AMB L1: no AMB cap enter(); <

### Programming Challenges 16 gzip main() { file  $nms$  = parse cl(); for (f in file\_nms):  $LO: (in, out) = open2(f); AMB$ L1: compress(in, out); } L0: AMB L1: no AMB cap enter(); <

### Programming Challenges 16 gzip main() { file  $nms$  = parse cl(); for (f in file\_nms):  $LO: (in, out) = open2(f);$ L1: compress(in, out); <<<</>
<br/>no AMB } L0: AMB L1: no AMB cap enter(); <

#### Programming Challenges 16 gzip main() { file  $nms$  = parse cl(); for (f in file\_nms):  $LO: (in, out) = open2(f);$ L1: compress(in, out); } no AMB L0: AMB L1: no AMB cap enter(); <

### Programming Challenges 16 gzip main() { file  $nms$  = parse cl(); for (f in file\_nms): L0: (in, out) = open2(f); no AMB L1: compress(in, out); } L0: AMB L1: no AMB cap enter(); <

# Rules of Capsicum's Amb

- 1. When a process is created, it has the AMB value of its parent
- 2. After a process calls cap enter(), it never has AMB
- 3. If a process does not have Amb, then it can never obtain Amb

# Rules of Capsicum's Amb

1. When a process is created, it has the AMB value of its parent

```
main() {
  file nms = parse cl();
   for (f in file_nms):
LO: (in, out) = open2(f);L1: compress(in, out);
}
                     L0: AMB
                     L1: no AMB
    cap enter(); <
```
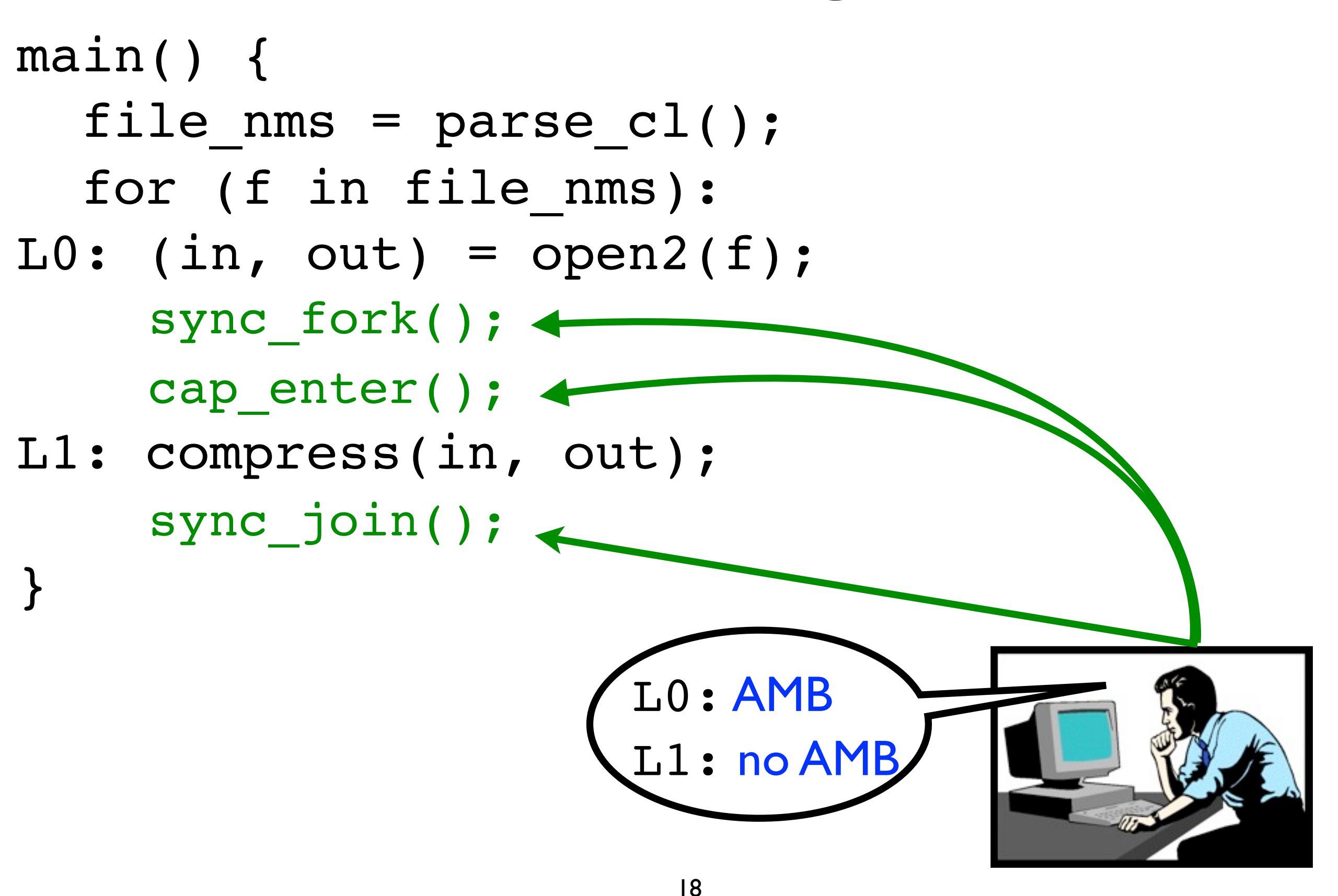

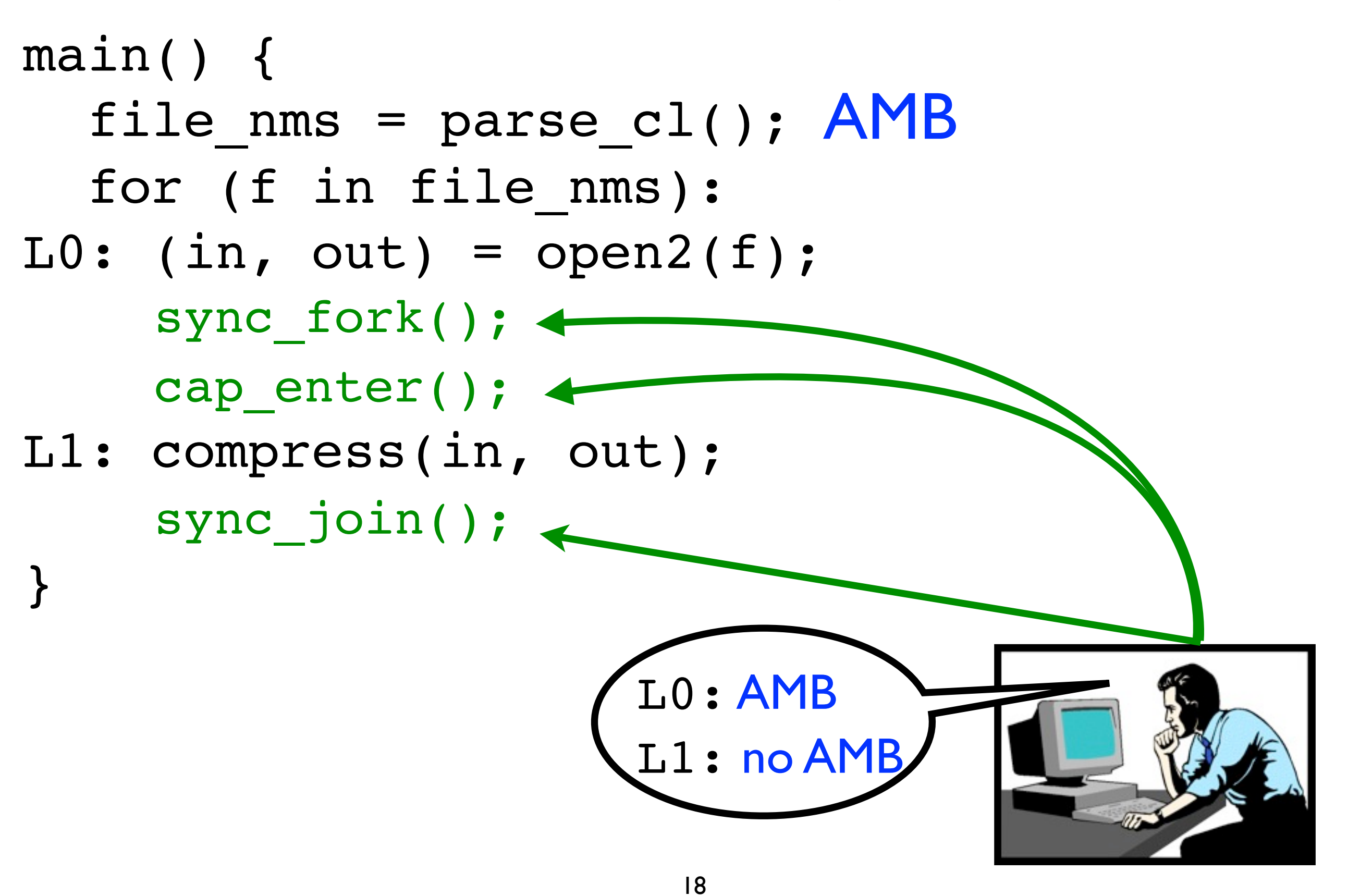

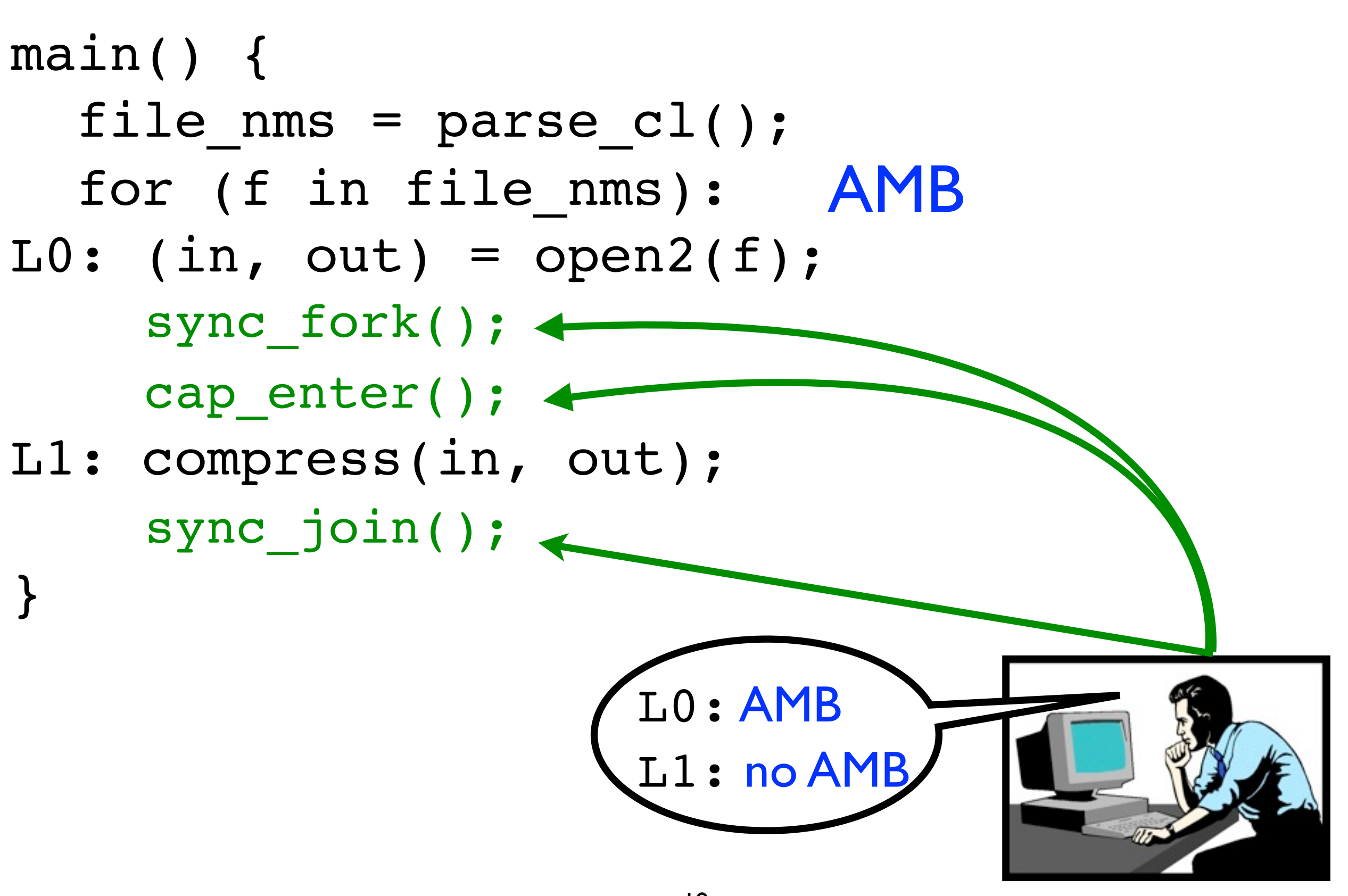

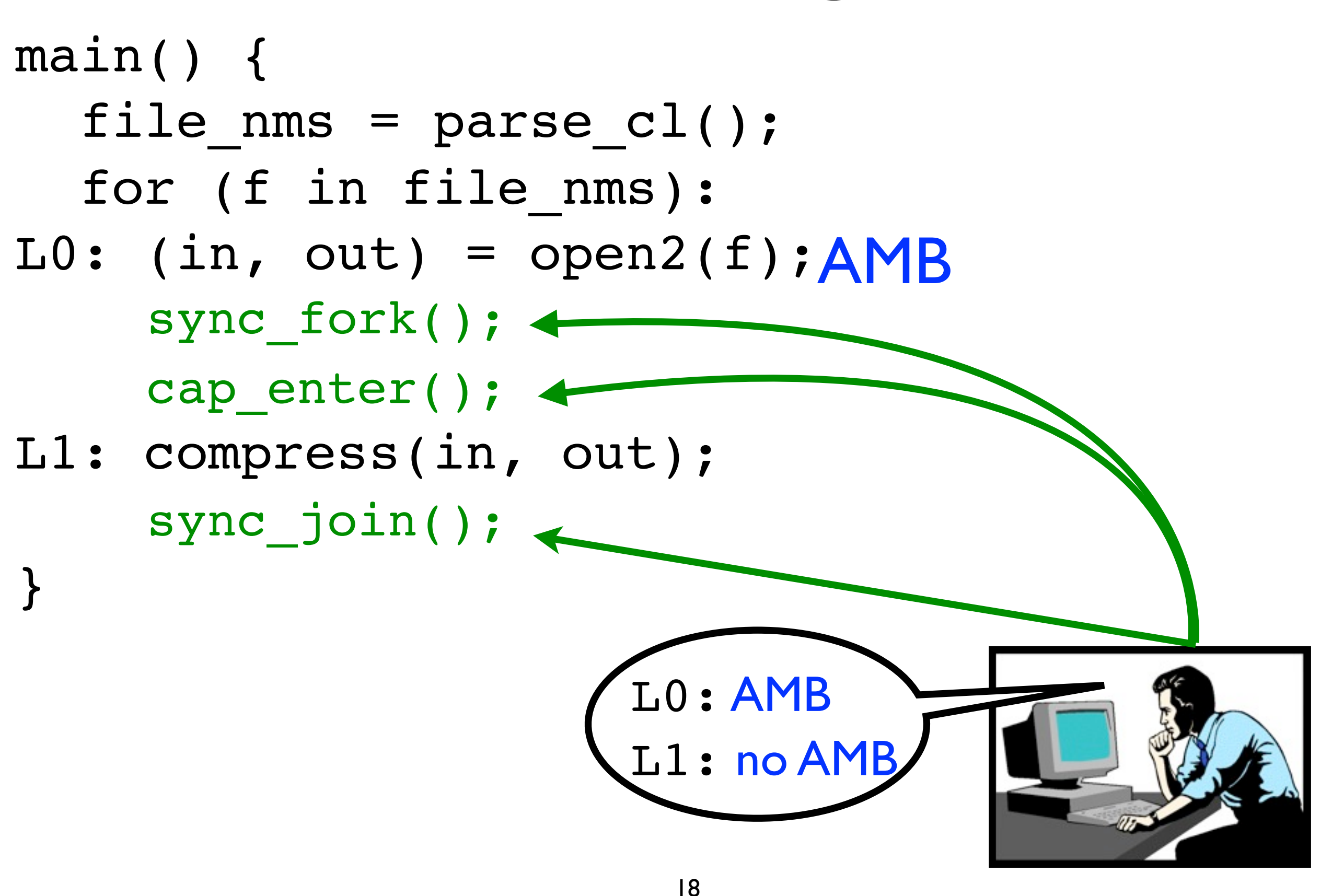

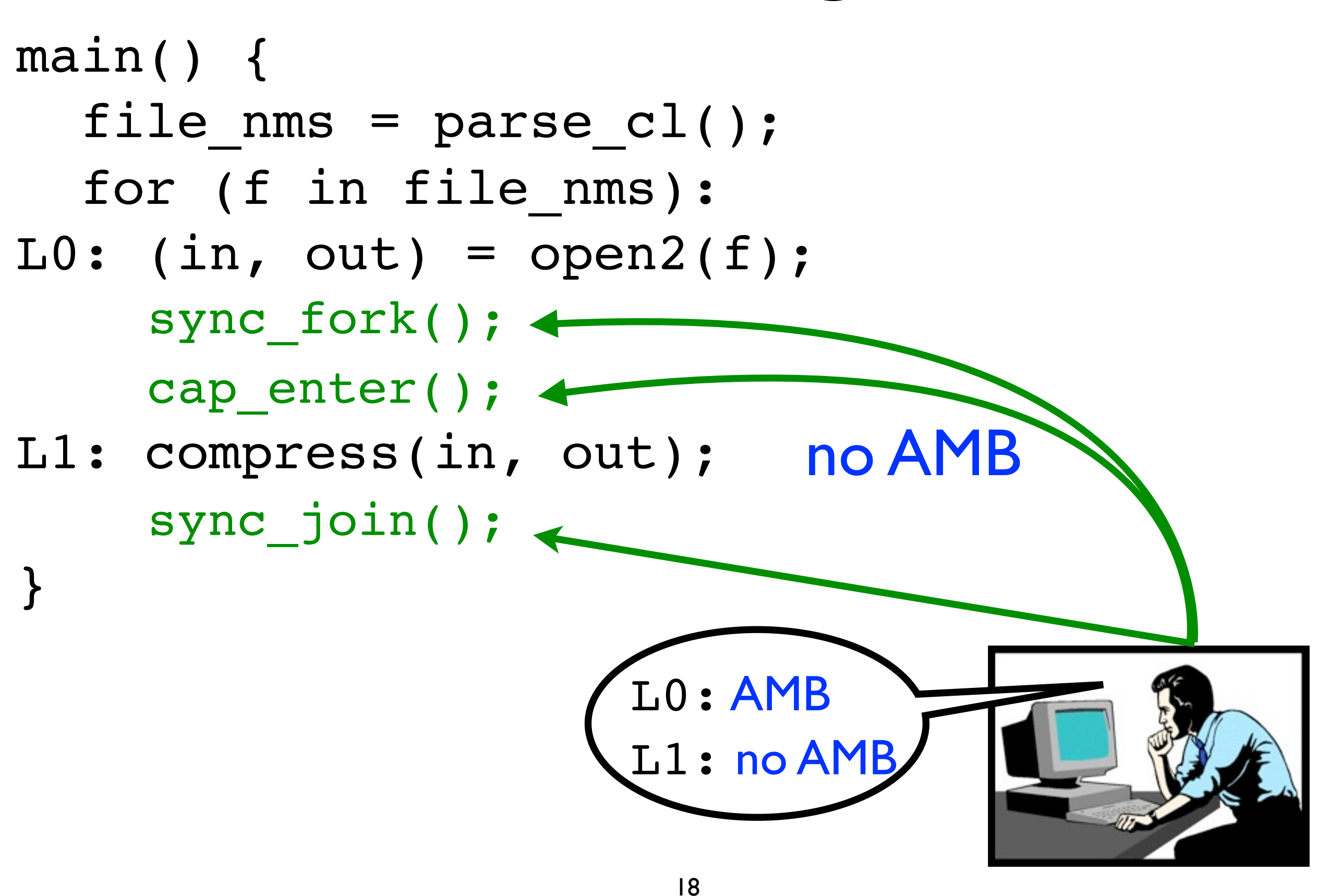

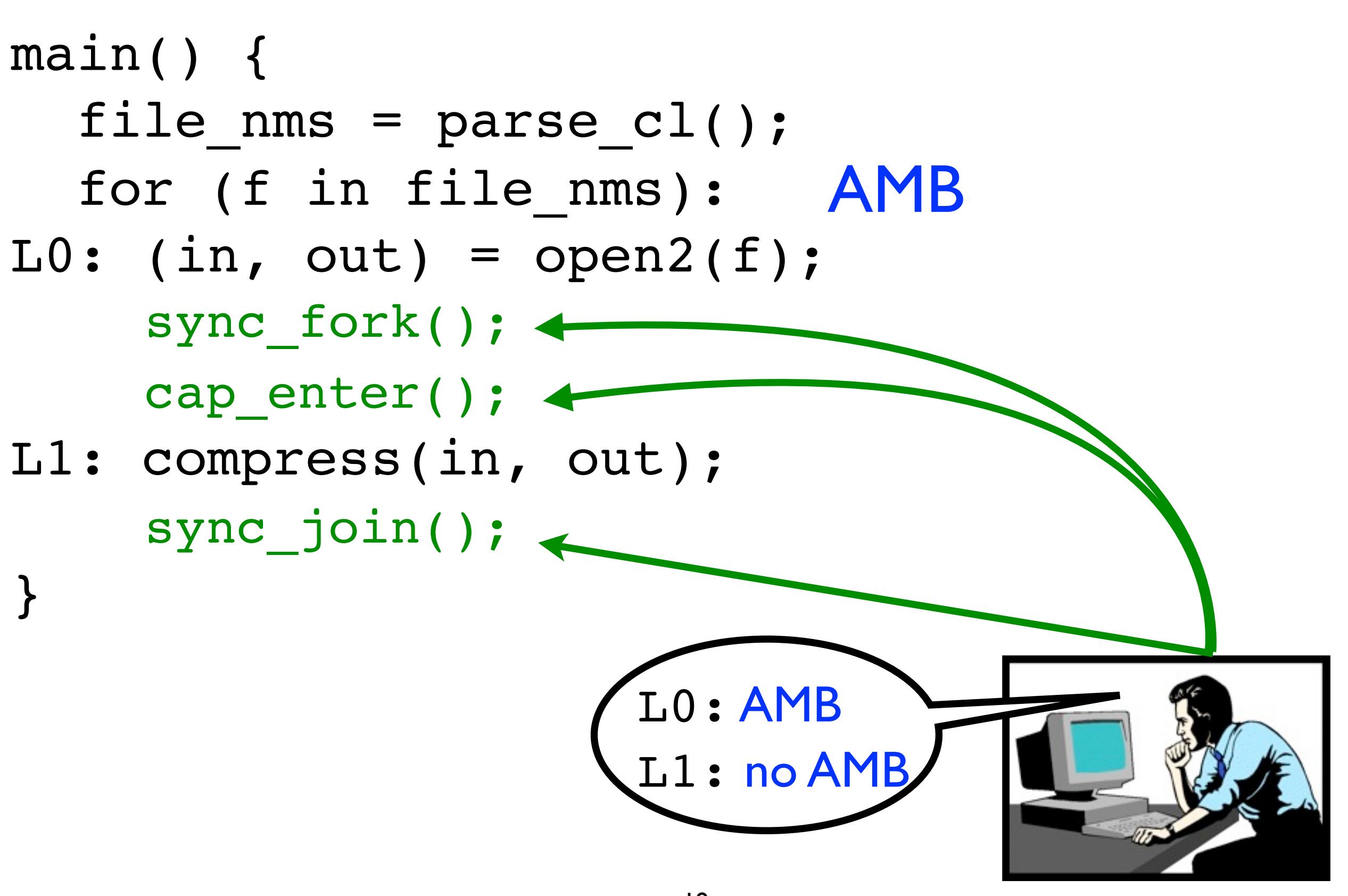

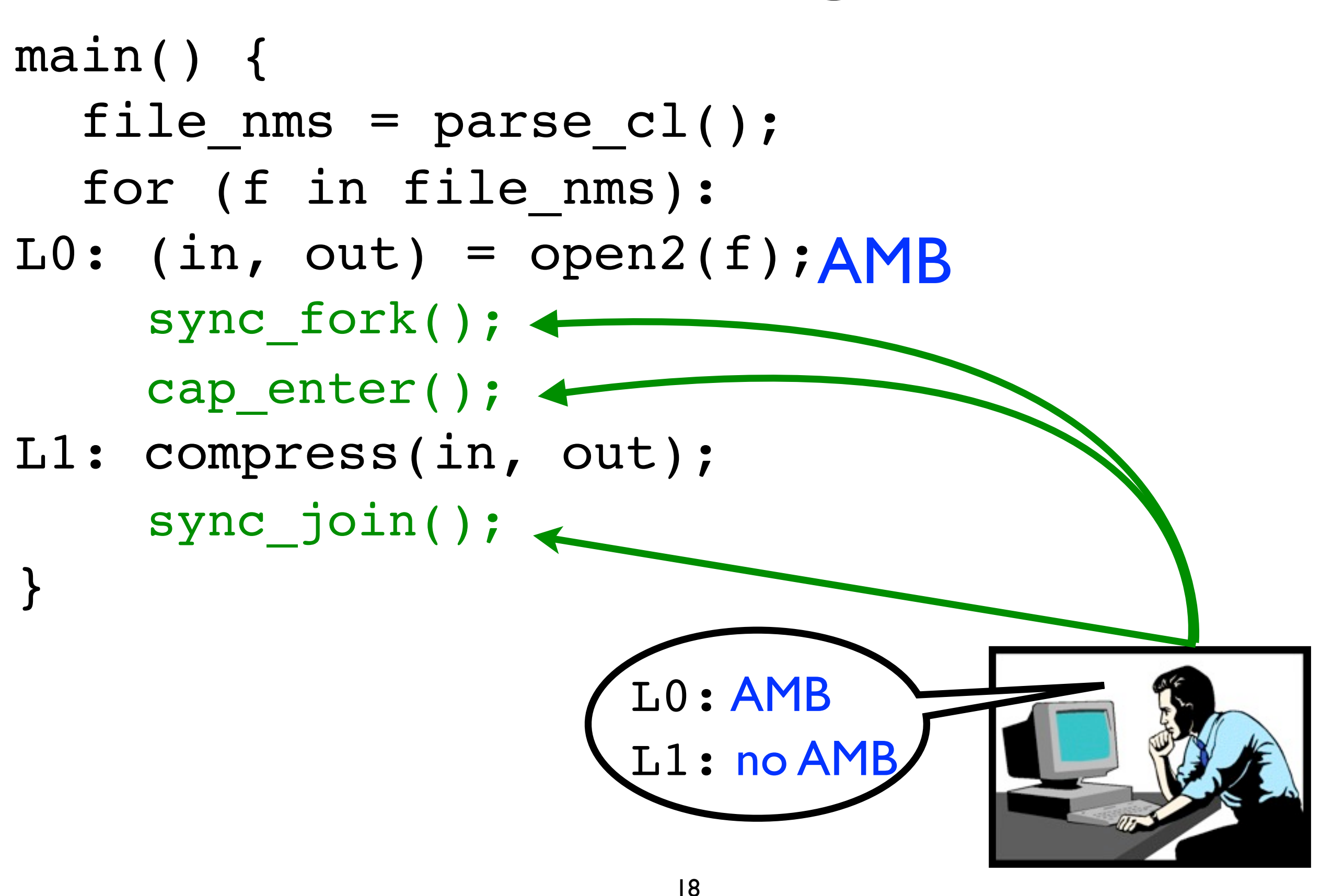

# Capsicum Challenges Not Appearing in This Talk

- Program can construct **capability** from each UNIX descriptor
- Capability has a vector of 63 **access rights** (~1 for every system call on a descriptor)
- Programs can assume new capabilities via a Remote Procedure Call (RPC)

# Instrumenting Programs with CapWeave

- 1. Programmer writes an **explicit** Amb policy
- 2. **CapWeave** instruments program to invoke primitives so that it satisfies the policy

### gzip with CapWeave main() { file  $nms$  = parse cl(); for (f in file\_nms):  $LO: (in, out) = open2(f);$ L1: compress(in, out); }

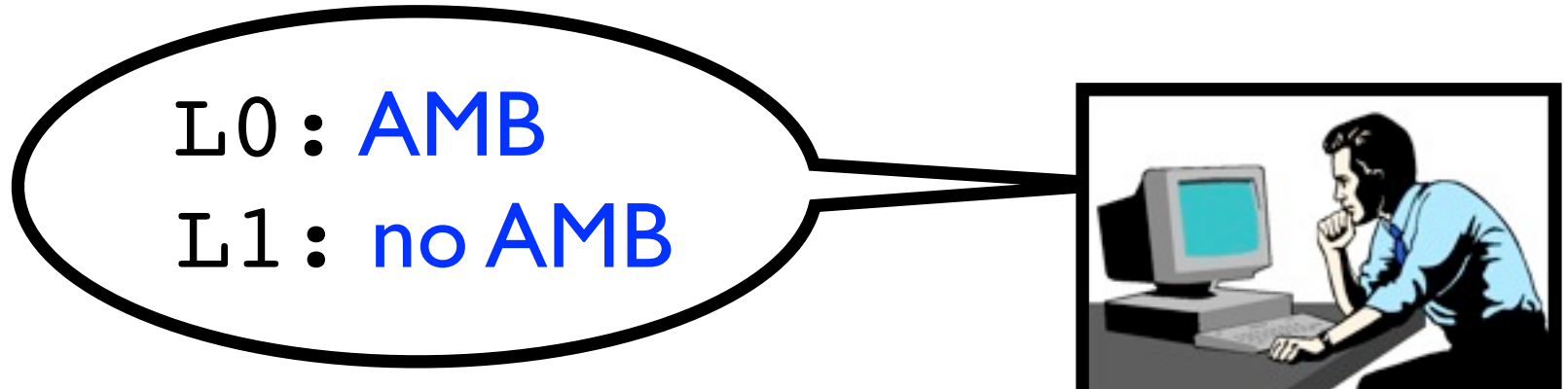

## gzip with CapWeave main() { file  $nms$  = parse cl(); for (f in file\_nms):  $LO: (in, out) = open2(f);$ L1: compress(in, out); }

$$
Policy\nCur(p) => (pc[LO](p) => AMB(p)\n< (pc[L1](p) => 1AMB(p))
$$

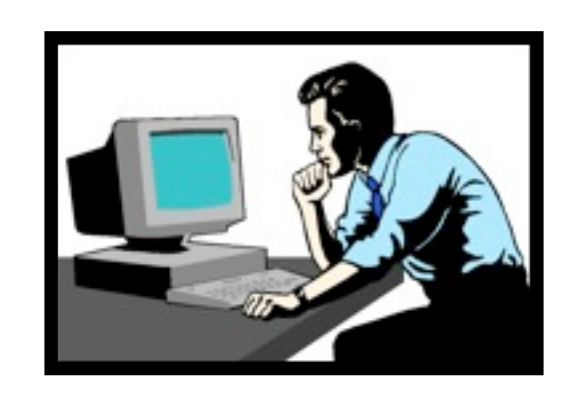

main() { file  $nms$  = parse cl(); for (f in file\_nms):  $LO: (in, out) = open2(f);$ L1: compress(in, out); }

$$
Policy\nCur(p) => (pc[LO](p) => AMB(p)\n< (pc[L1](p) => IMB(p))
$$

main() { file\_nms = parse\_cl(); for (f in file\_nms): L0: (in, out) = open2(f); L1: compress(in, out); }

**Policy** Cur(p) =>  $(pc[LO](p)$  =>  $AMB(p)$  $\& \left( \text{pc}[\text{L1}](p) \right) \Rightarrow \text{lAMB}(p)$ 

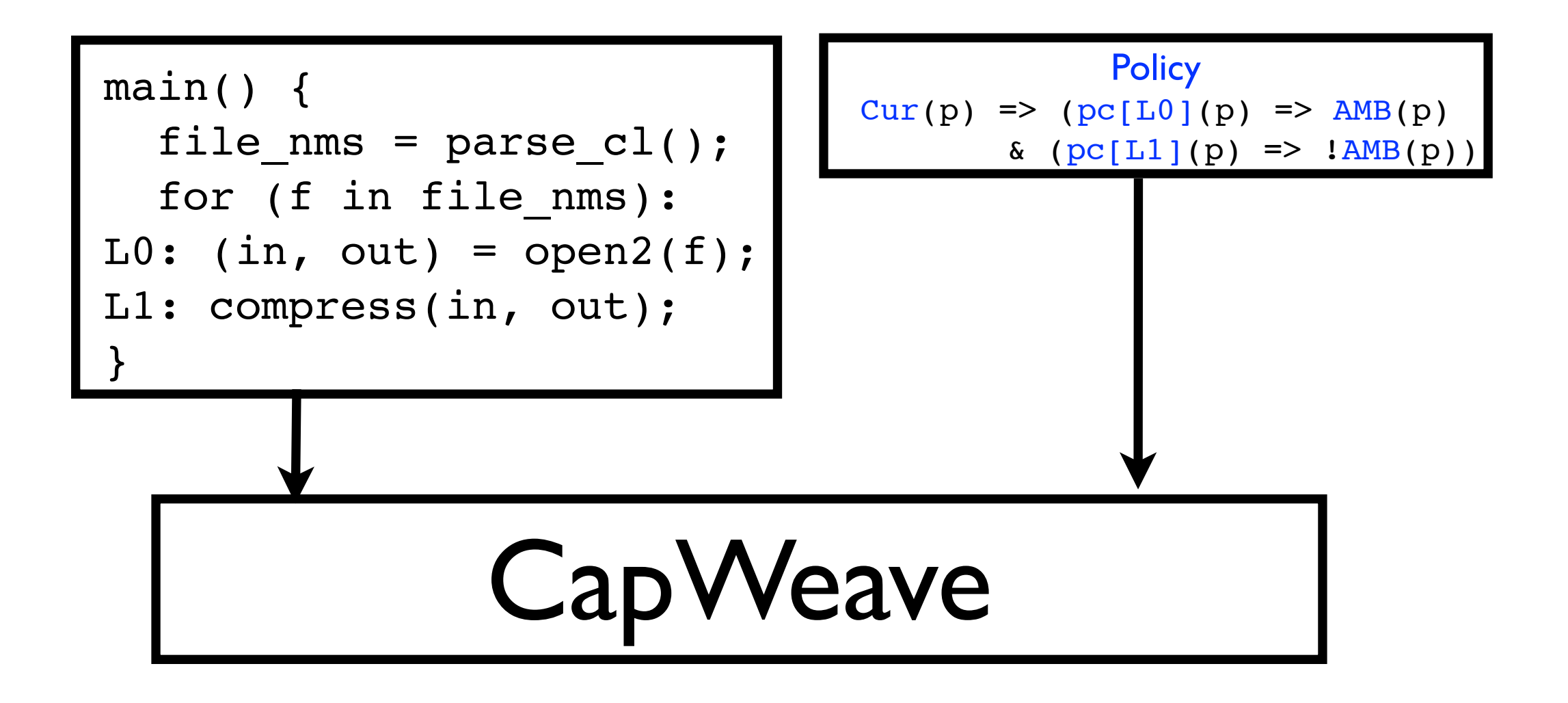

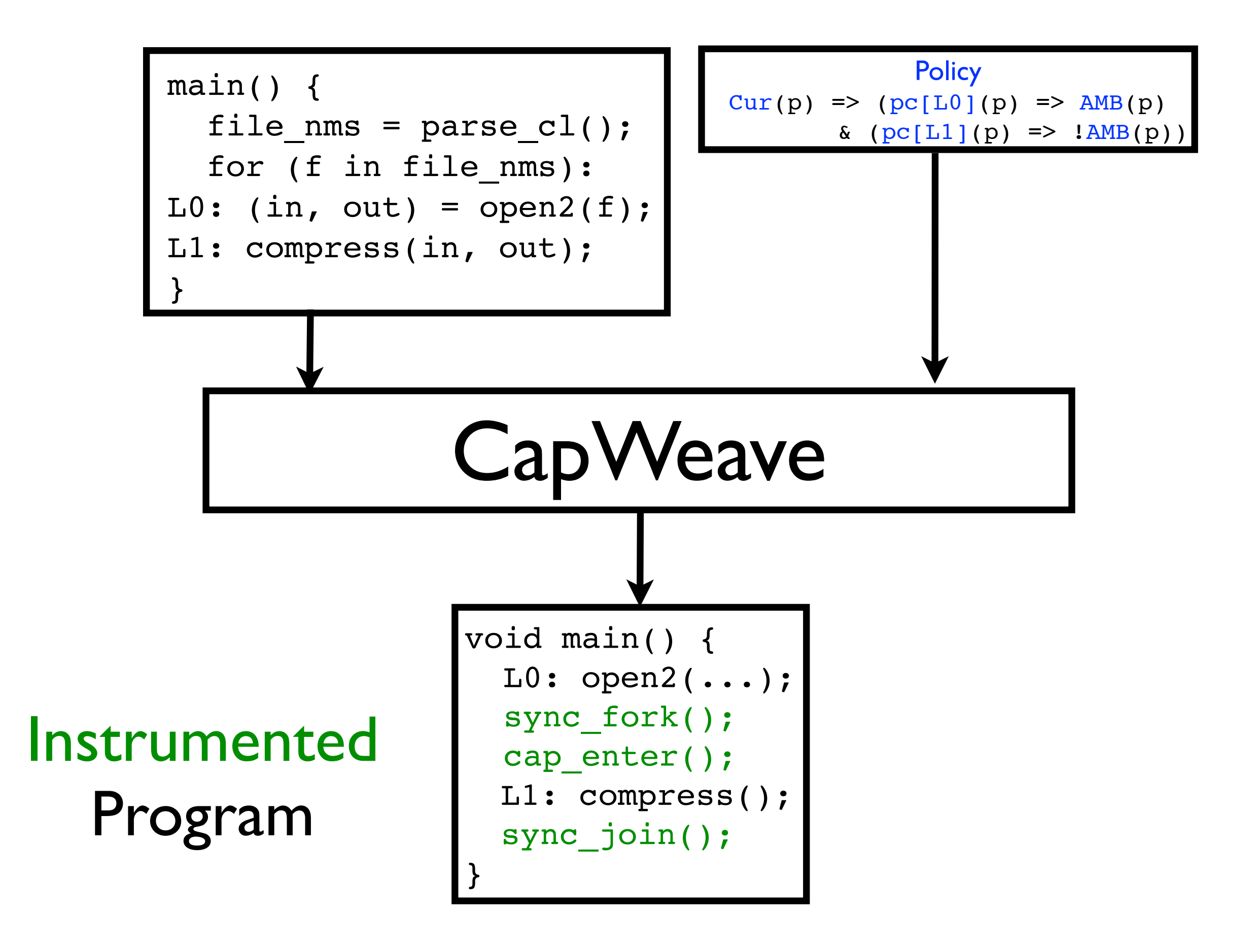

# The Next 700 Policy Weavers

#### Analogous challenges with **Decentralized Information Flow Control (DIFC)**

- Asbestos [Efstathopoulos '05]
- HiStar [Zeldovich '06]
- Flume [Krohn '07]

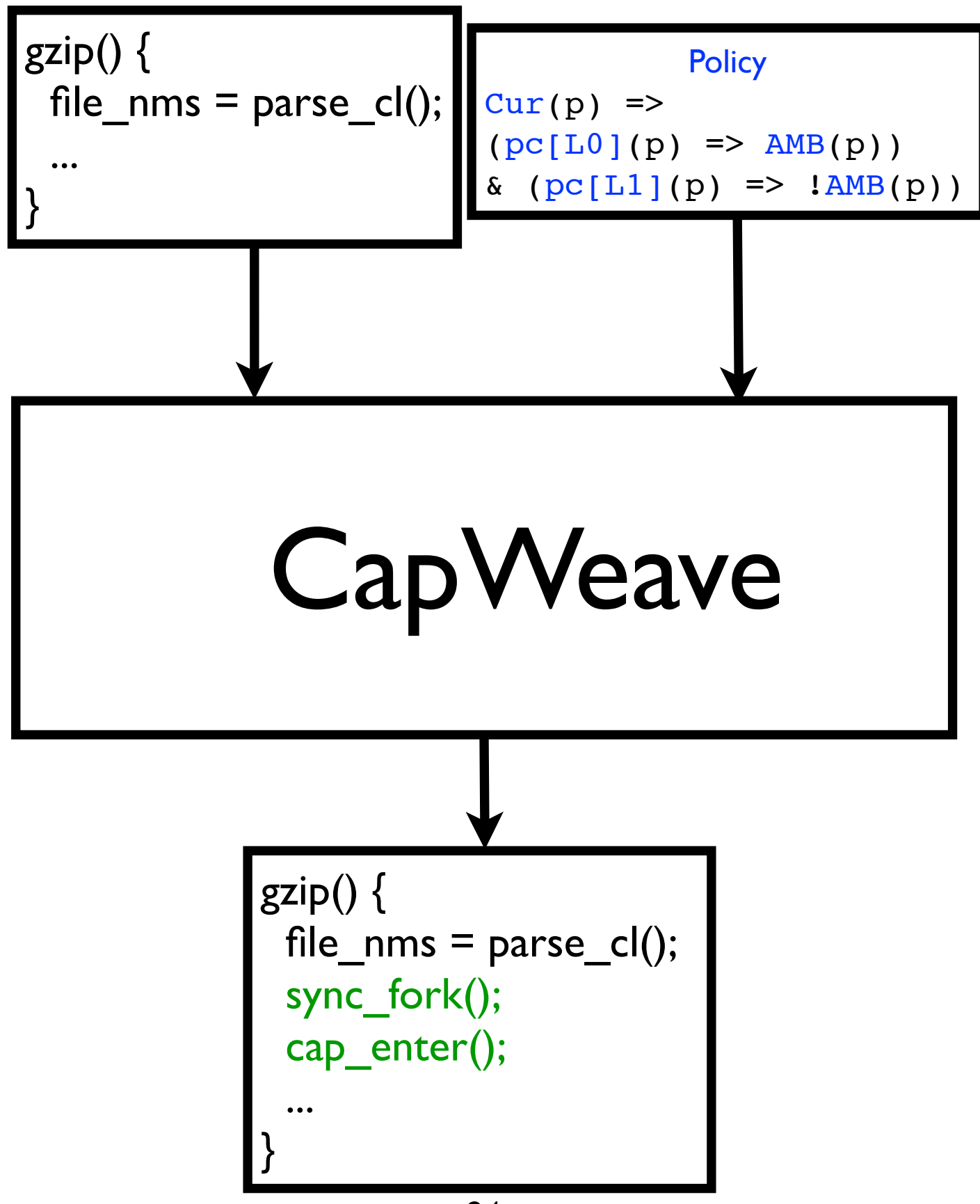

#### Programmer

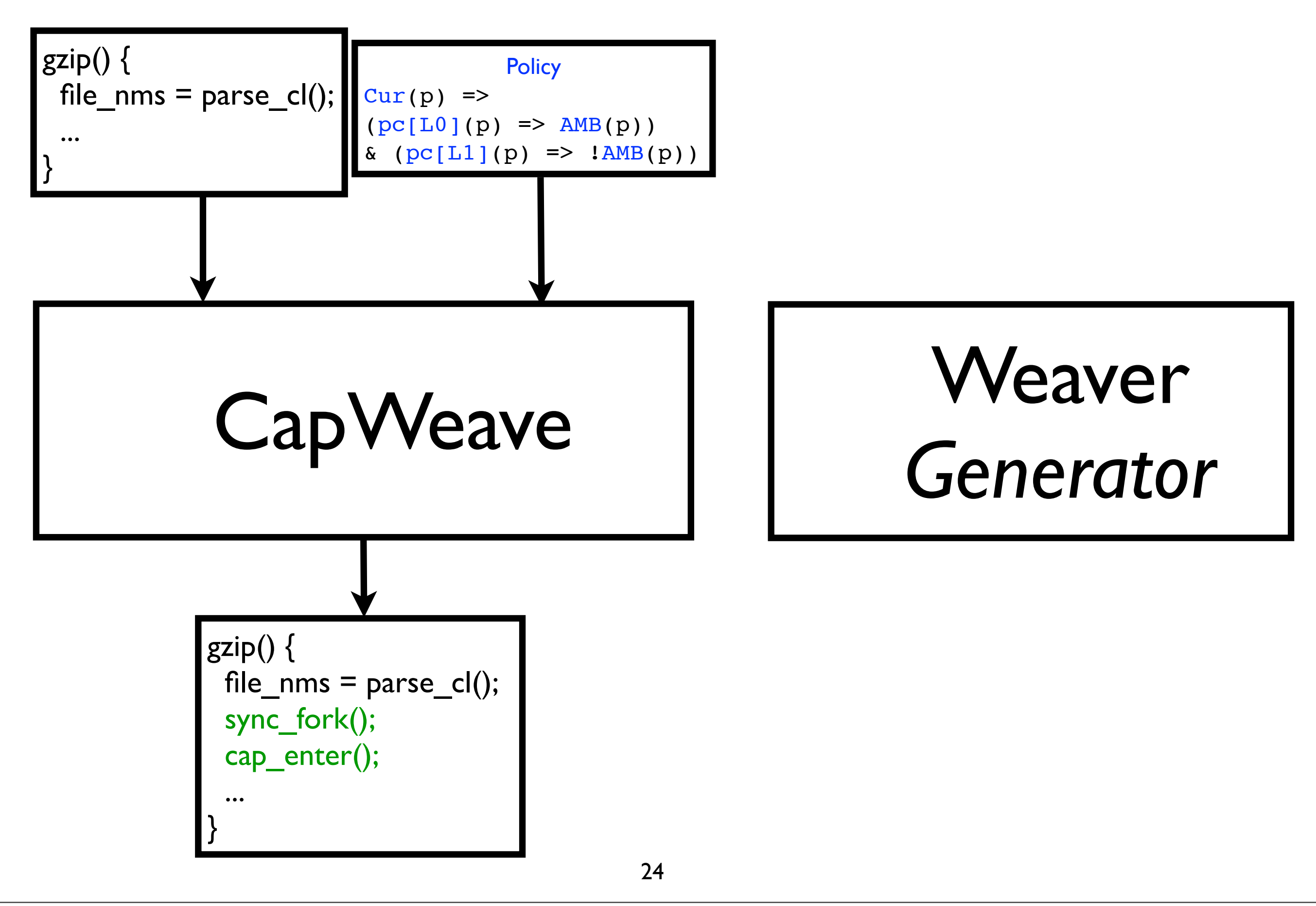

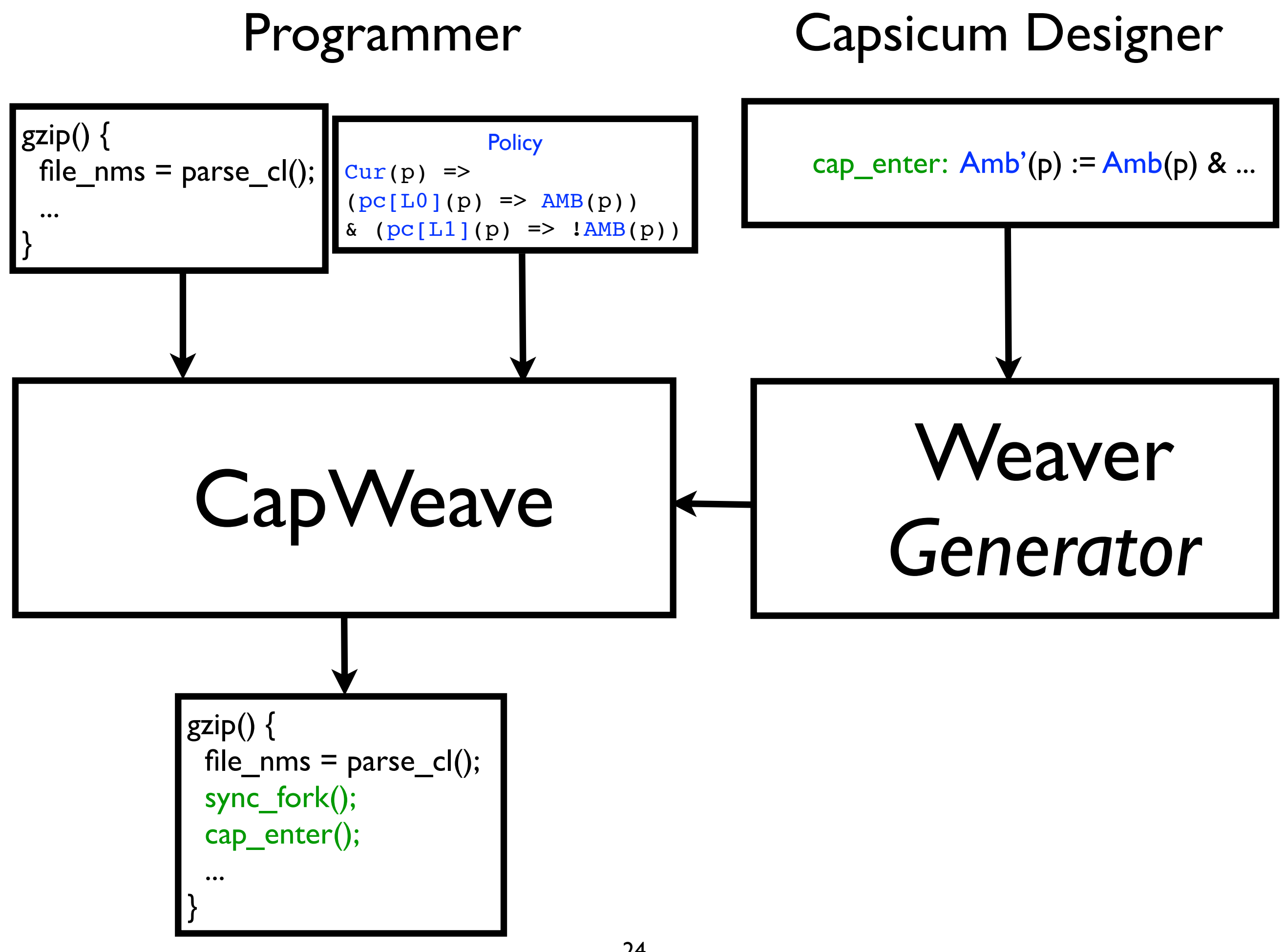

## Weaver *Generator*

#### HiStar Designer

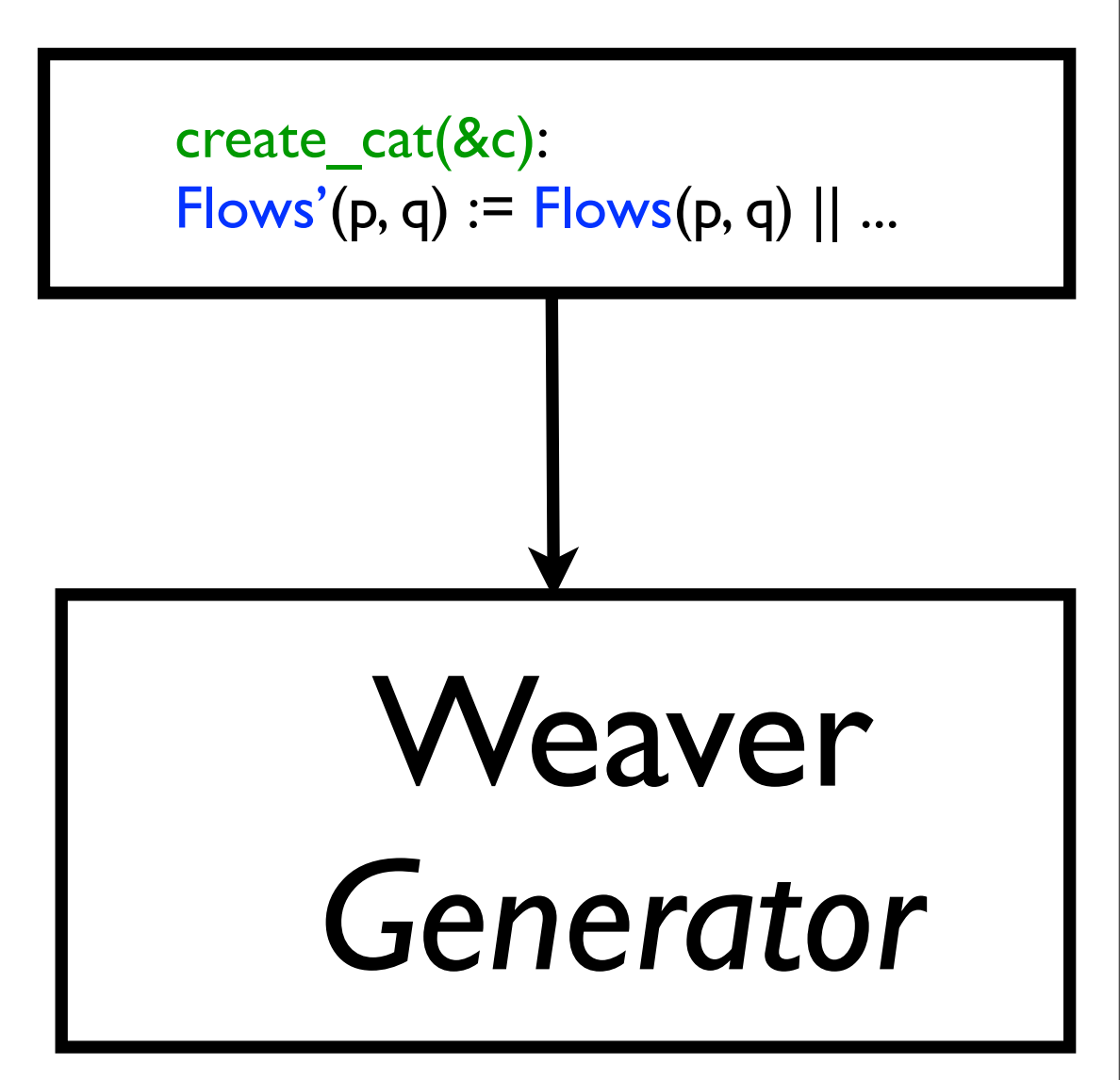

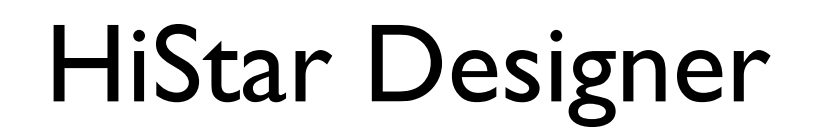

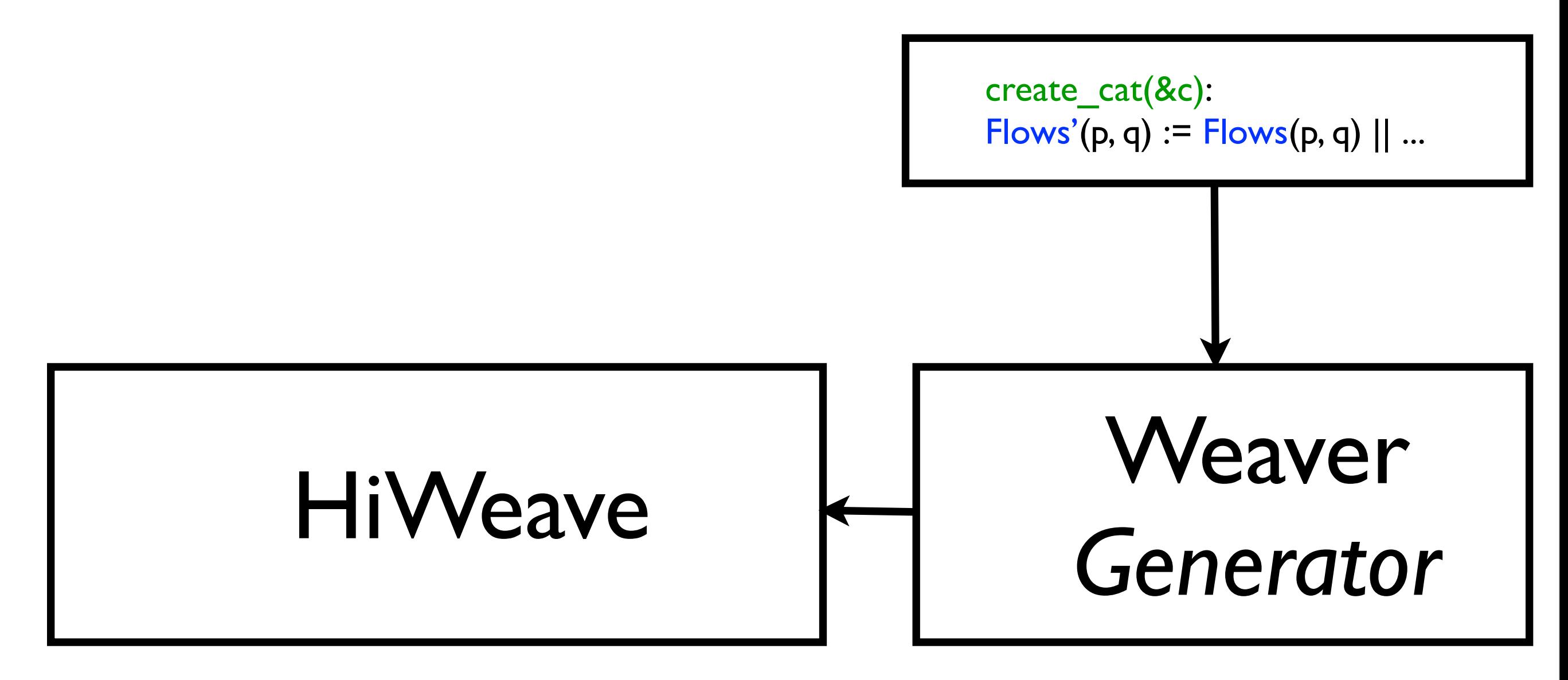

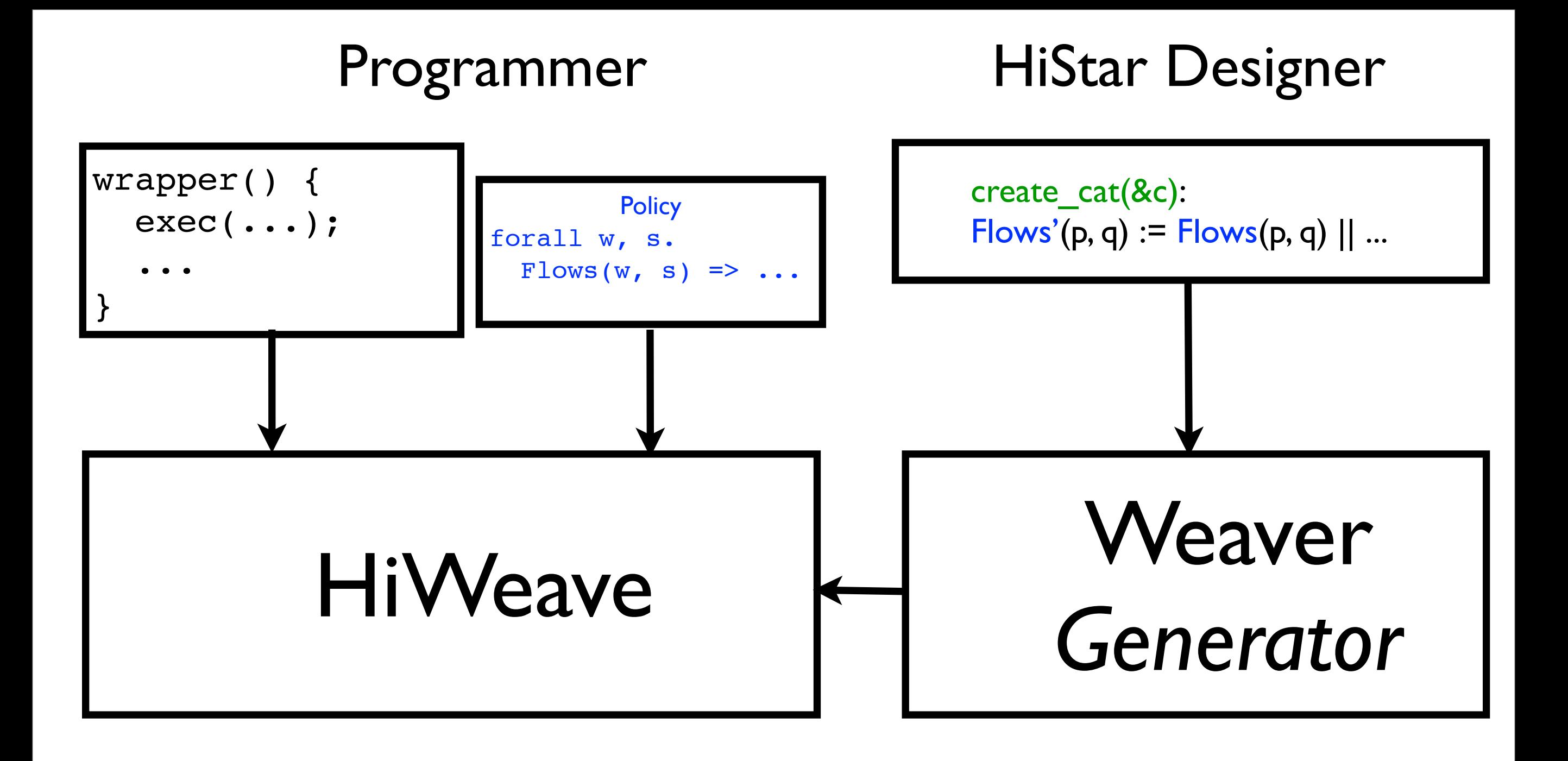

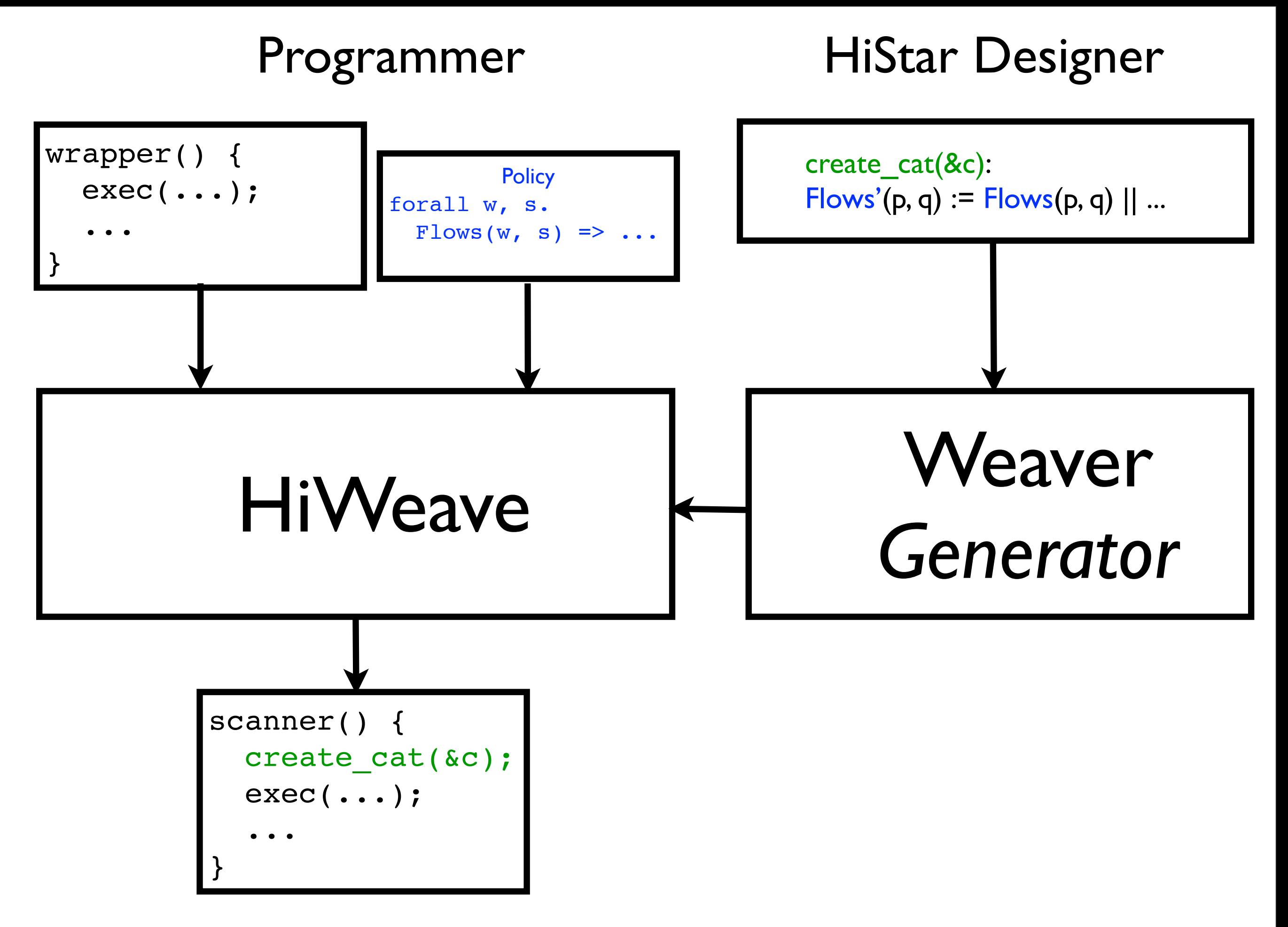

## Outline

- 1. Motivation, problem statement
- 2. Previous work: Capsicum
- 3. Ongoing work: HiStar
- 4. Open challenges

## Outline

#### 2. Previous work: Capsicum

# CapWeave Algorithm

## CapWeave Algorithm

Inputs: Program P, Amb Policy Q
### CapWeave Algorithm

 Inputs: Program P, Amb Policy Q Output: Instrumentation of P that always satisfies Q

### CapWeave Algorithm

 Inputs: Program P, Amb Policy Q Output: Instrumentation of P that always satisfies Q

1. Build finite **IP#** ⊇ instrumented runs that violate Q

## 1. Building IP#: Inputs

Program Amb Policy

```
main() {
  file nms = parse cl();
  for (f in file nms):
L0: (in, out) = open2(f);L1: compress(in, out);
}
```

```
LO:Amb
 L1: no Amb
```
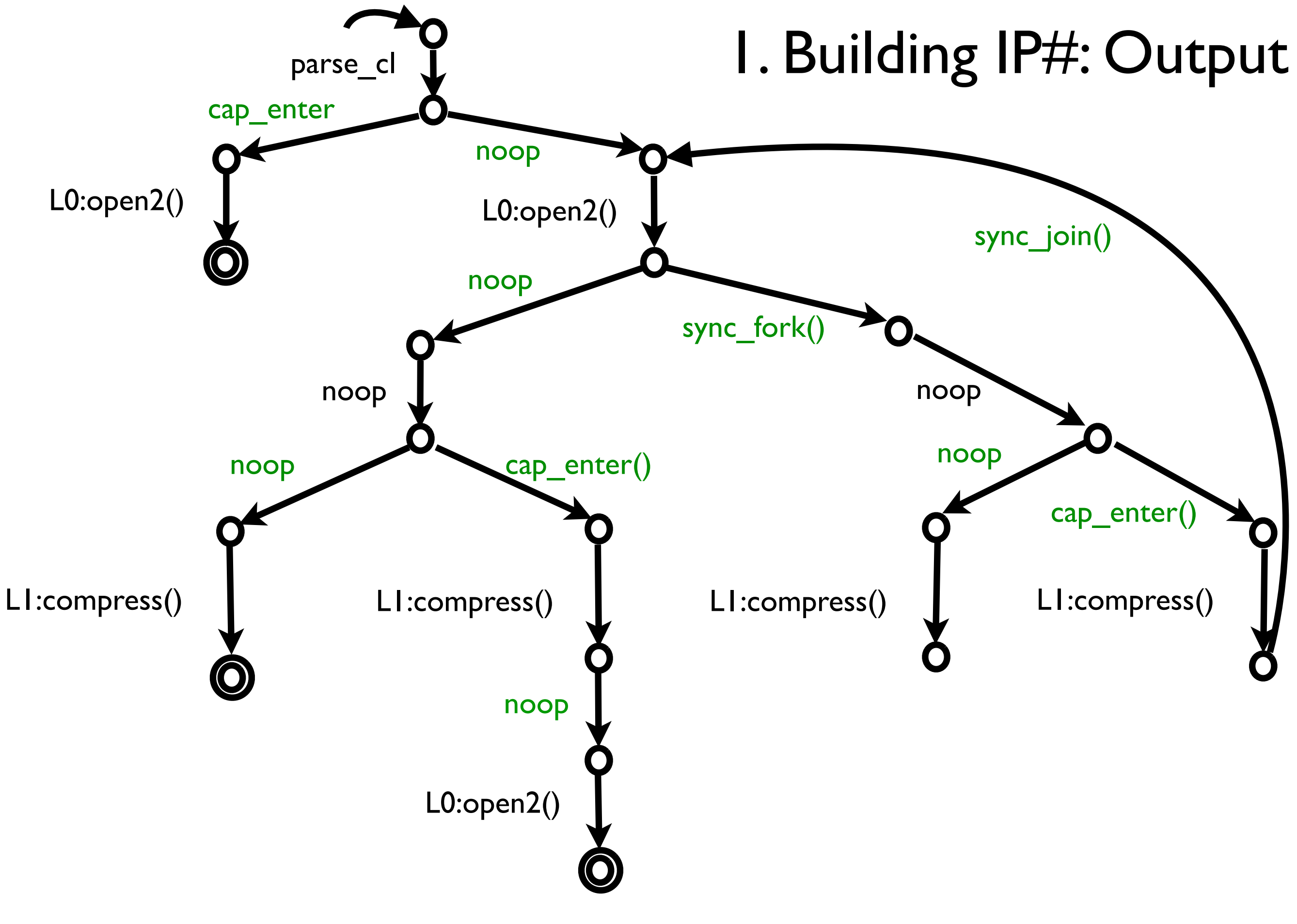

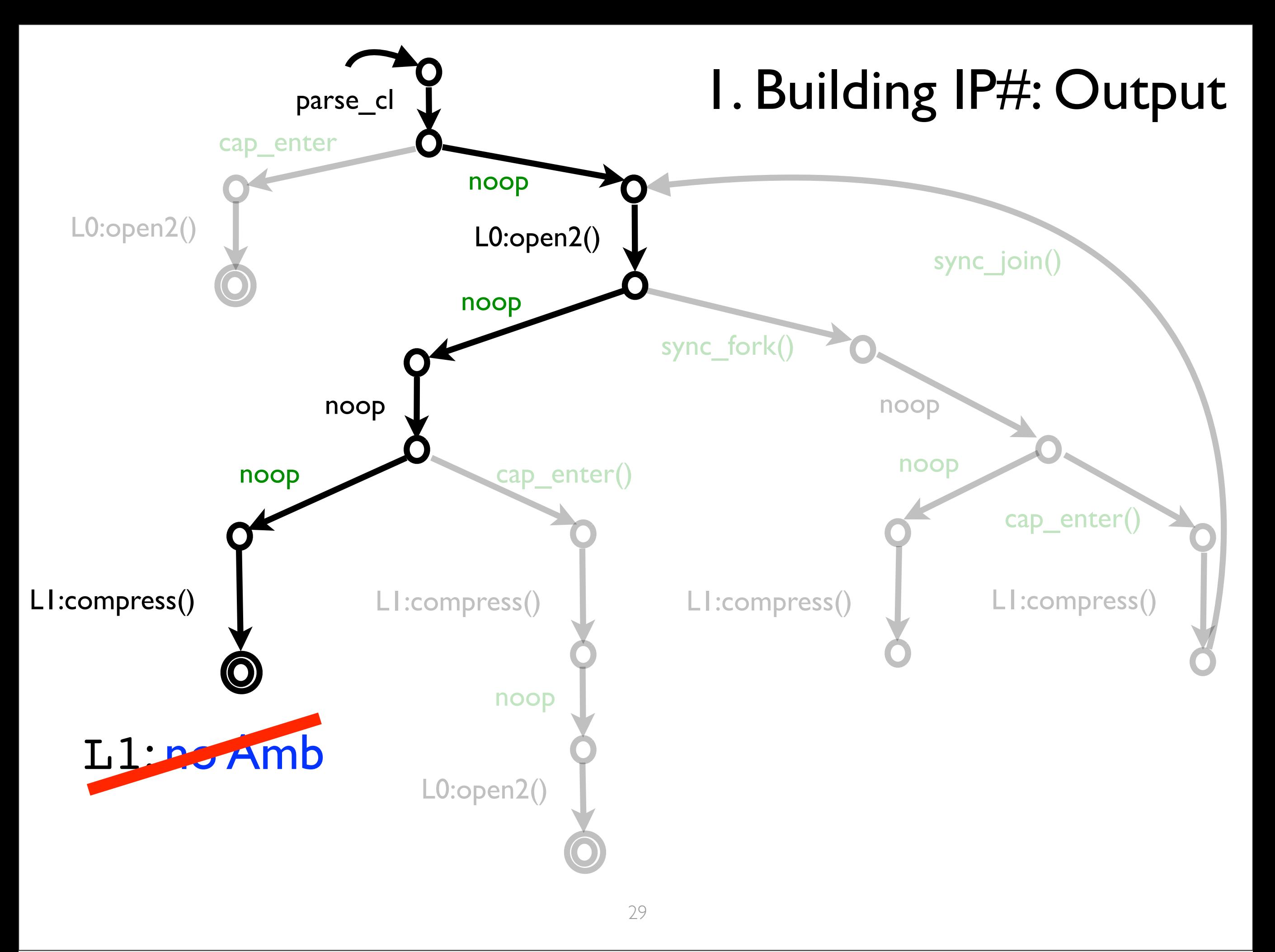

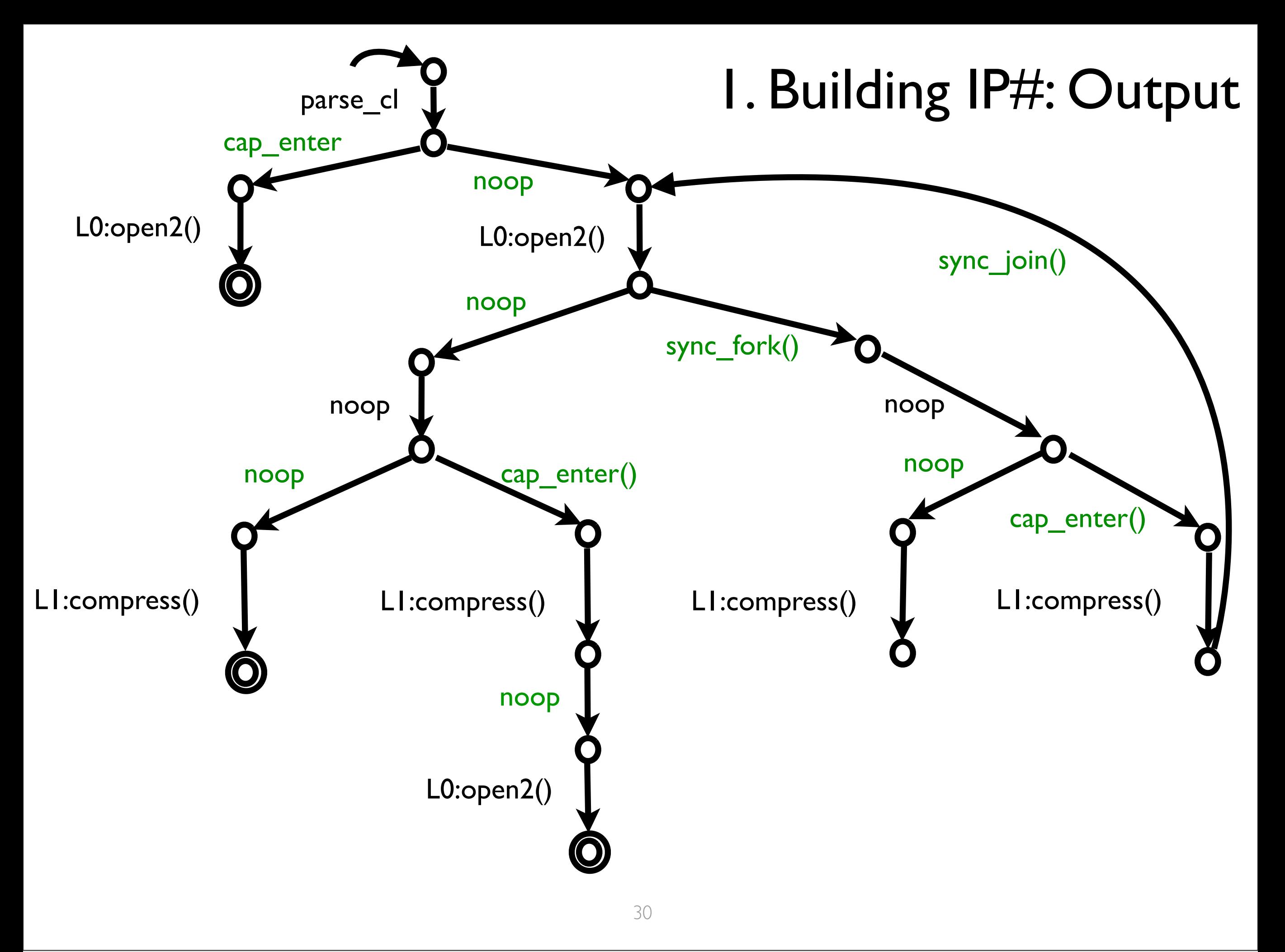

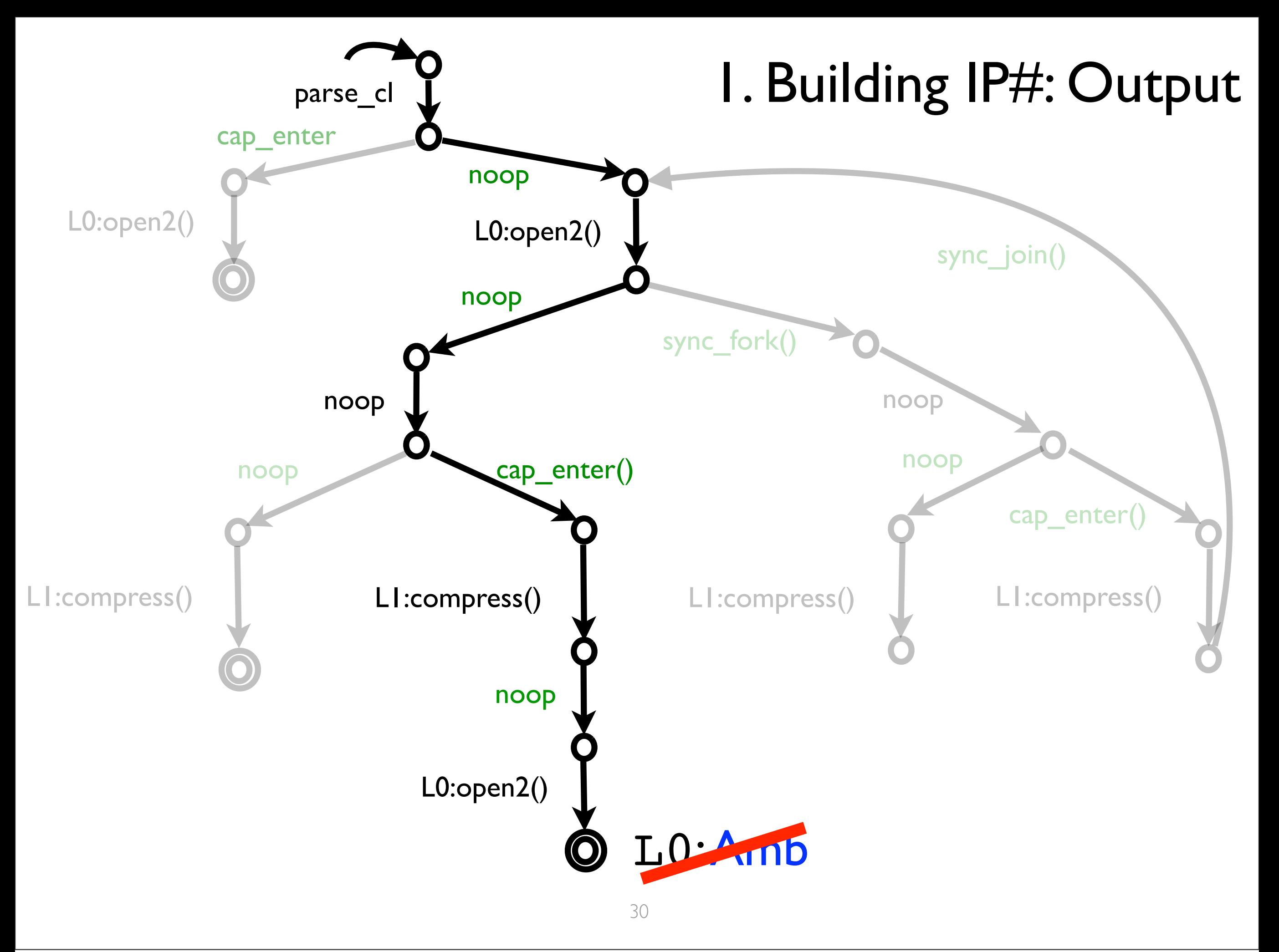

### Building IP#

#### Basic idea: construct IP# as a forward exploration of an abstract state space

### 1(a). IP#: Define Abstract State-space

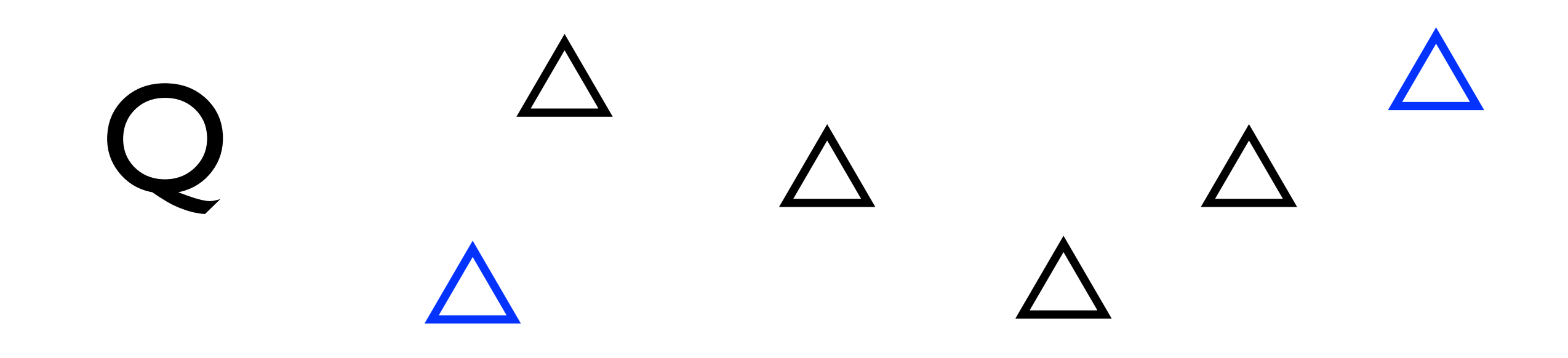

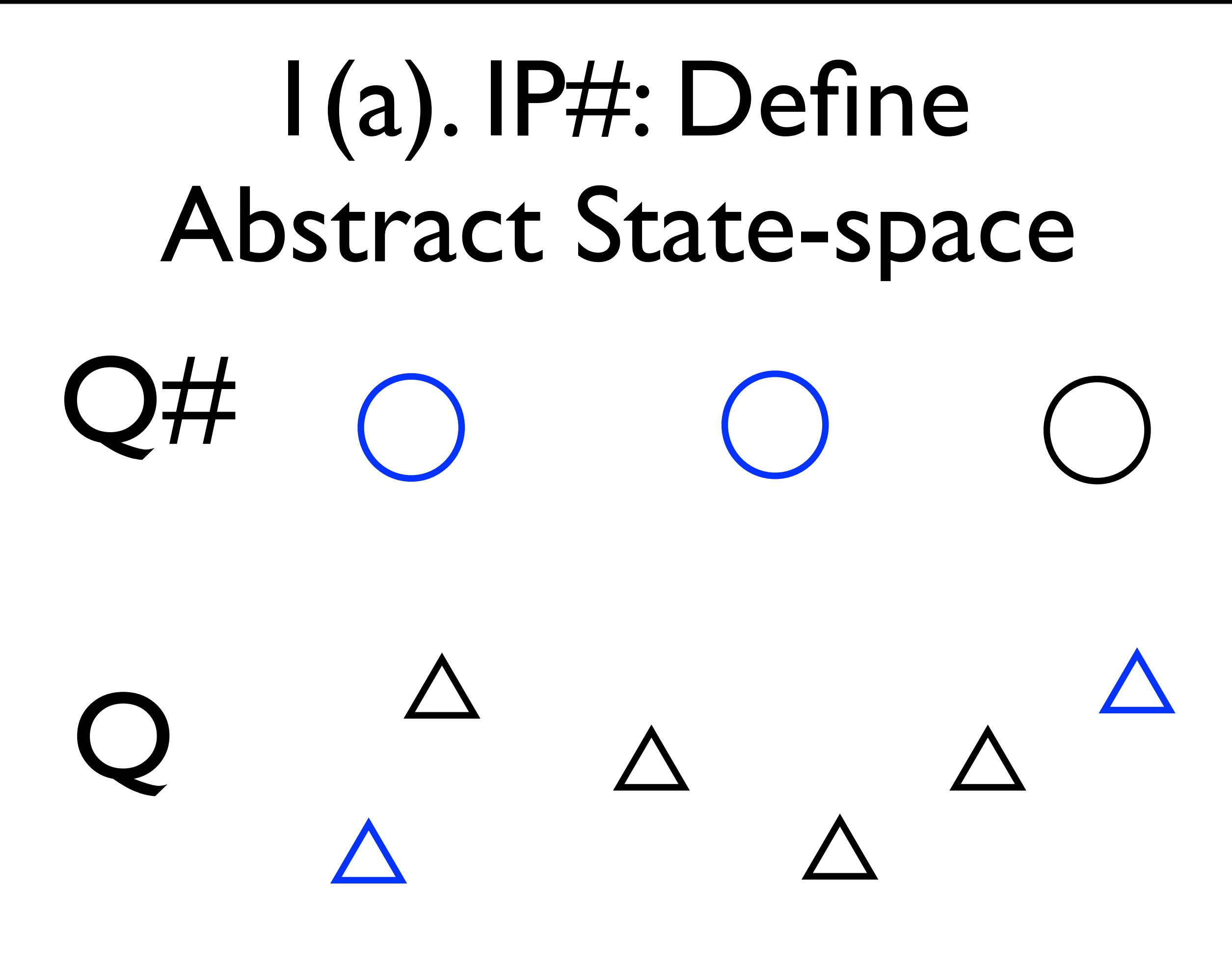

### 1(a). IP#: Define Abstract State-space

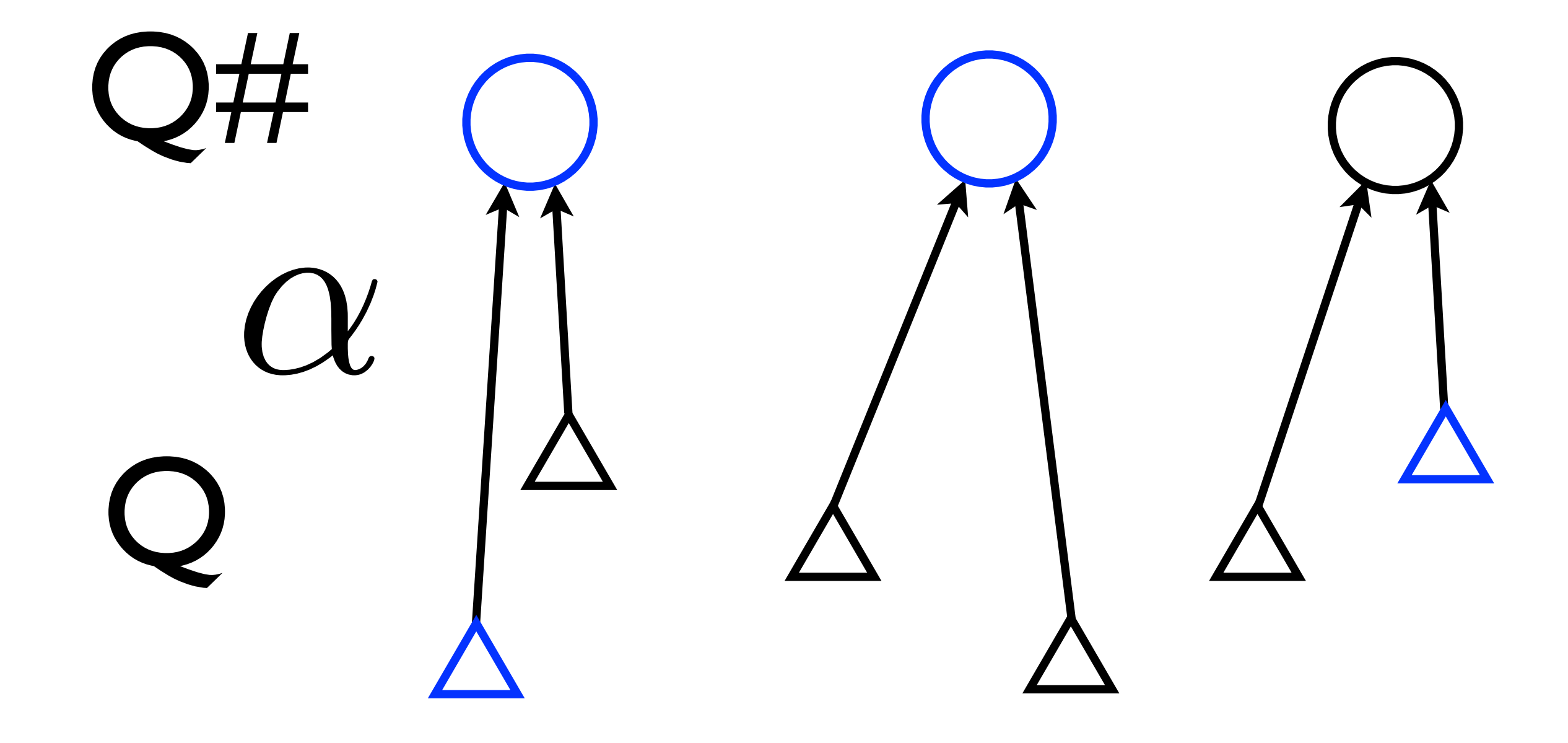

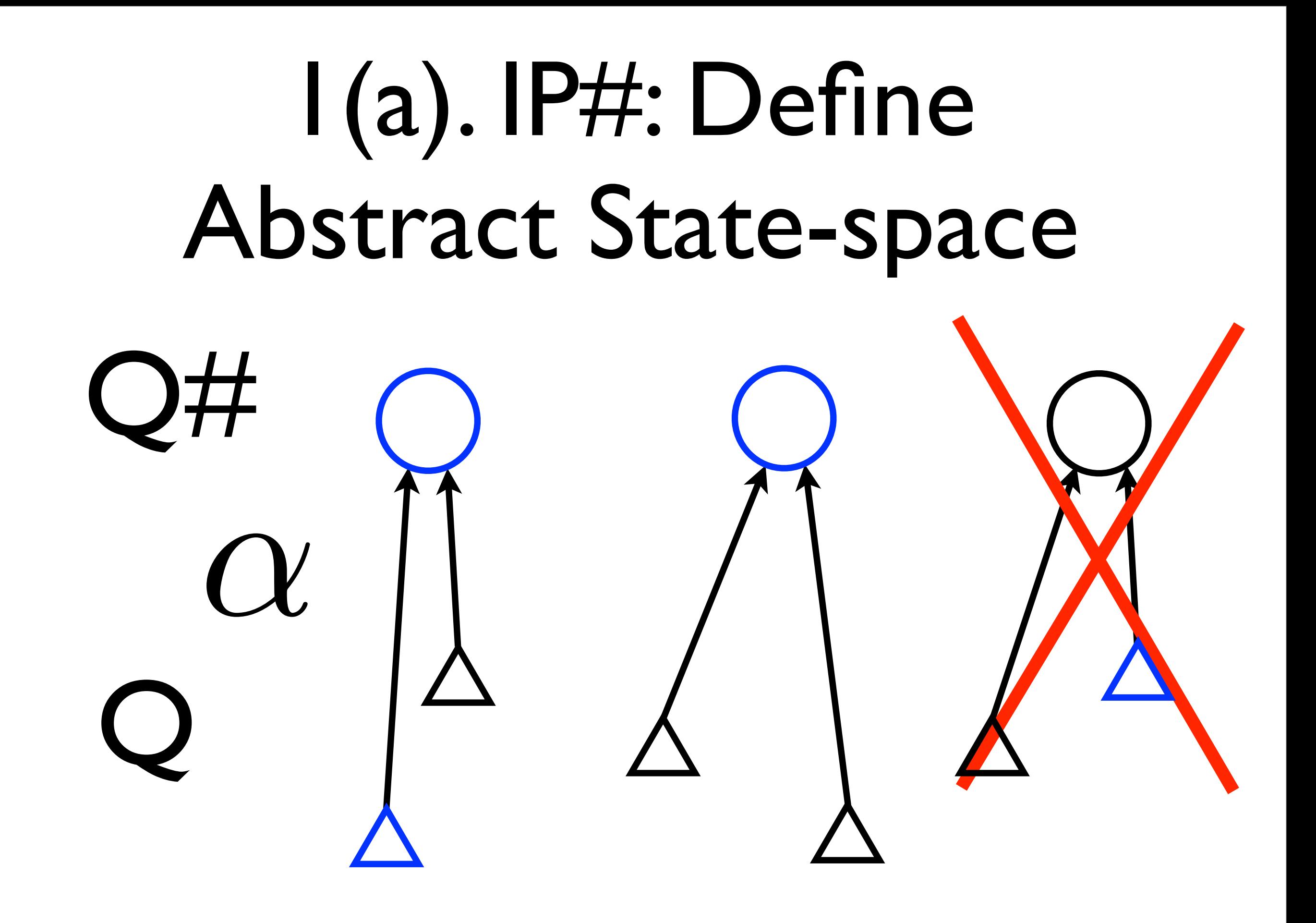

### 1(b). IP#: Define Abstract Transformers

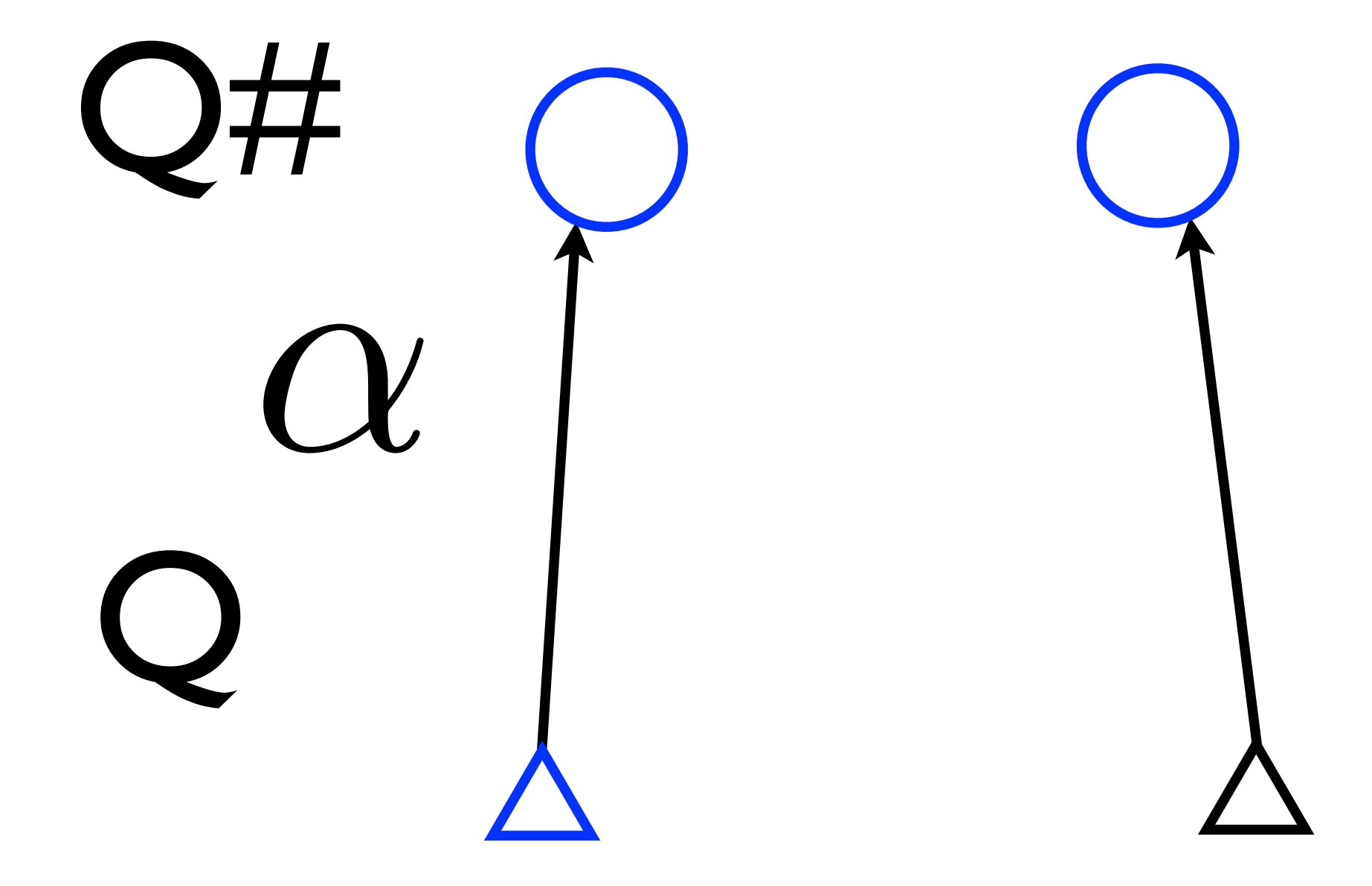

### 1(b). IP#: Define Abstract Transformers

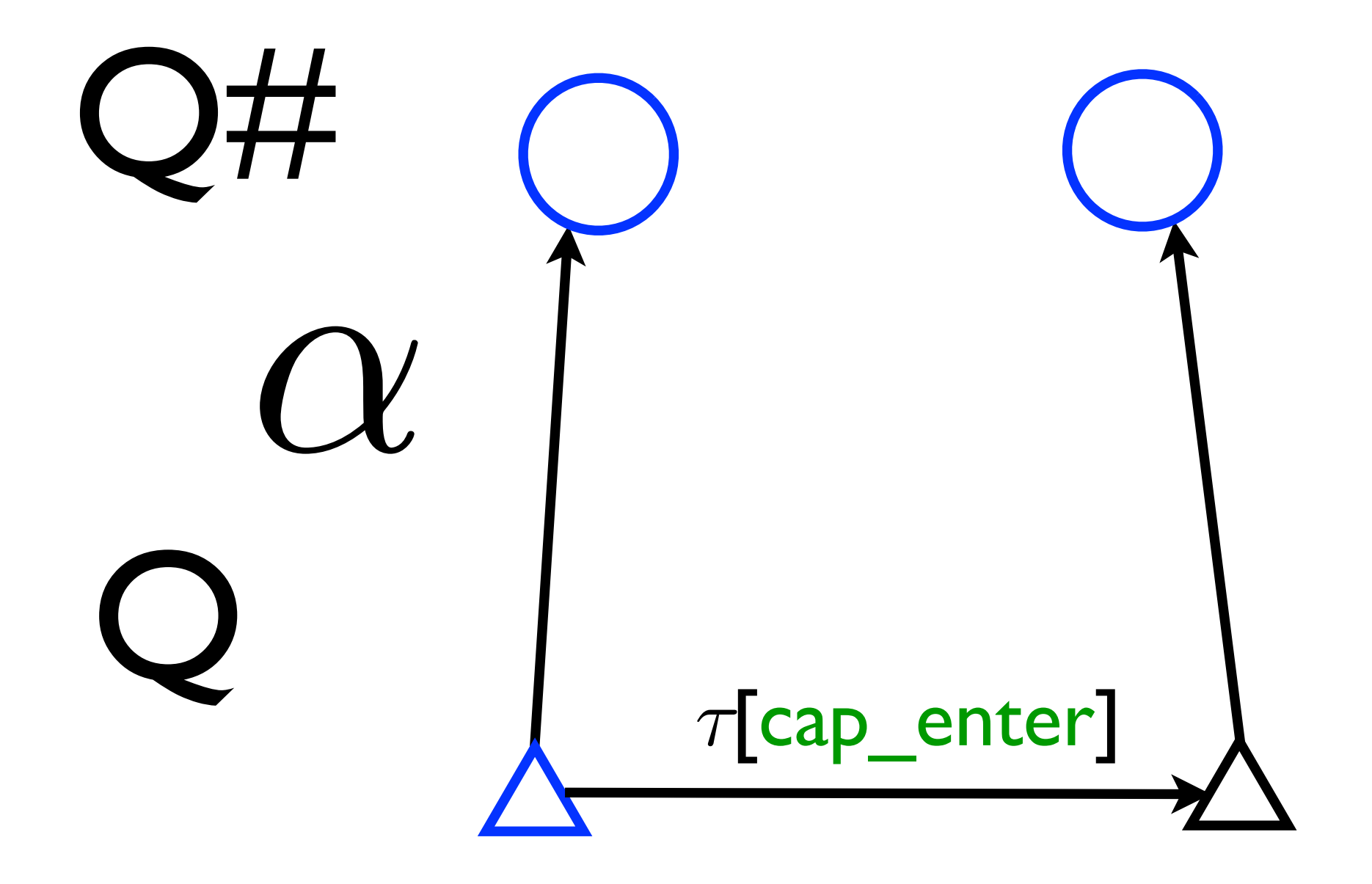

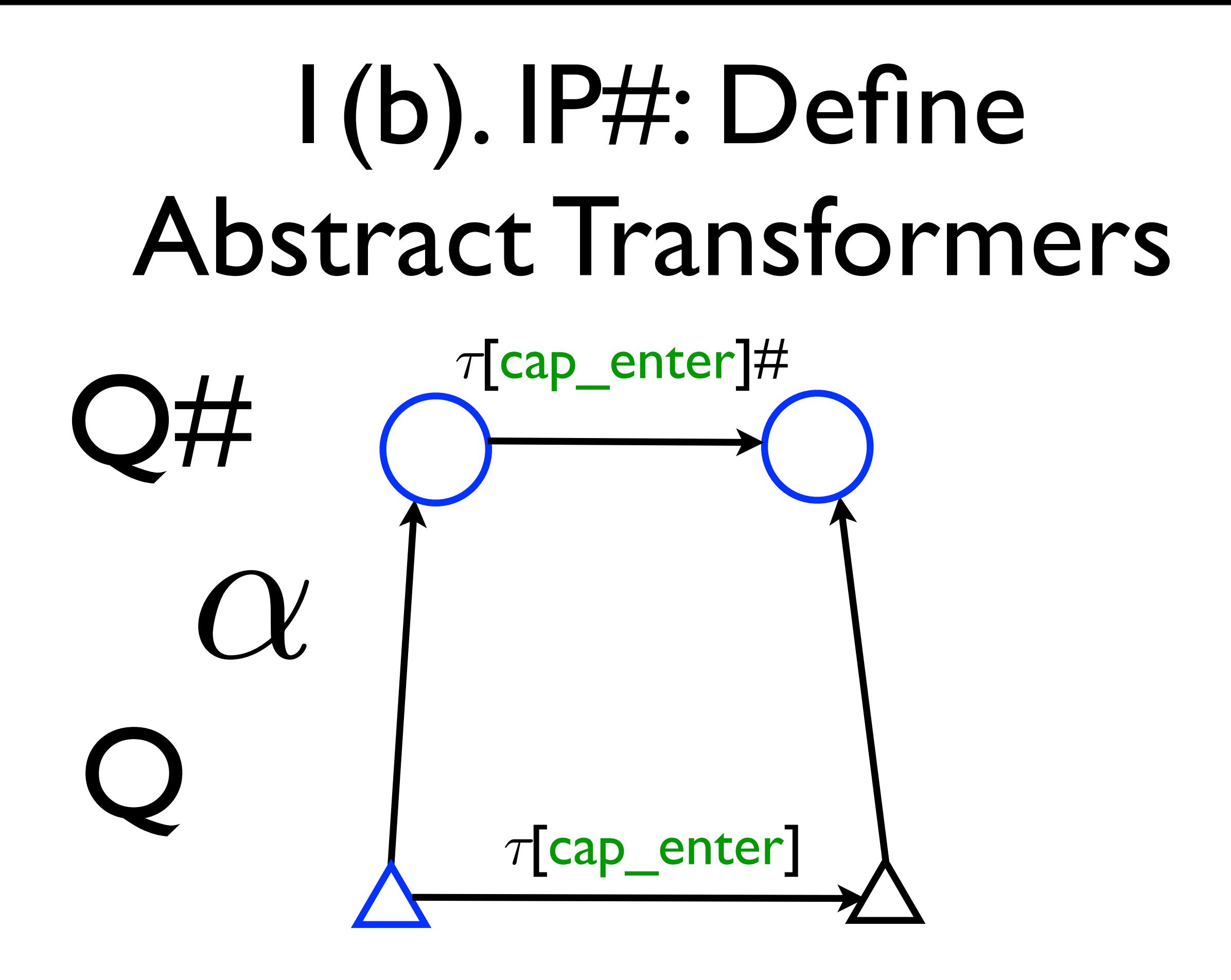

## 1(c). Explore Abstract State Space

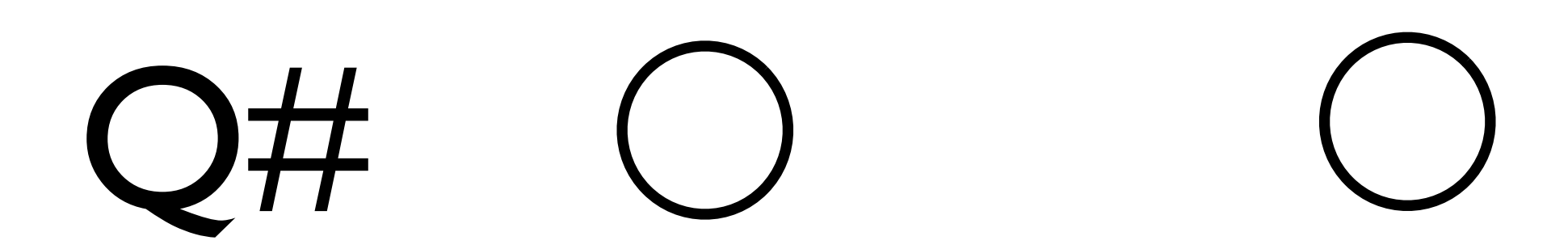

Q

## 1(c). Explore Abstract State Space

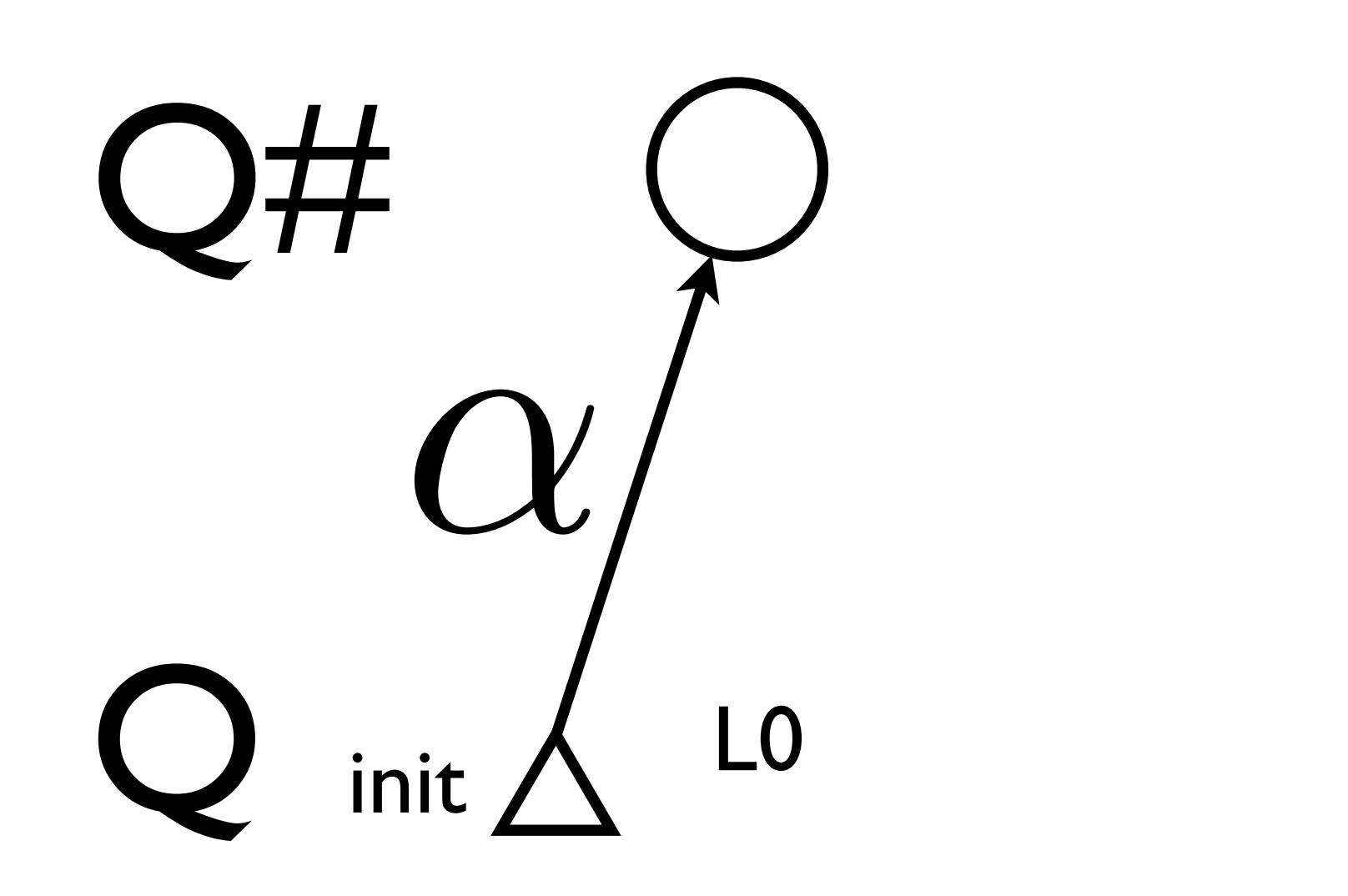

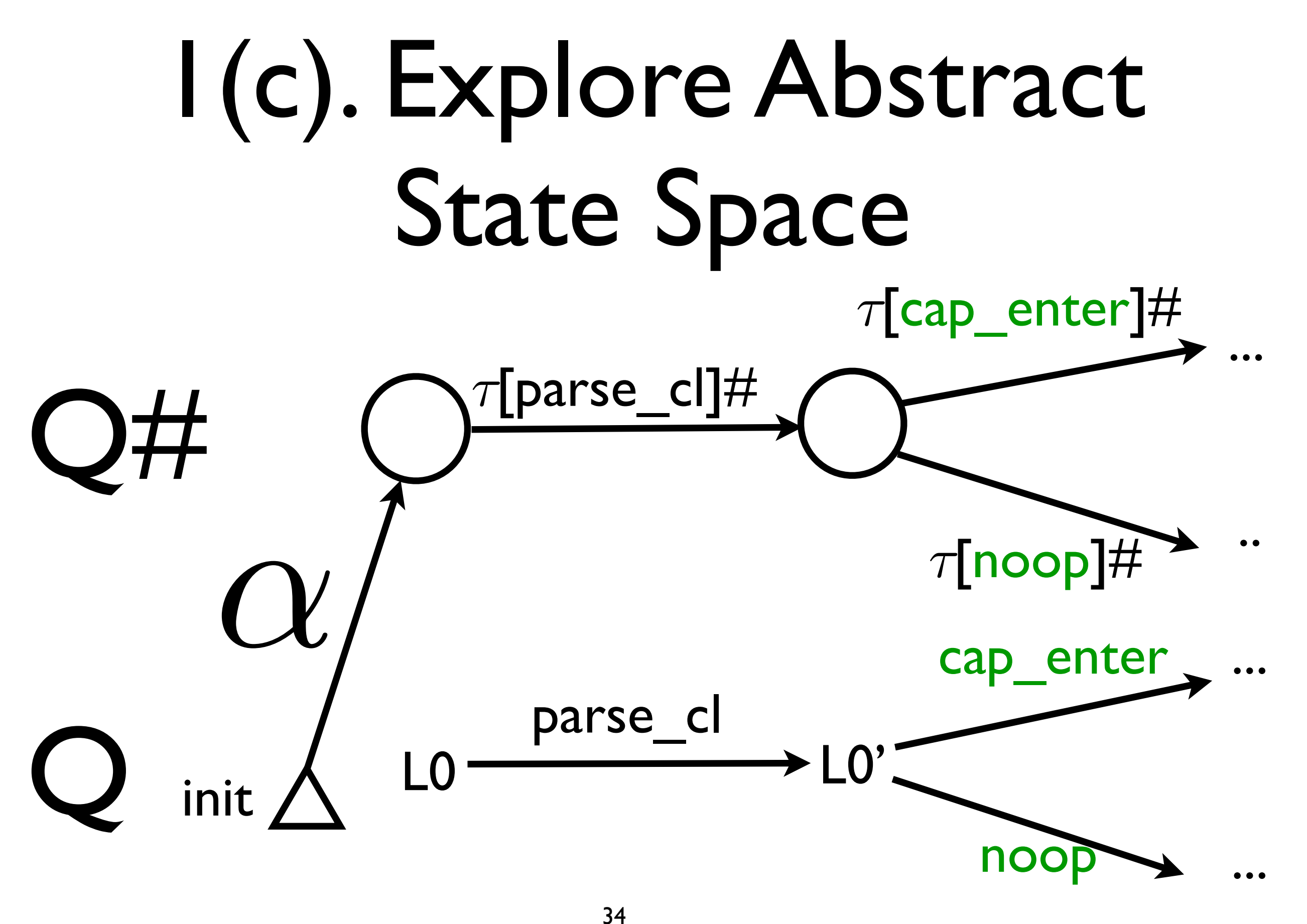

 $O^{\tau$ [parse\_cl]# $O$ 

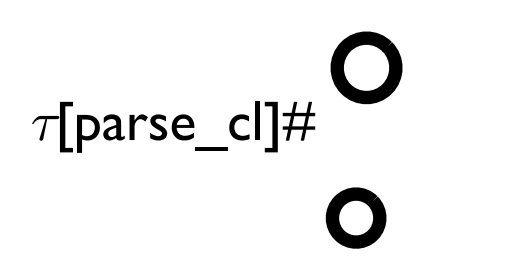

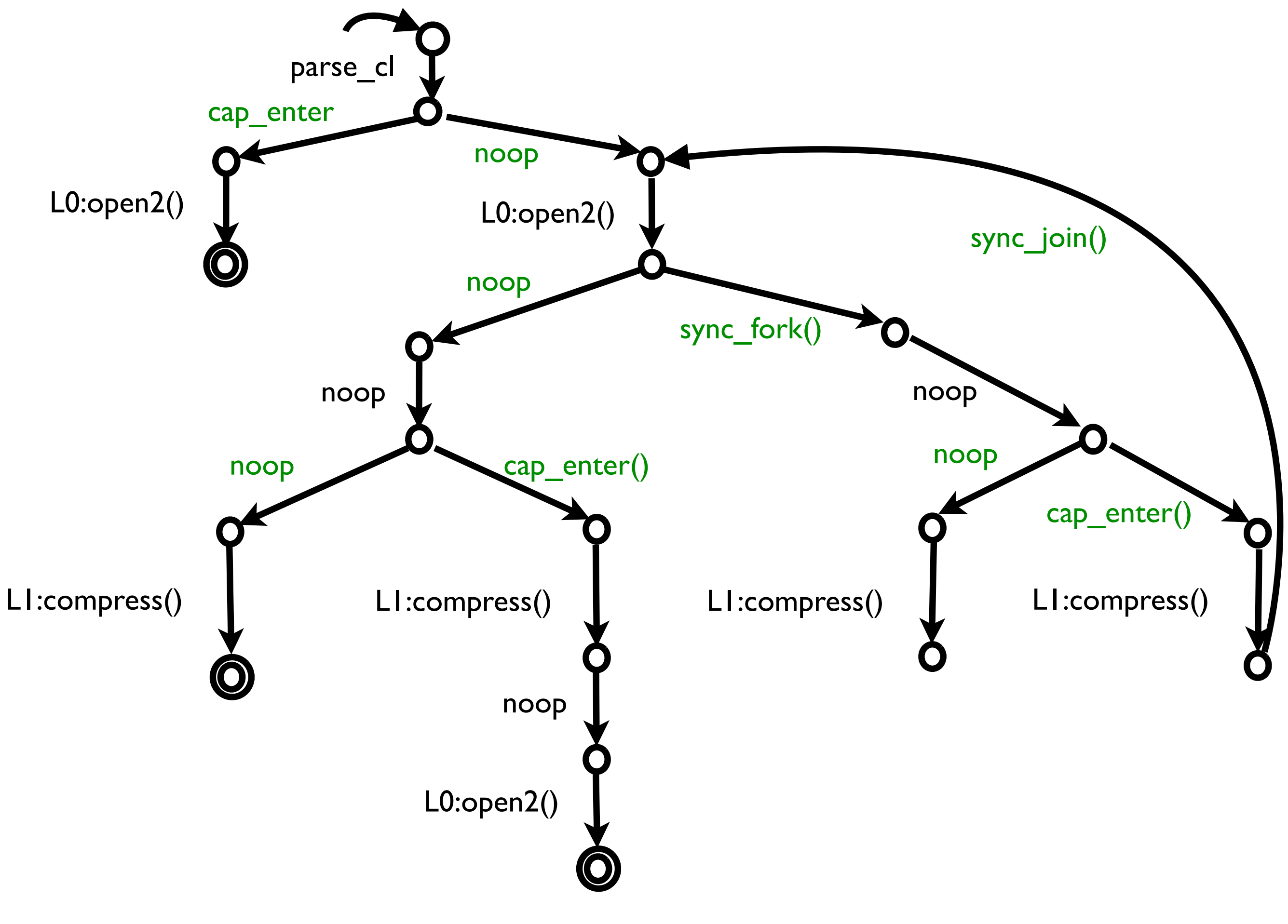

If a concrete state is a logical structure, ...

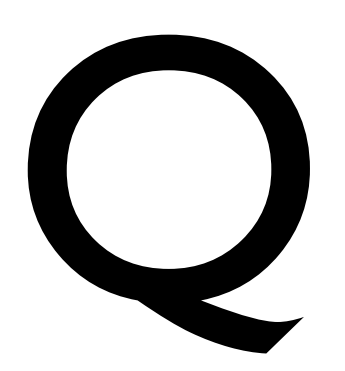

If a concrete state is a logical structure, ...

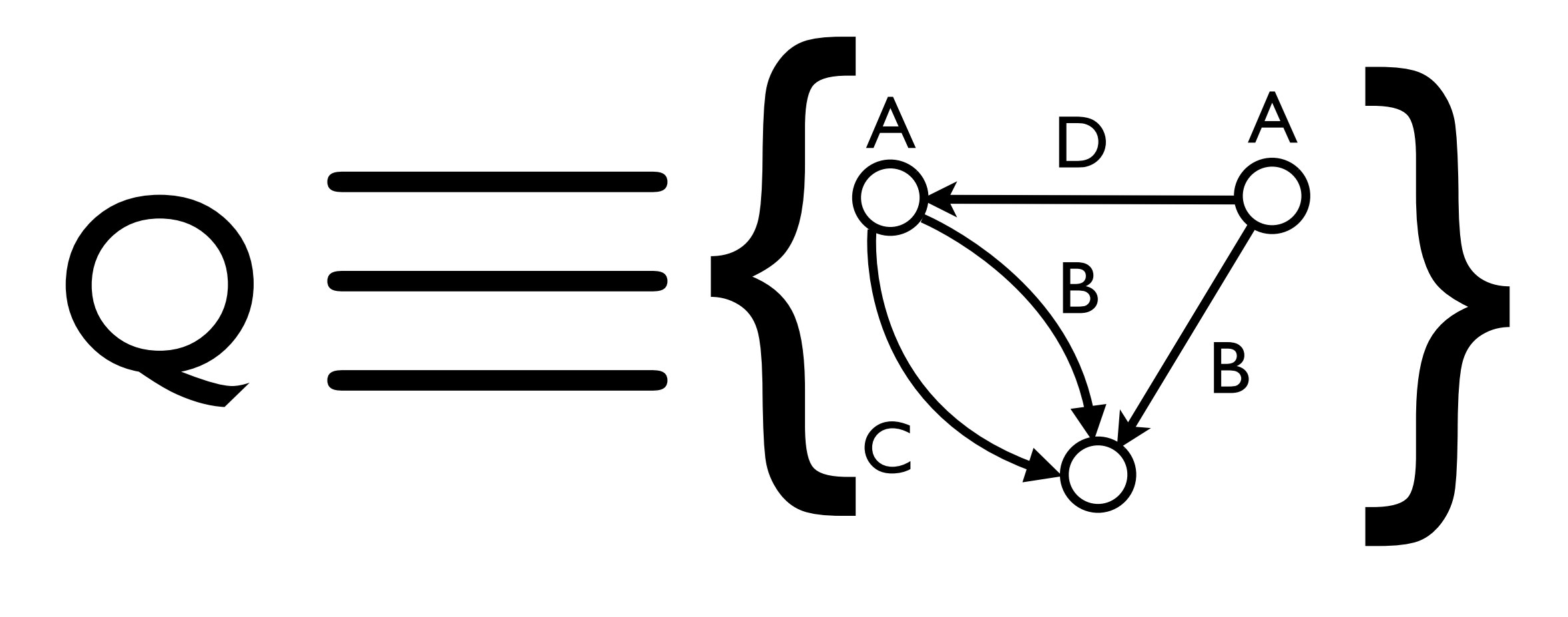

properties are FOL formulas, ...

 $\forall p. A(p) \Rightarrow ((B(p) \Rightarrow C(p)) \land (D(p) \Rightarrow \neg C(p)))$ 

...and semantics is given as predicate updates, ...

$$
A'(x) = A(x) \lor \exists y. C(y) \land B(q, p)
$$
  

$$
\tau[\text{action}] \equiv B'(x, y) = B(x, y) \lor (C(x) \land D(y))
$$
  

$$
C'(x) = ...
$$
  

$$
D'(x) = ...
$$

...then abstract space and transformers can be generated automatically [Sagiv '99]

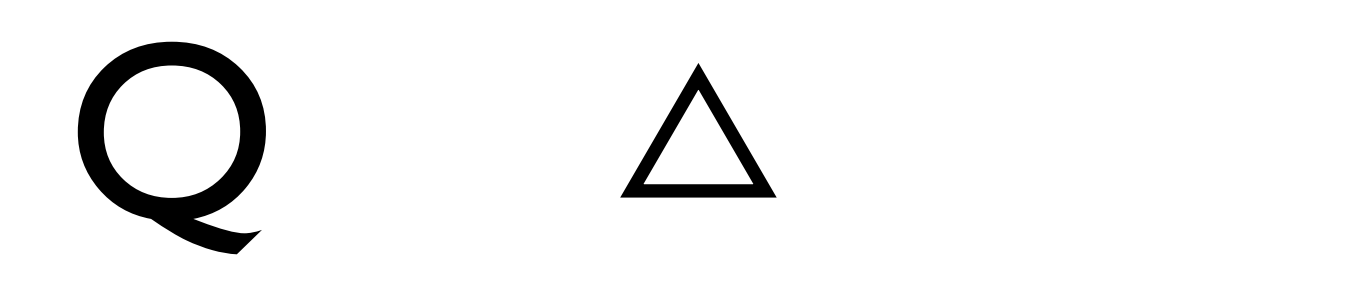

...then abstract space and transformers can be generated automatically [Sagiv '99]

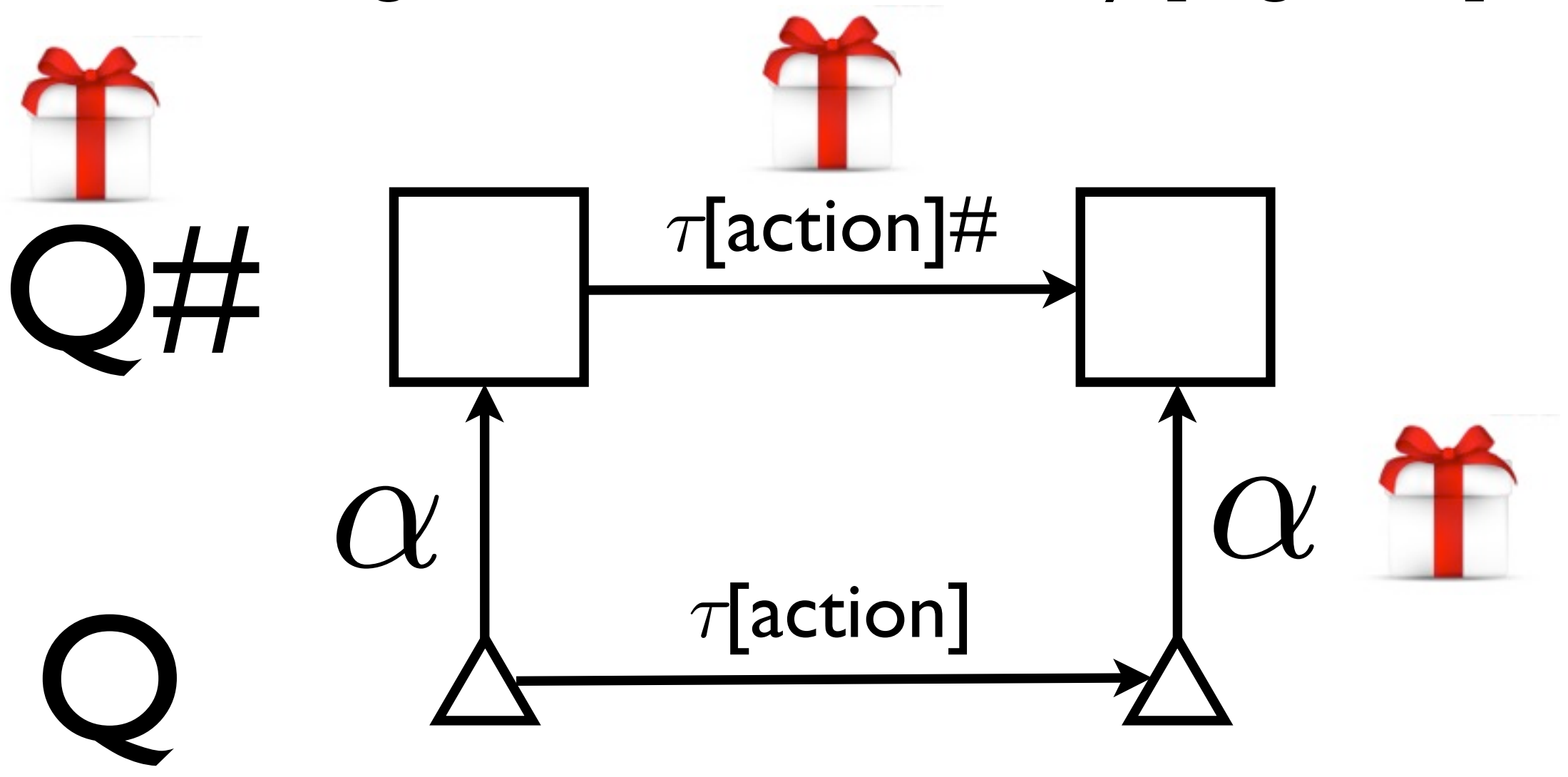

#### Capsicum Semantics  $A$  D  $A$ C B B  $\tau$ [action]  $\equiv$ 1. 2.  $Q \equiv$  $A'(x) = A(x) \vee \exists y. C(y) \wedge B(q, p)$  $B'(x, y) = B(x, y) \vee (C(x) \wedge D(y))$  $C'(x) = ...$  $D'(x) = ...$

# **Cur**

### **Cur** L1

#### Amb<sub>O</sub>

**Cur** Amb L1

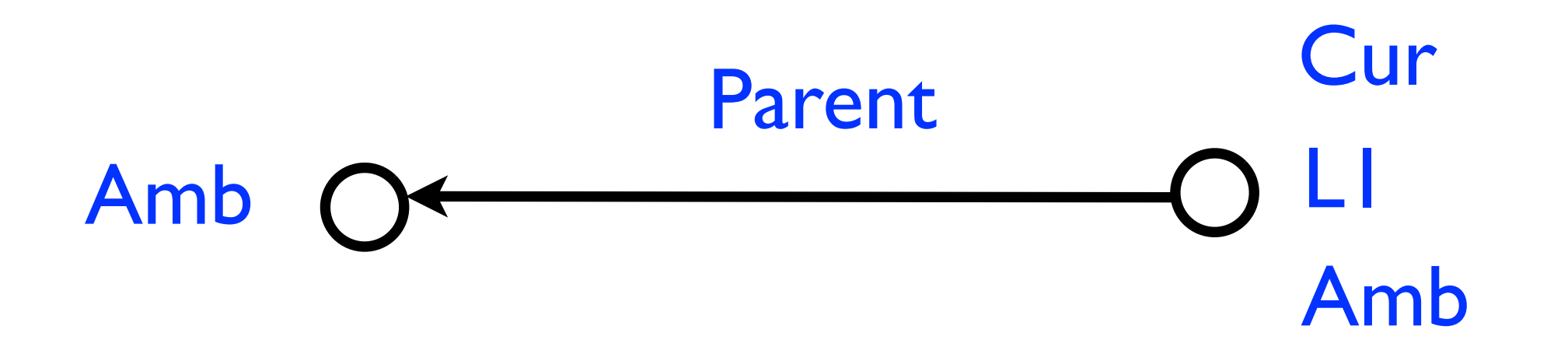

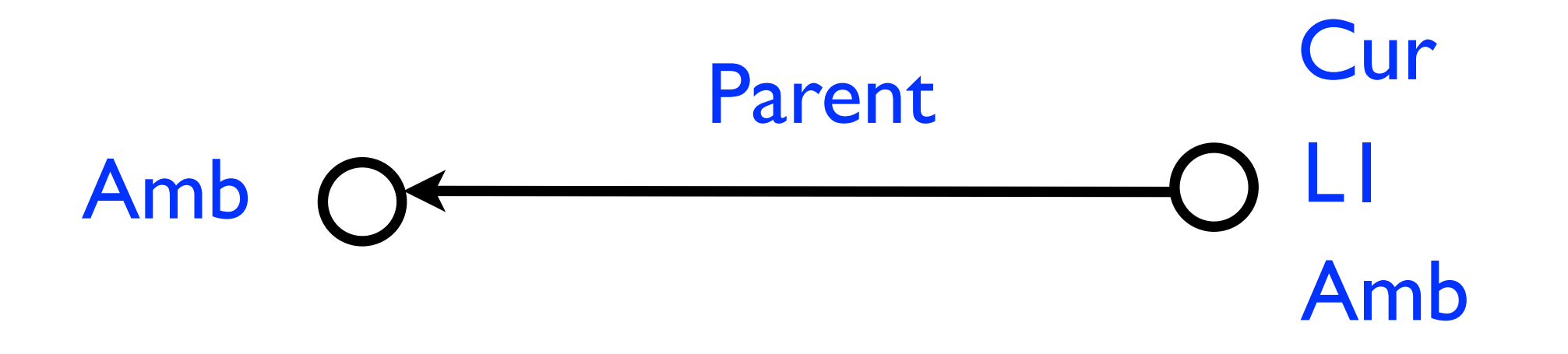

 $\forall$  p. Cur(p)  $\land$  L1(p)  $\Rightarrow \neg$  Amb(p)

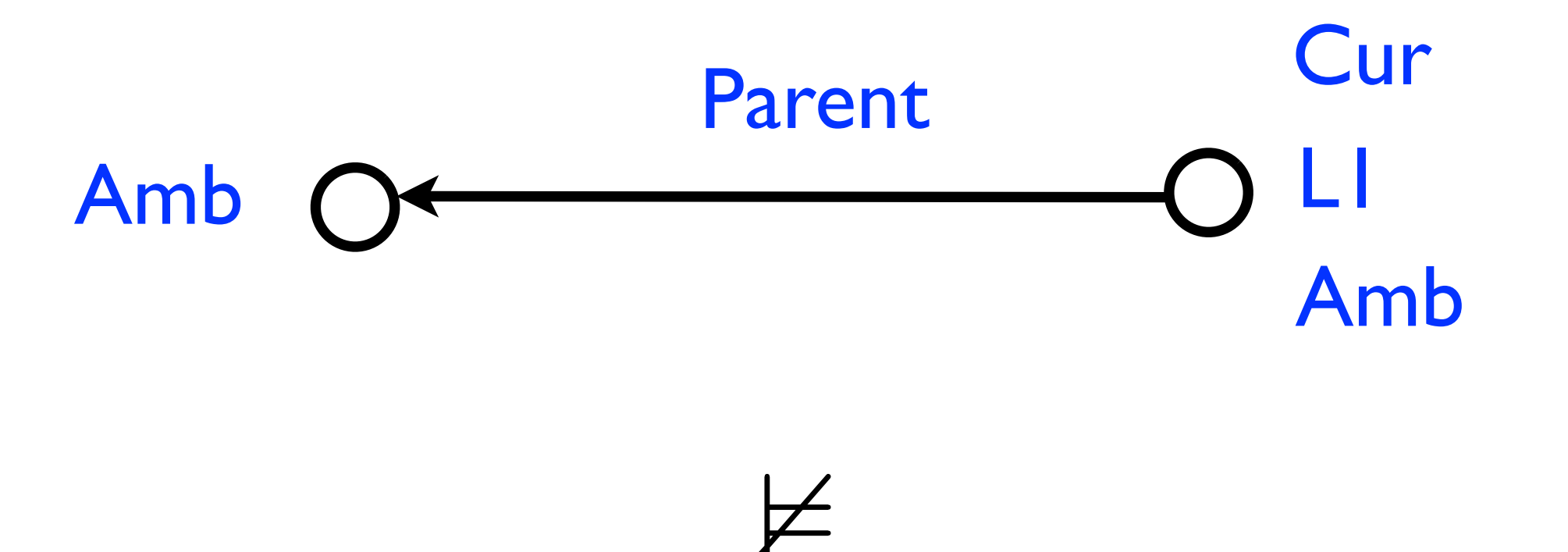

#### $\forall$  p. Cur(p)  $\land$  L1(p)  $\Rightarrow \neg$  Amb(p)
#### Capsicum State as Structure

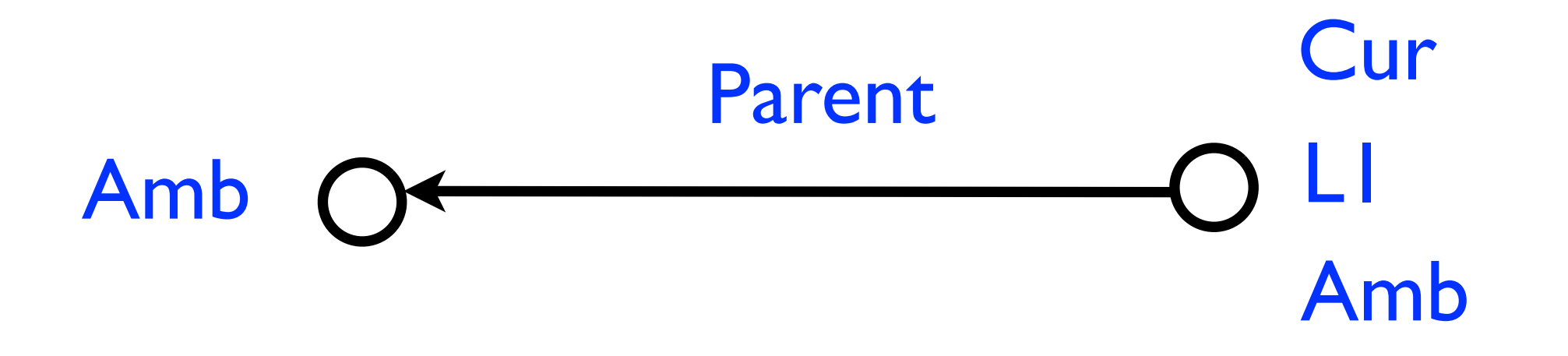

 $\forall$  p. Cur(p)  $\land$  L1(p)  $\Rightarrow \neg$  Amb(p)

#### Capsicum State as Structure

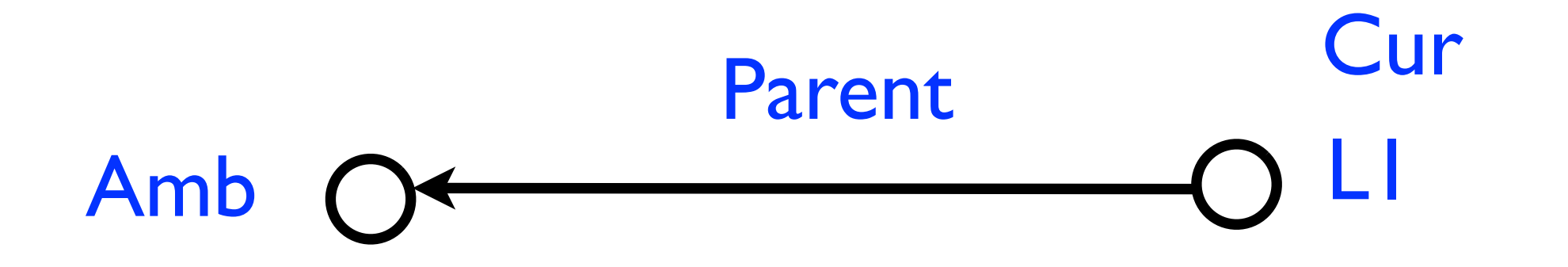

 $\forall$  p. Cur(p)  $\land$  L1(p)  $\Rightarrow \neg$  Amb(p)

#### Capsicum State as Structure

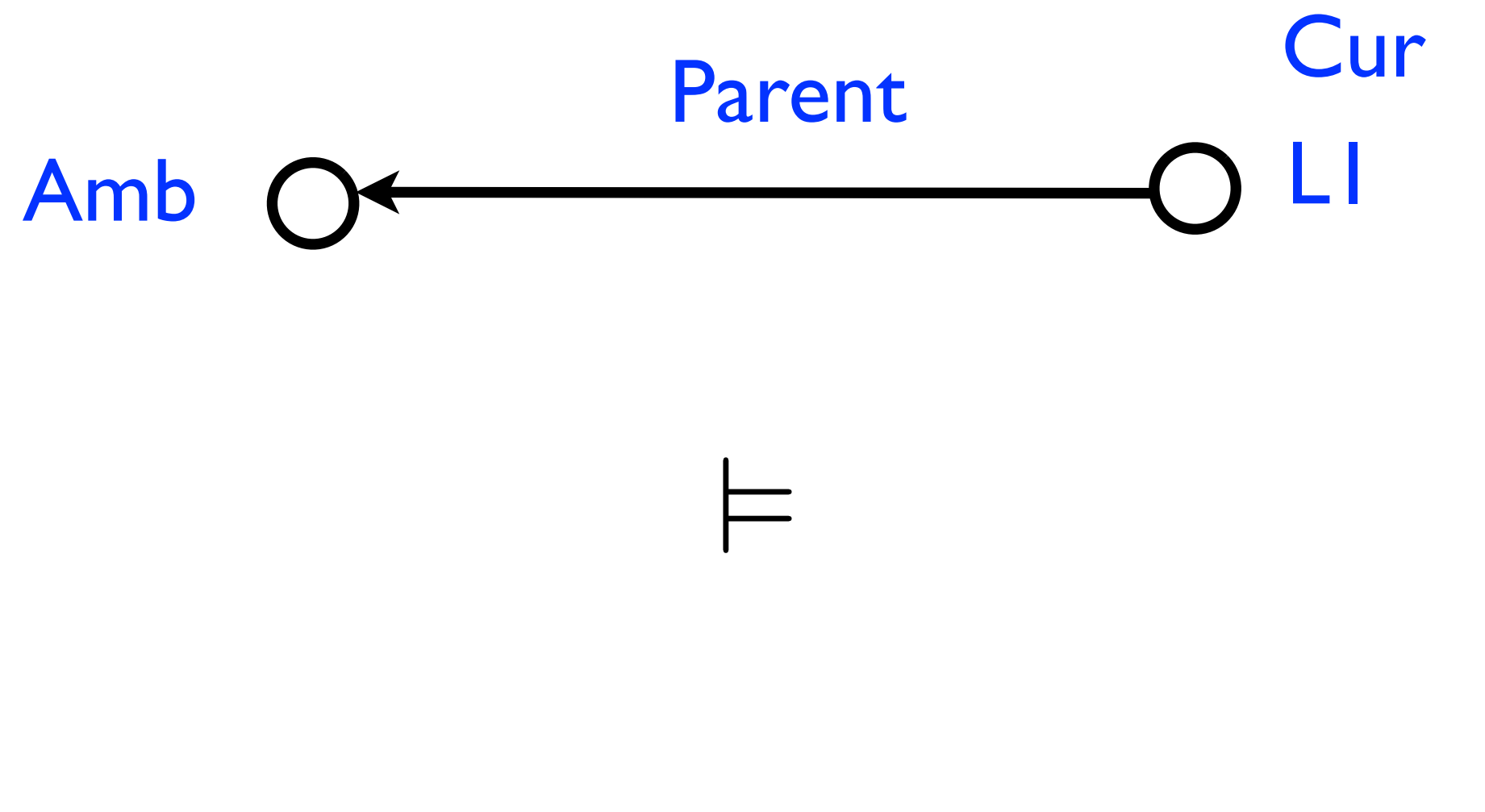

 $\forall$  p. Cur(p)  $\land$  L1(p)  $\Rightarrow \neg$  Amb(p)

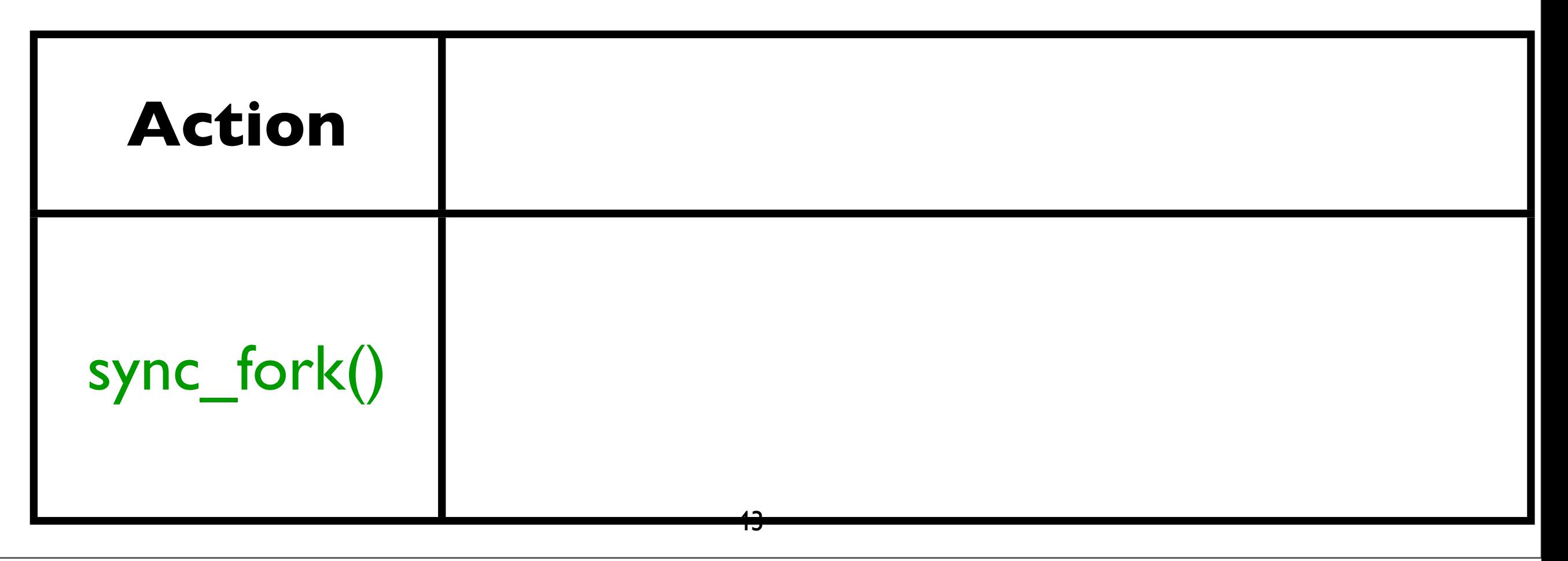

Amb<sub>O</sub> **Cur** 

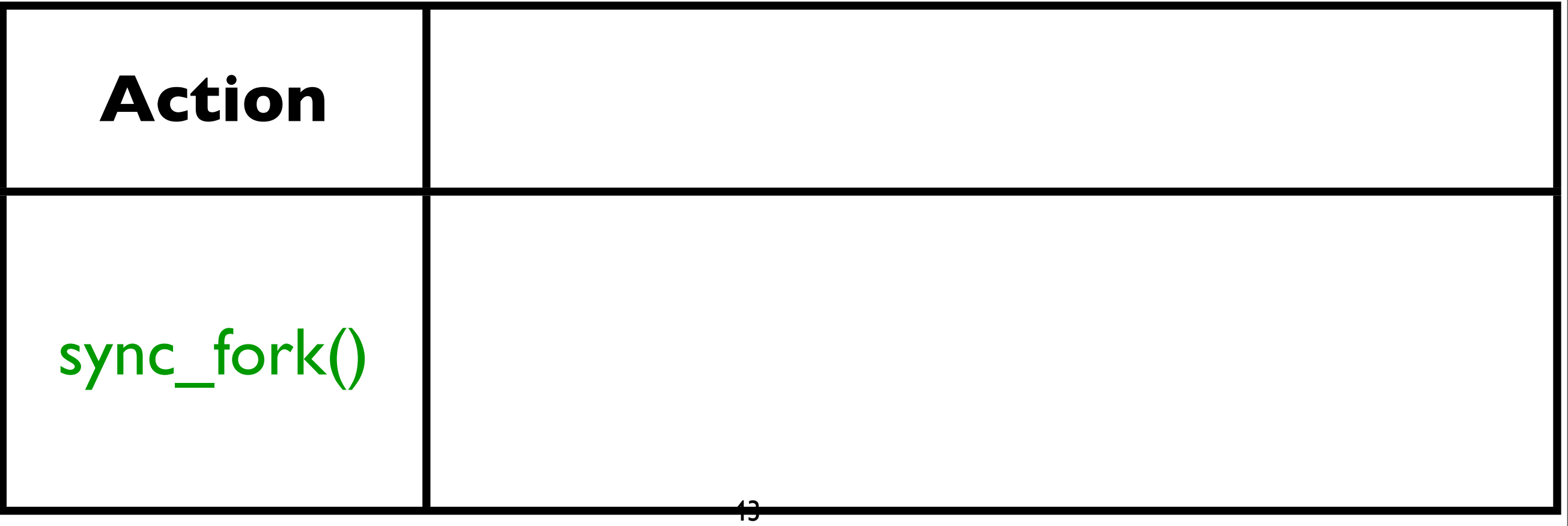

Fresh

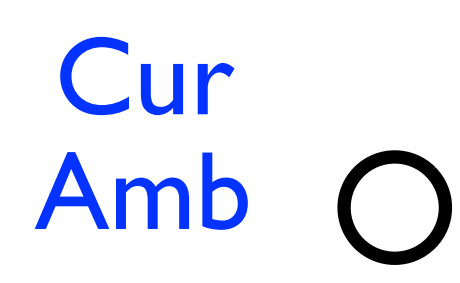

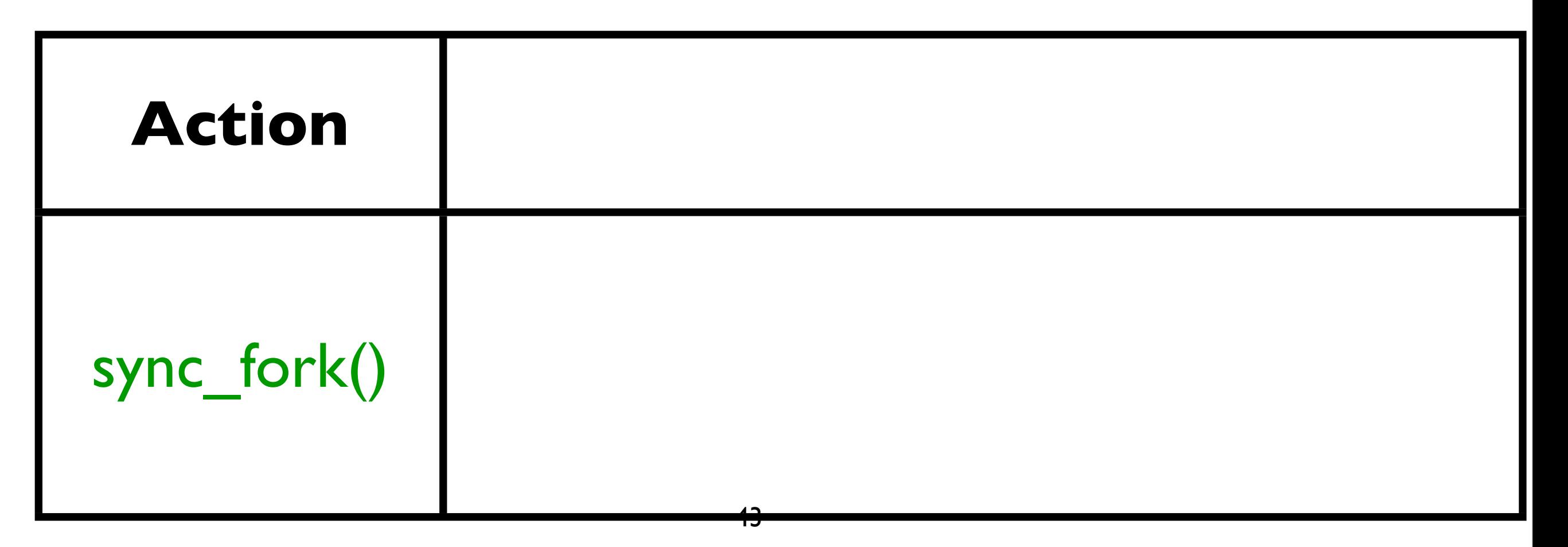

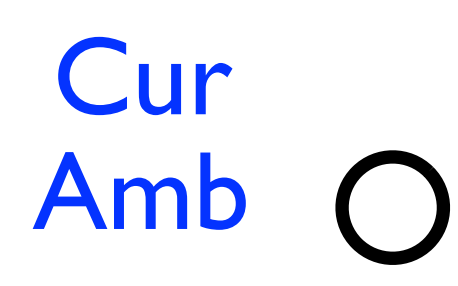

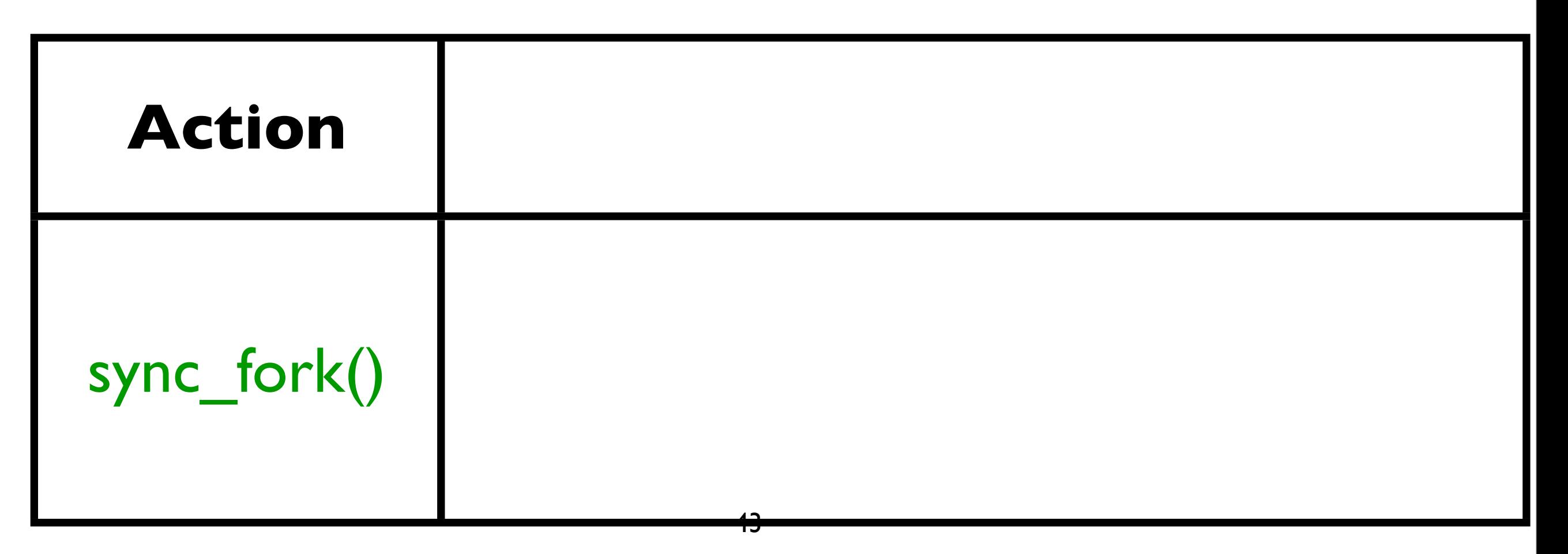

O Amb

Fresh

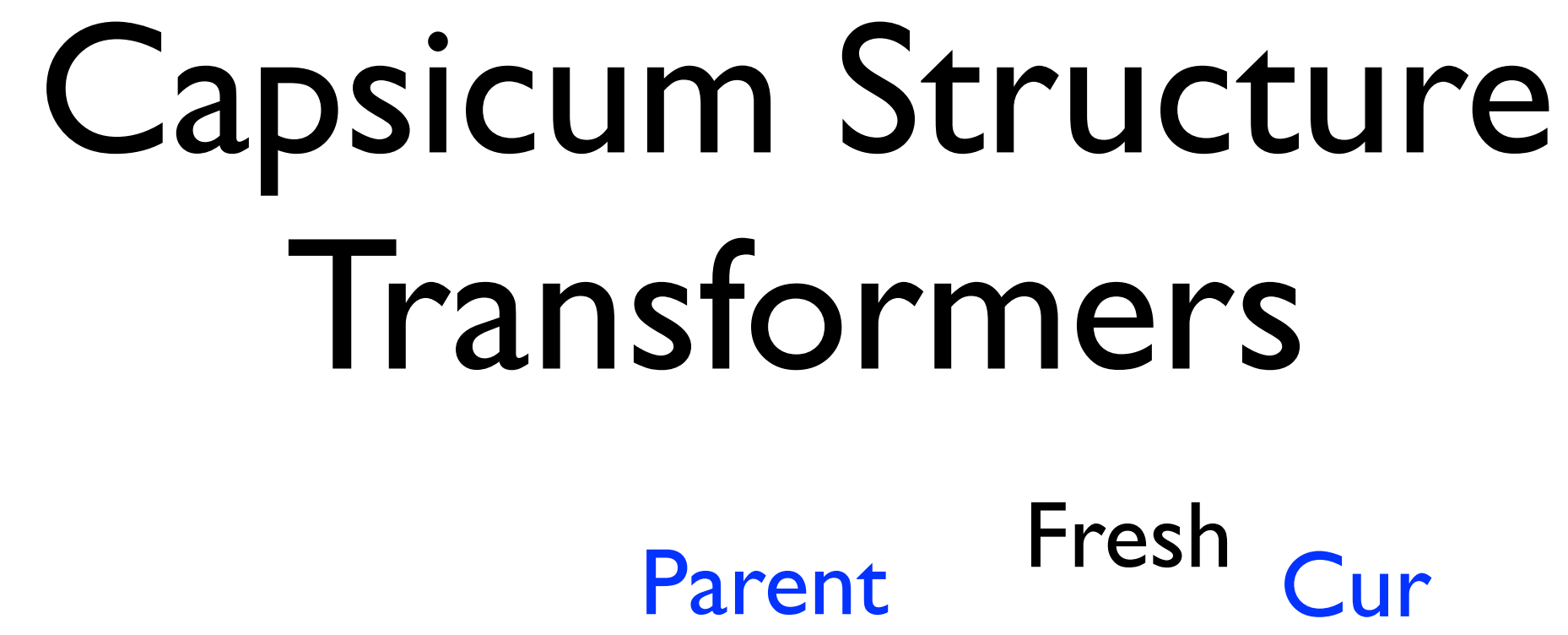

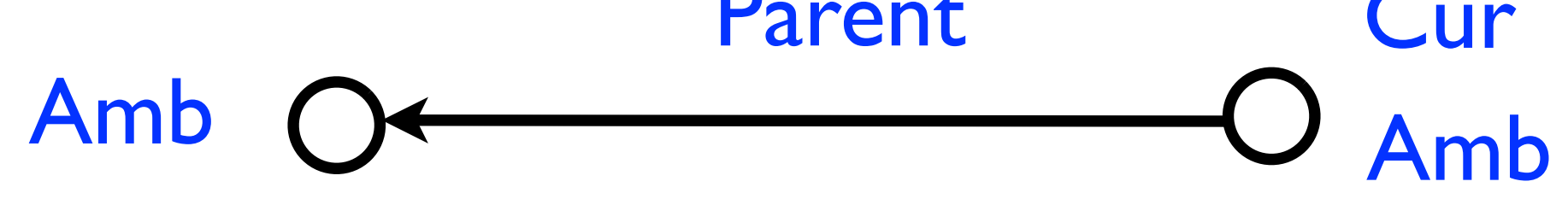

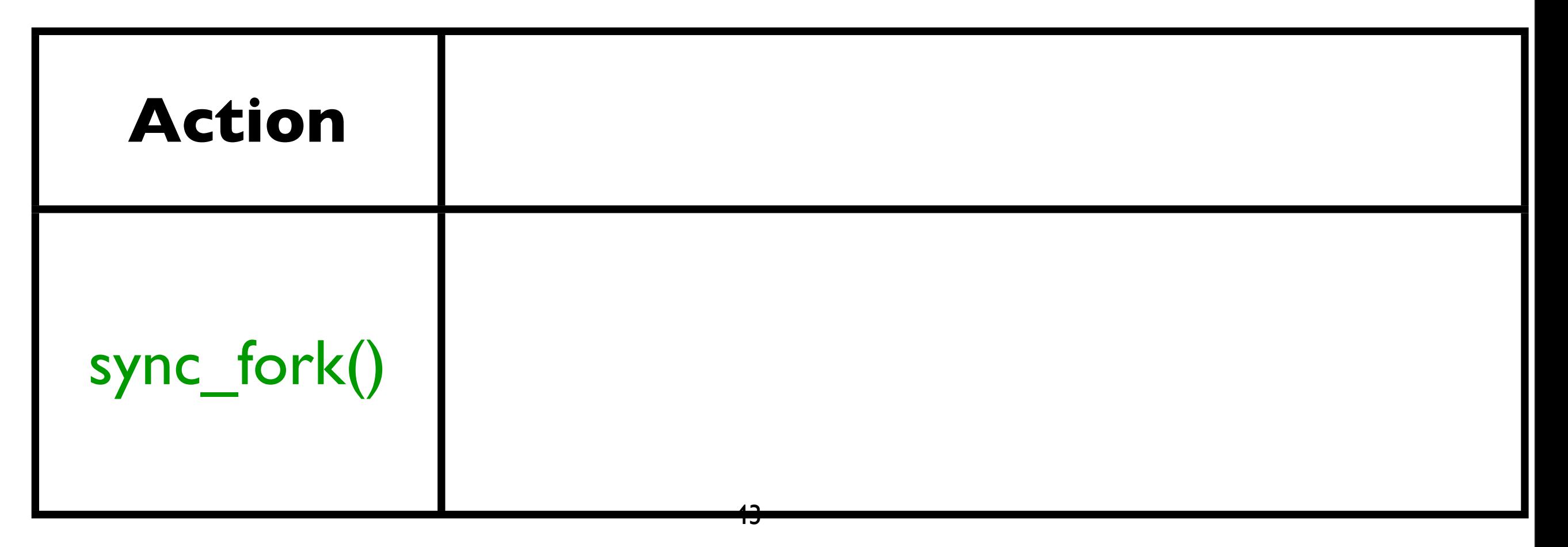

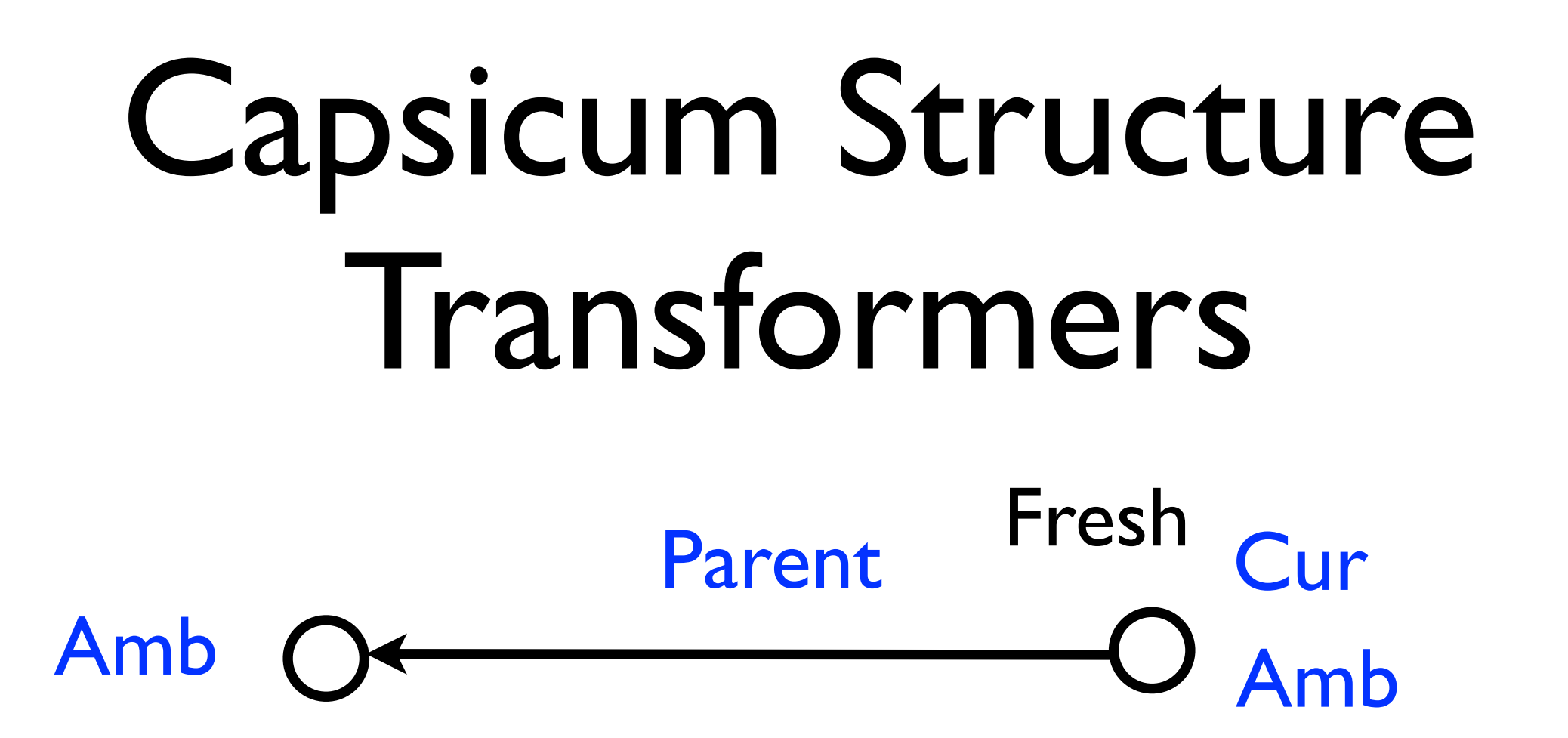

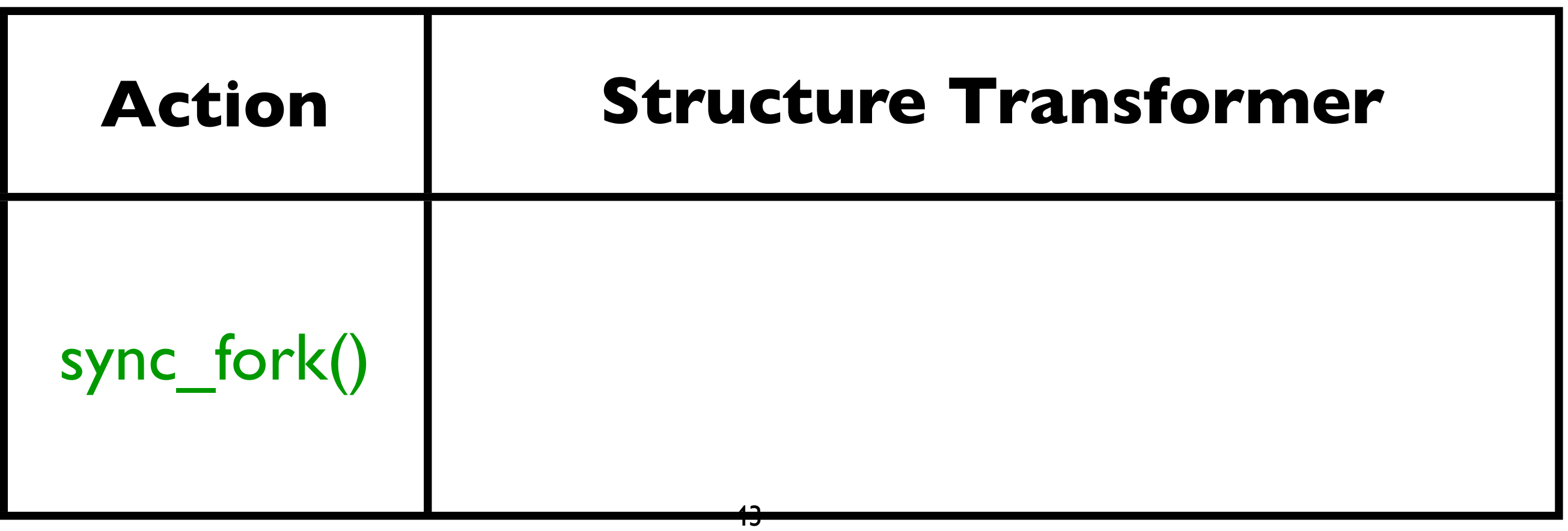

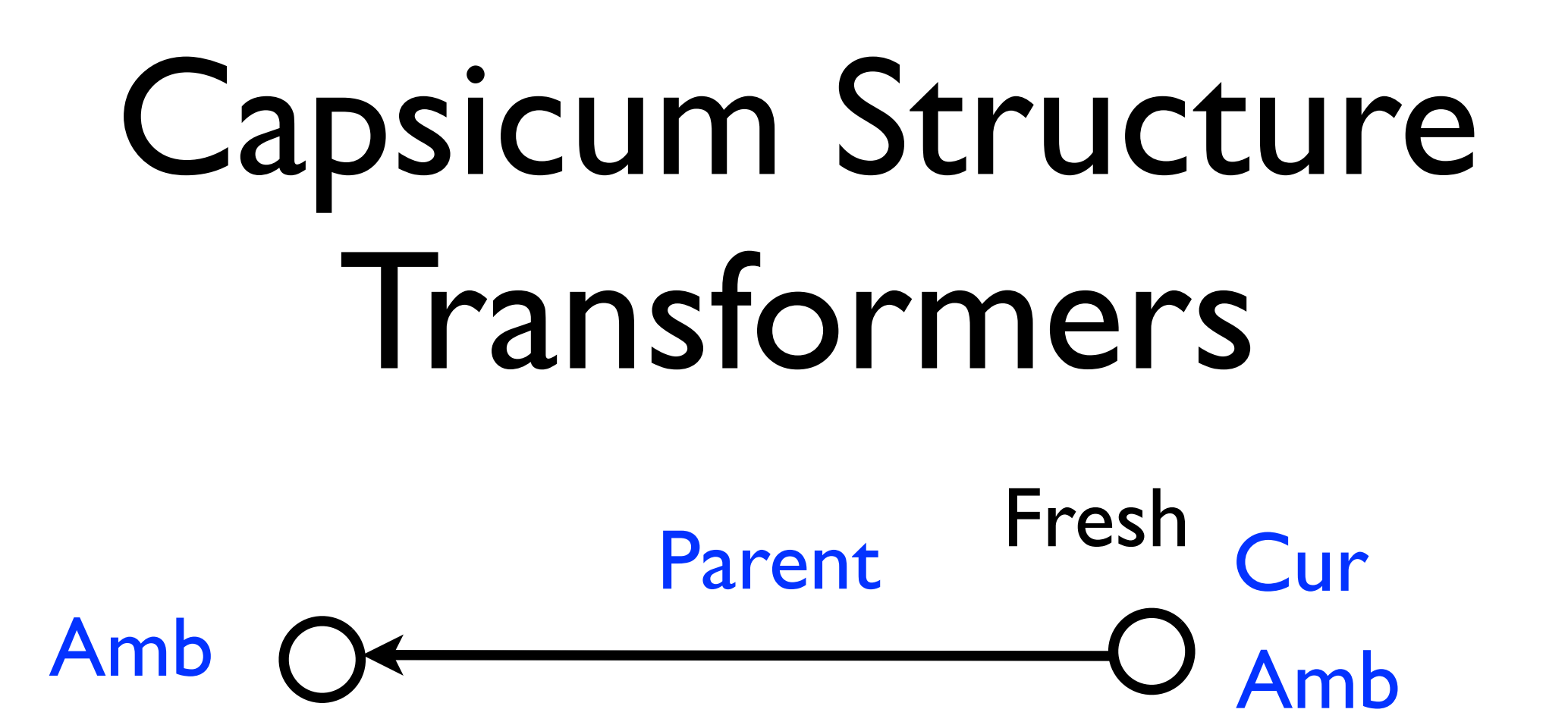

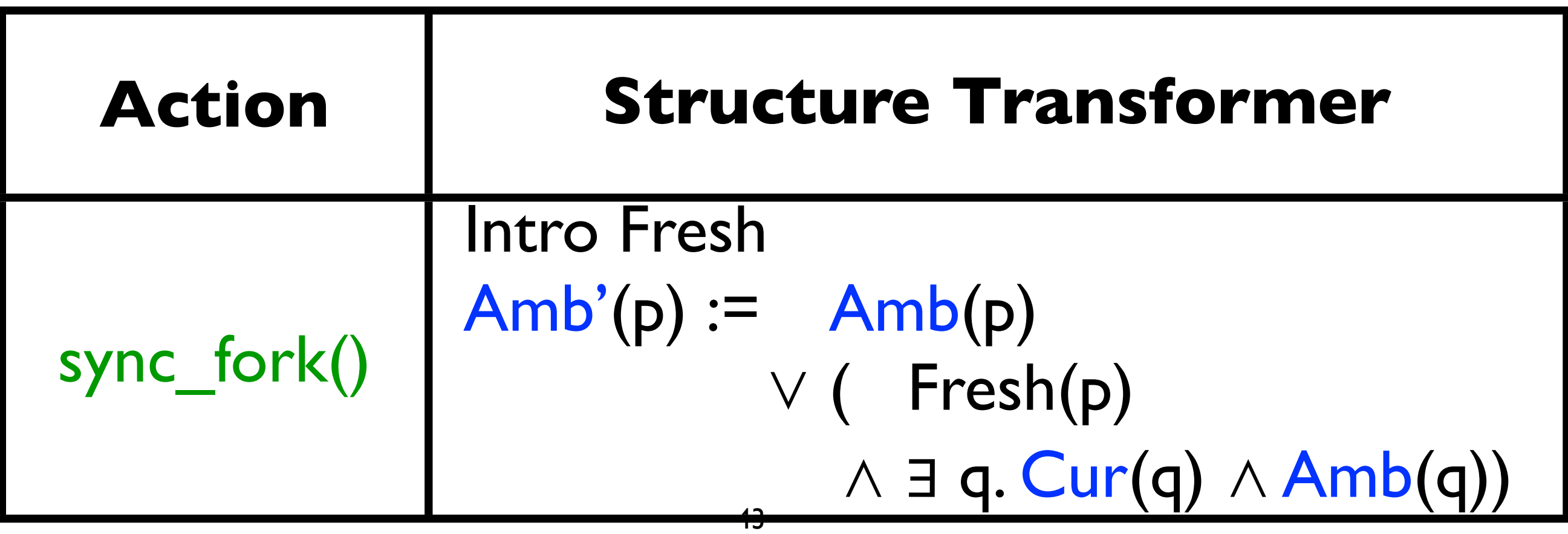

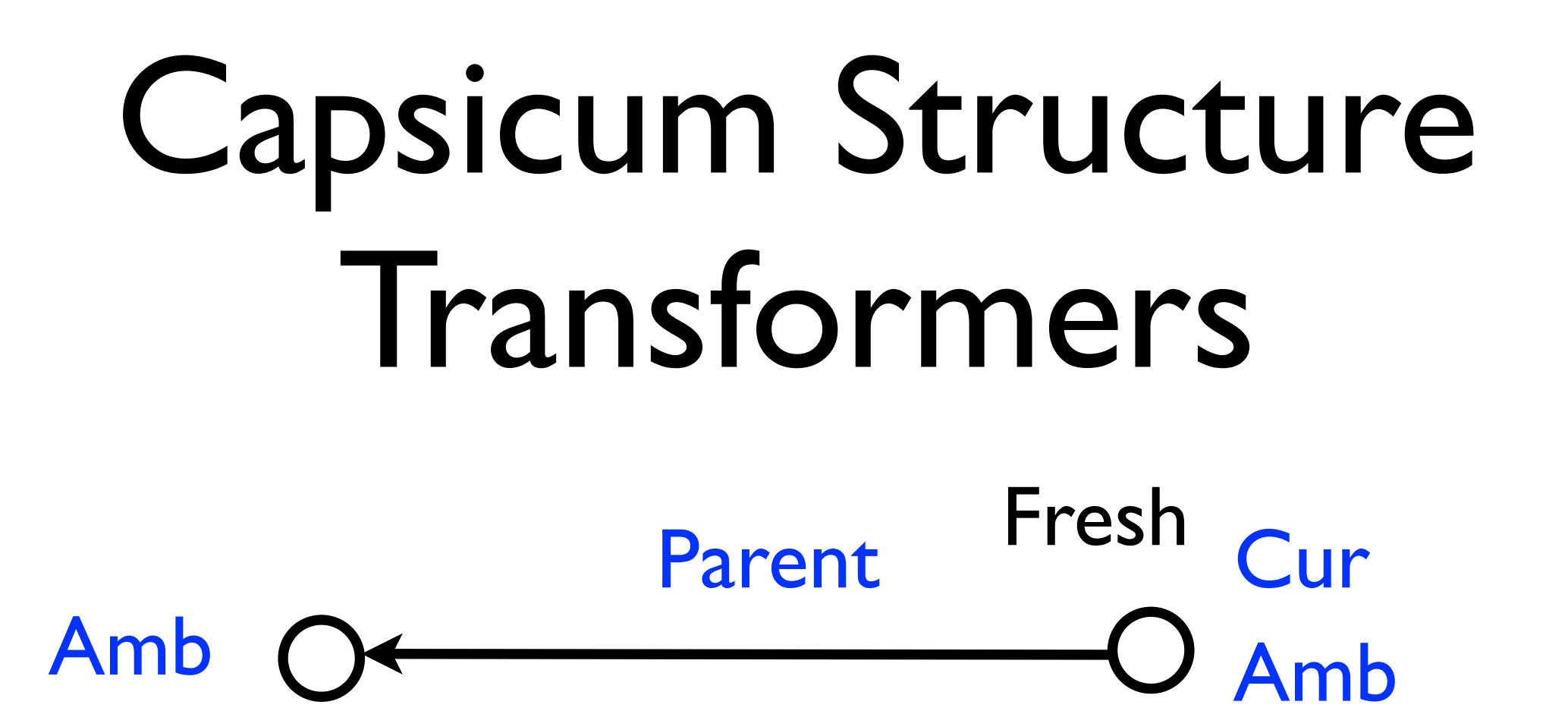

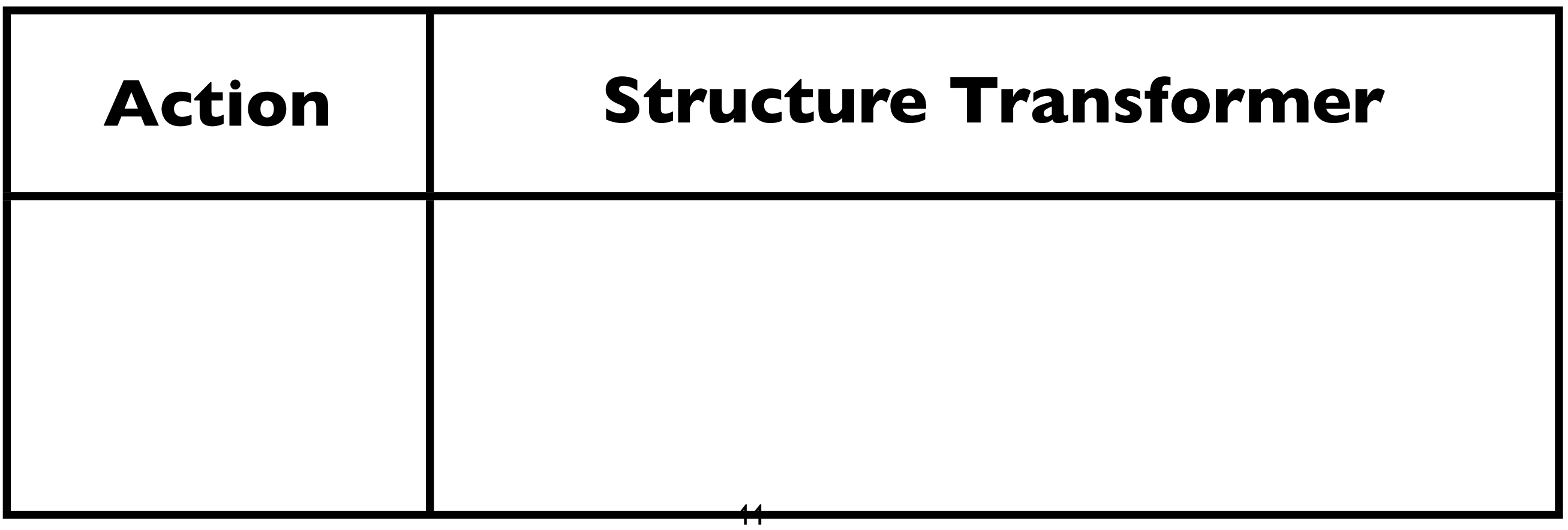

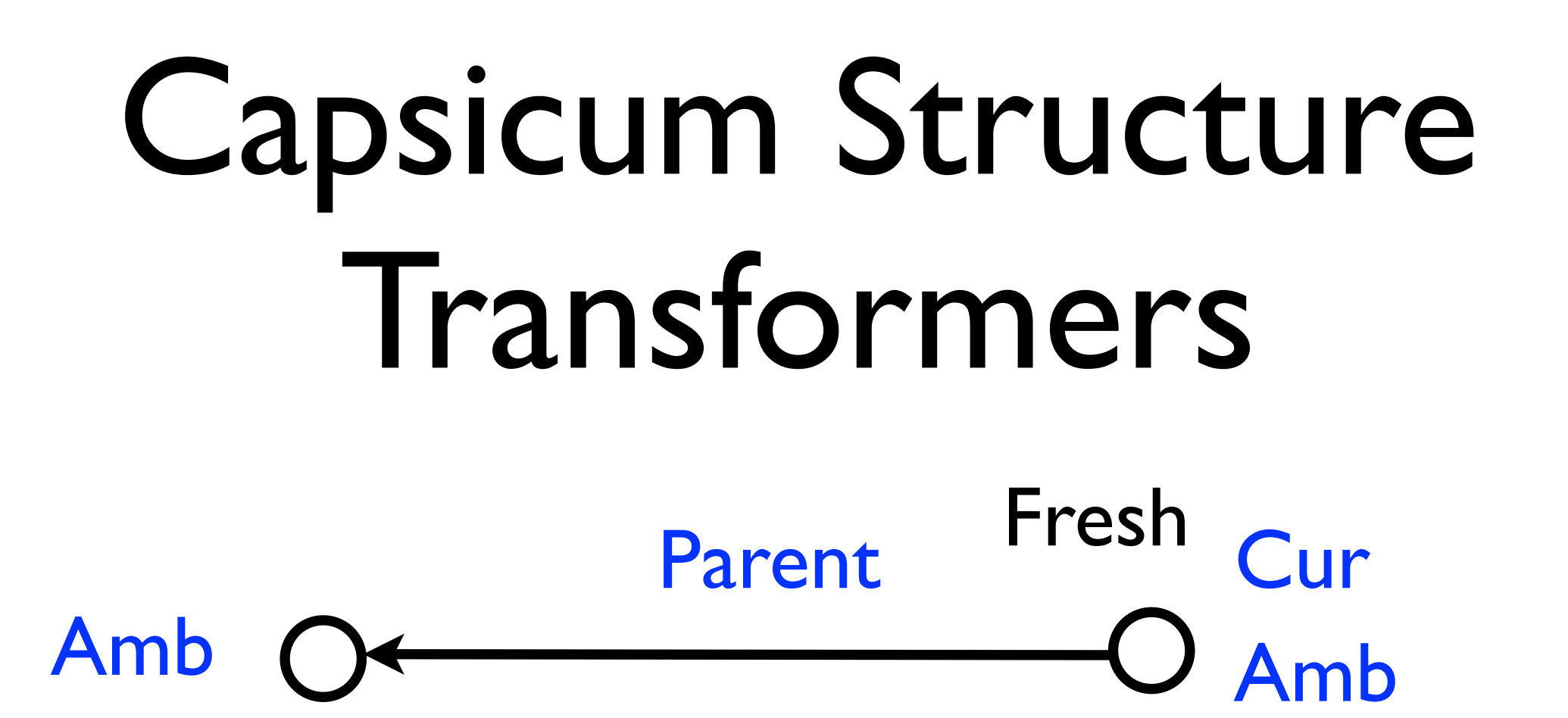

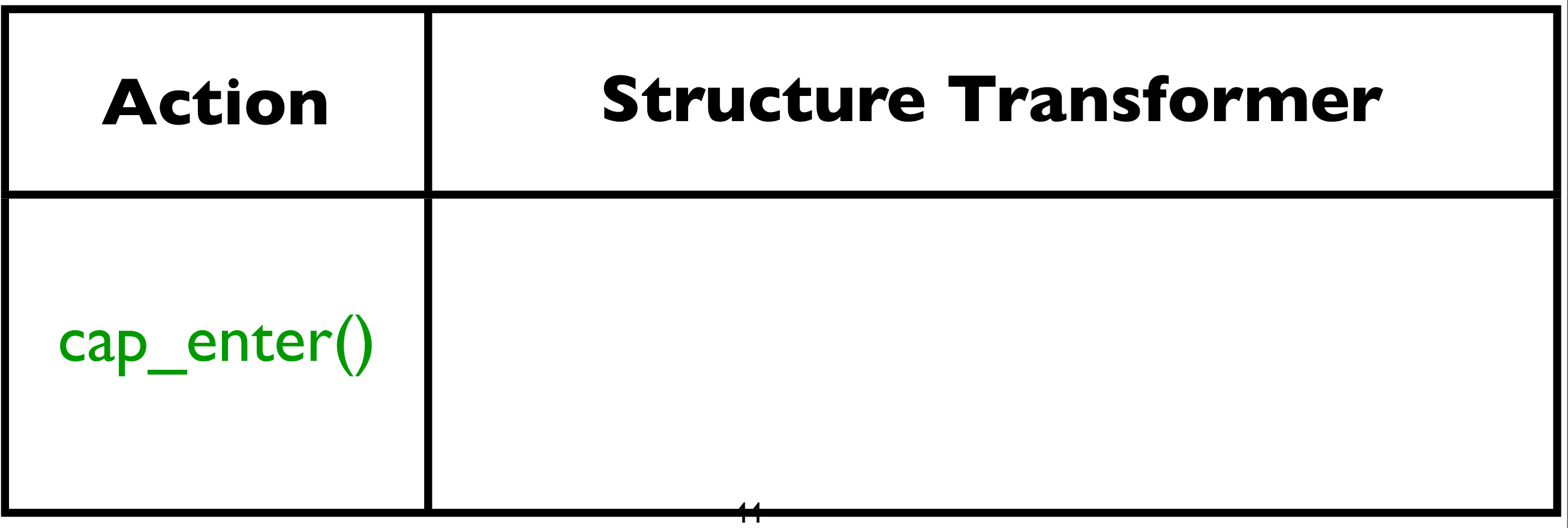

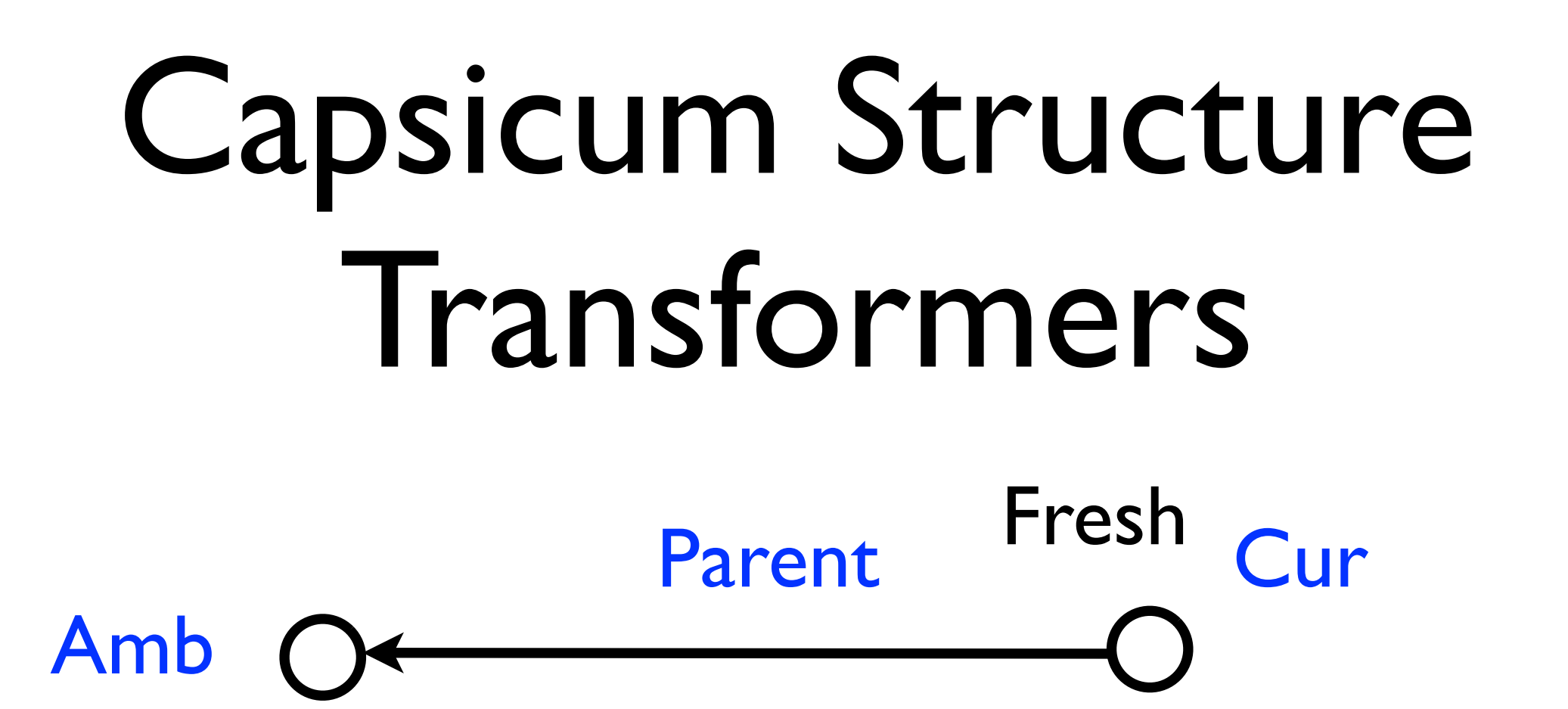

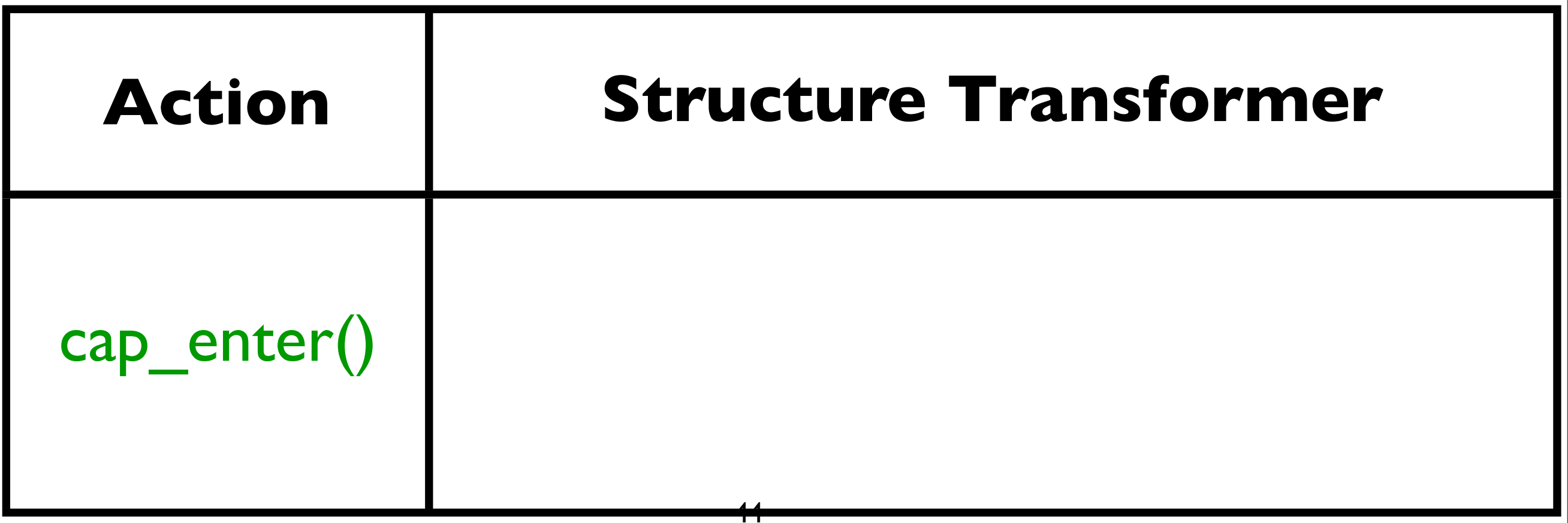

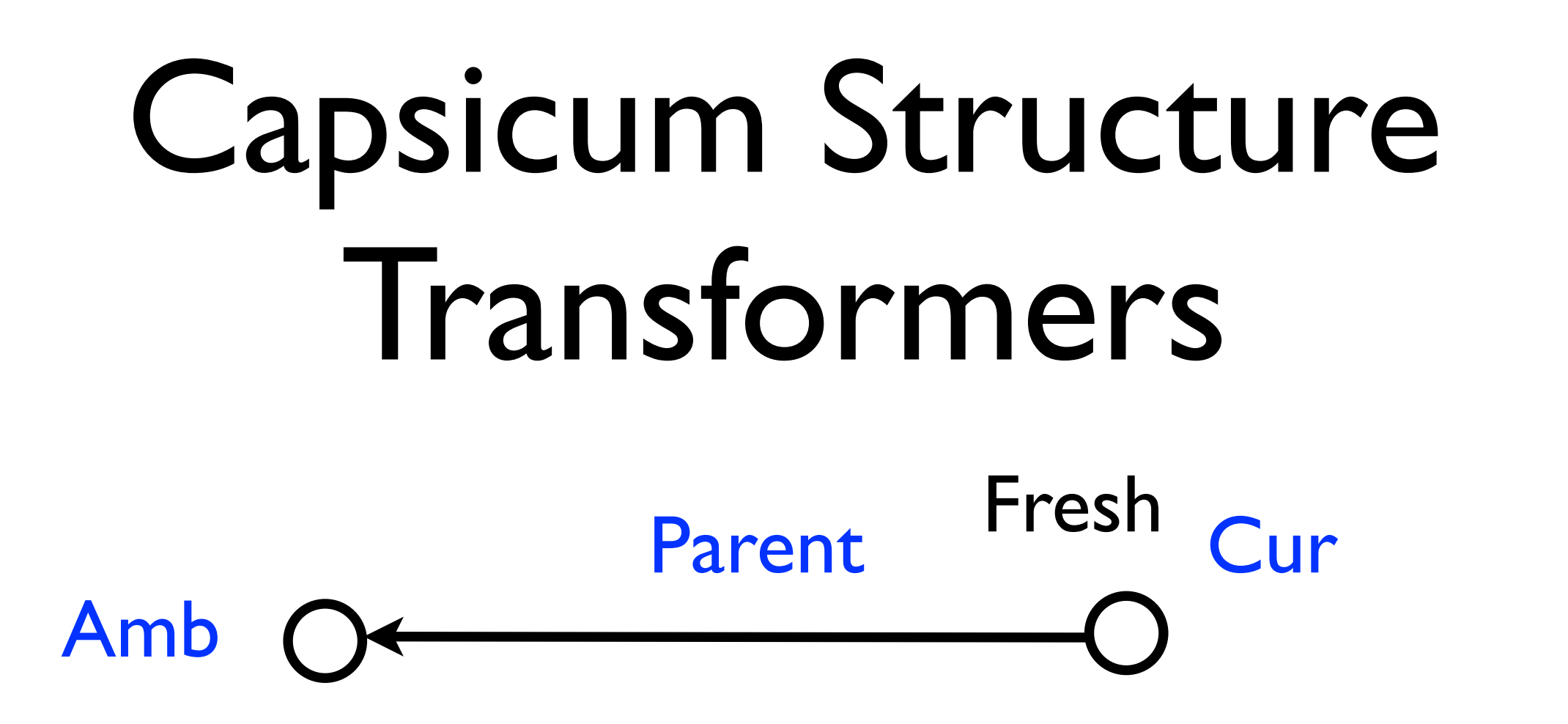

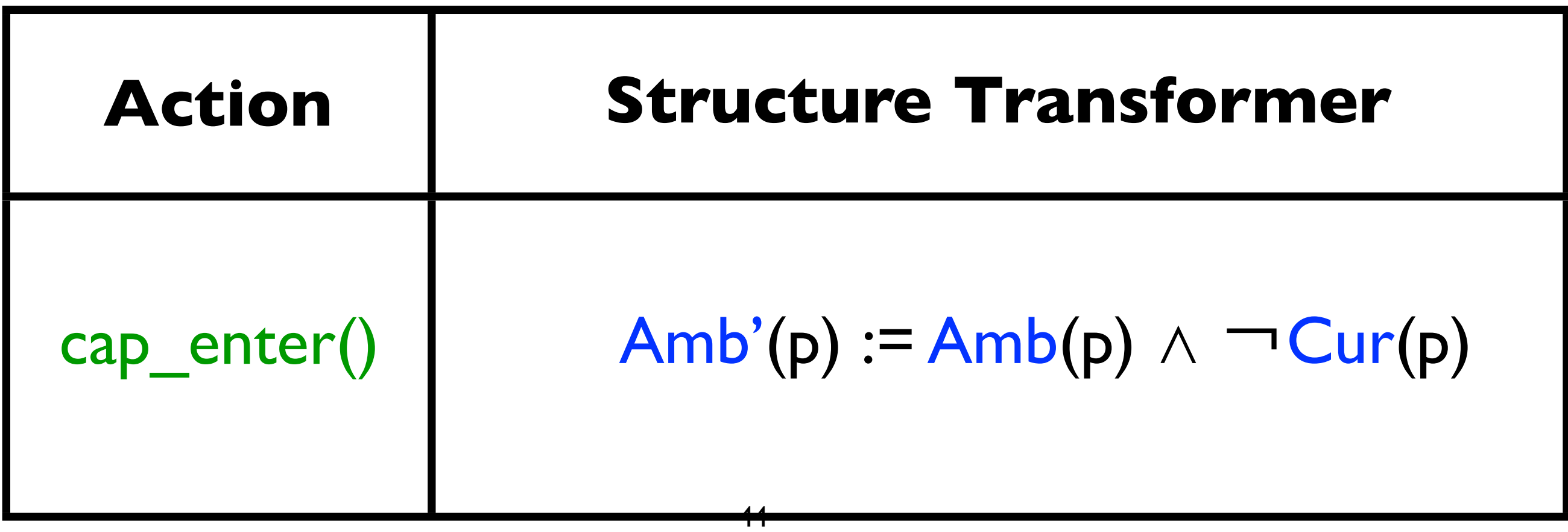

# Building IP#: Summary

- If semantics is given as transforms of logical structures, we can generate an approximation of runs that cause a violation
- Capsicum semantics can be modeled as structure transforms

## CapWeave Algorithm

 Inputs: Program P, Amb Policy Q Output: Instrumentation of P that always satisfies Q

1. Build finite **IP#** ⊇ instrumented runs that violate Q

## CapWeave Algorithm

 Inputs: Program P, Amb Policy Q Output: Instrumentation of P that always satisfies Q

1. Build finite **IP#** ⊇ instrumented runs that violate Q

2. From IP#, build **safety game G** won by violations of Q

# Two-Player Safety Games

- In an Attacker state, the Attacker chooses the next input
- In a Defender state, the Defender chooses the next input
- Attacker wants to reach an accepting state

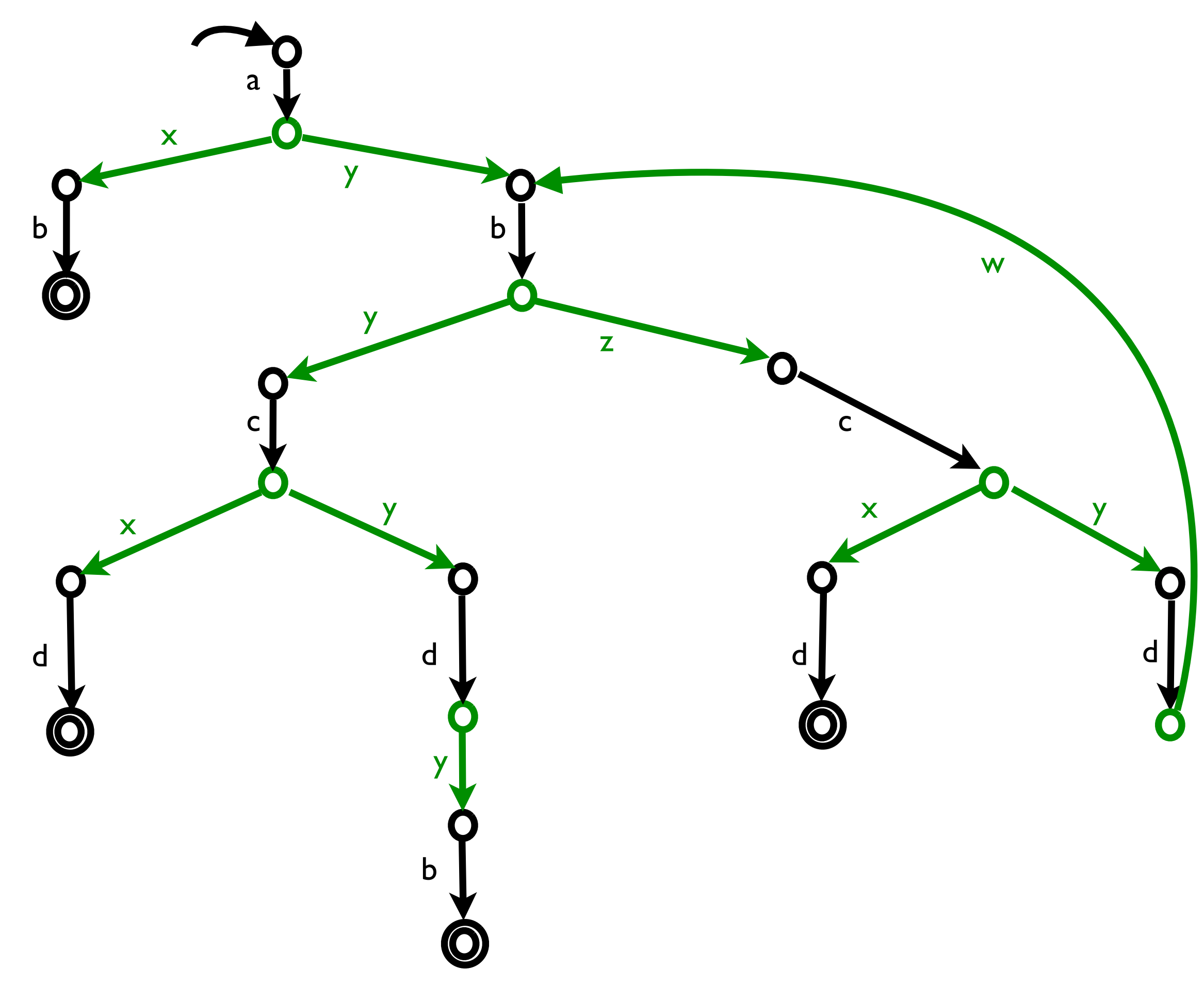

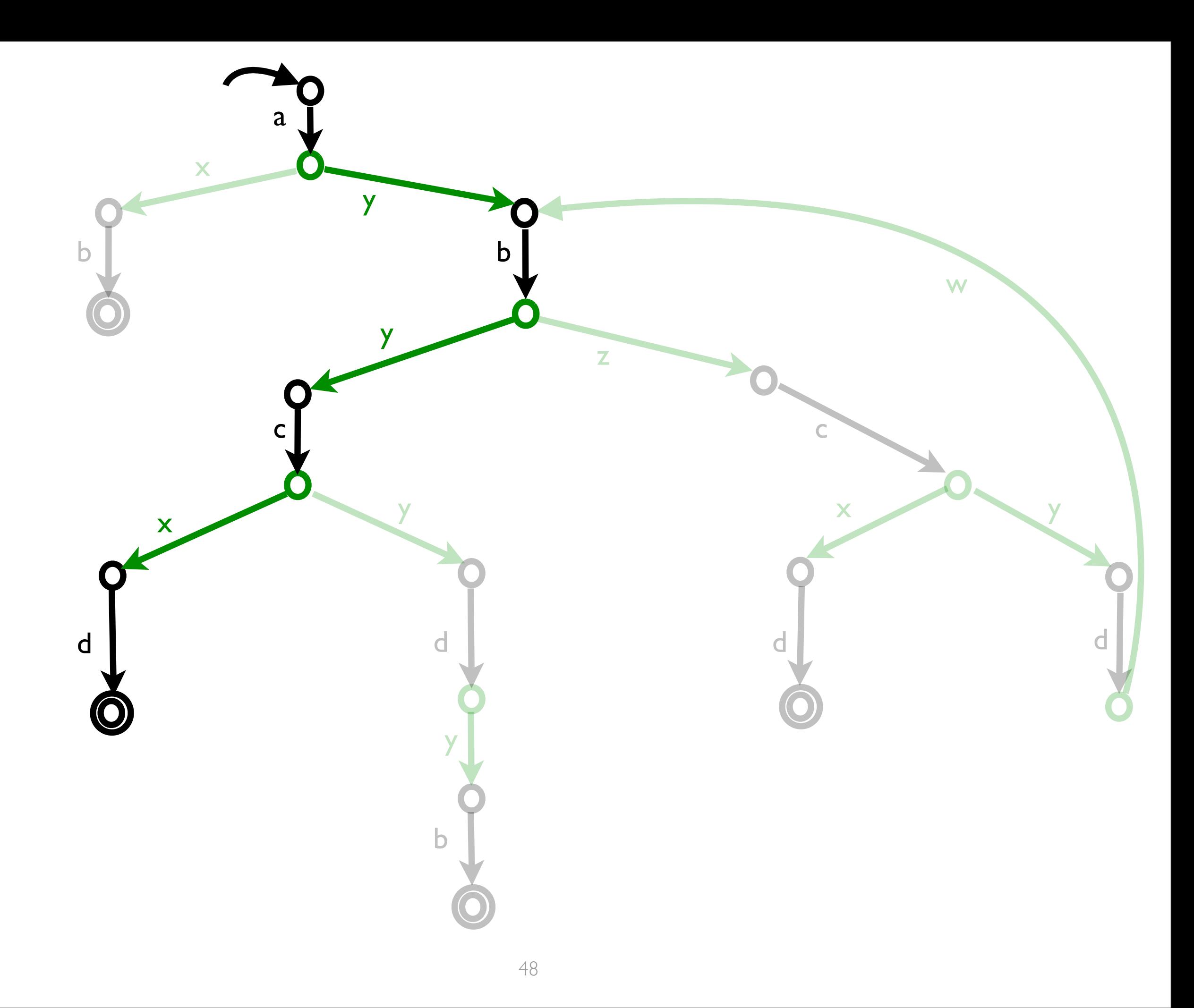

#### Instrumentation as a Game

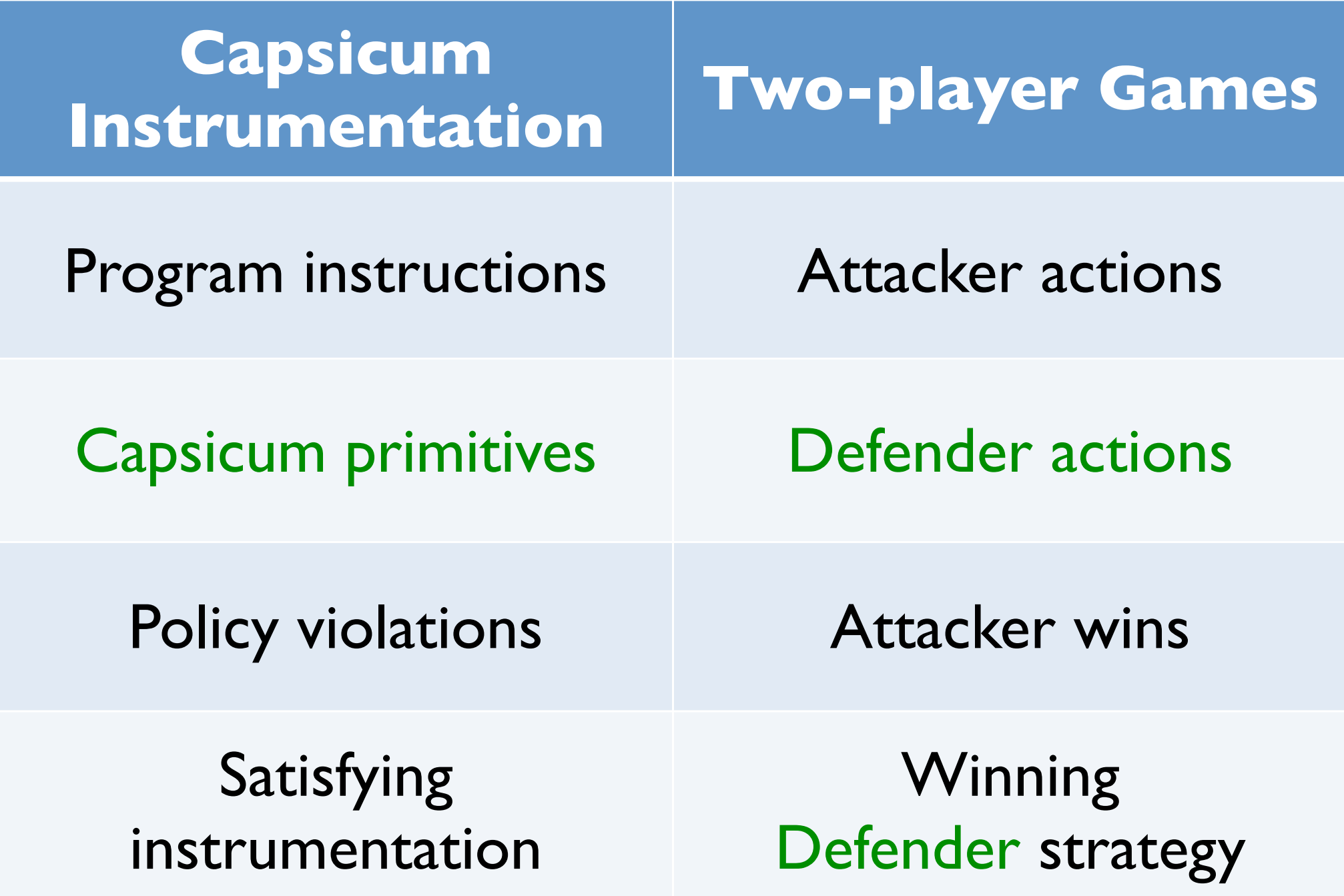

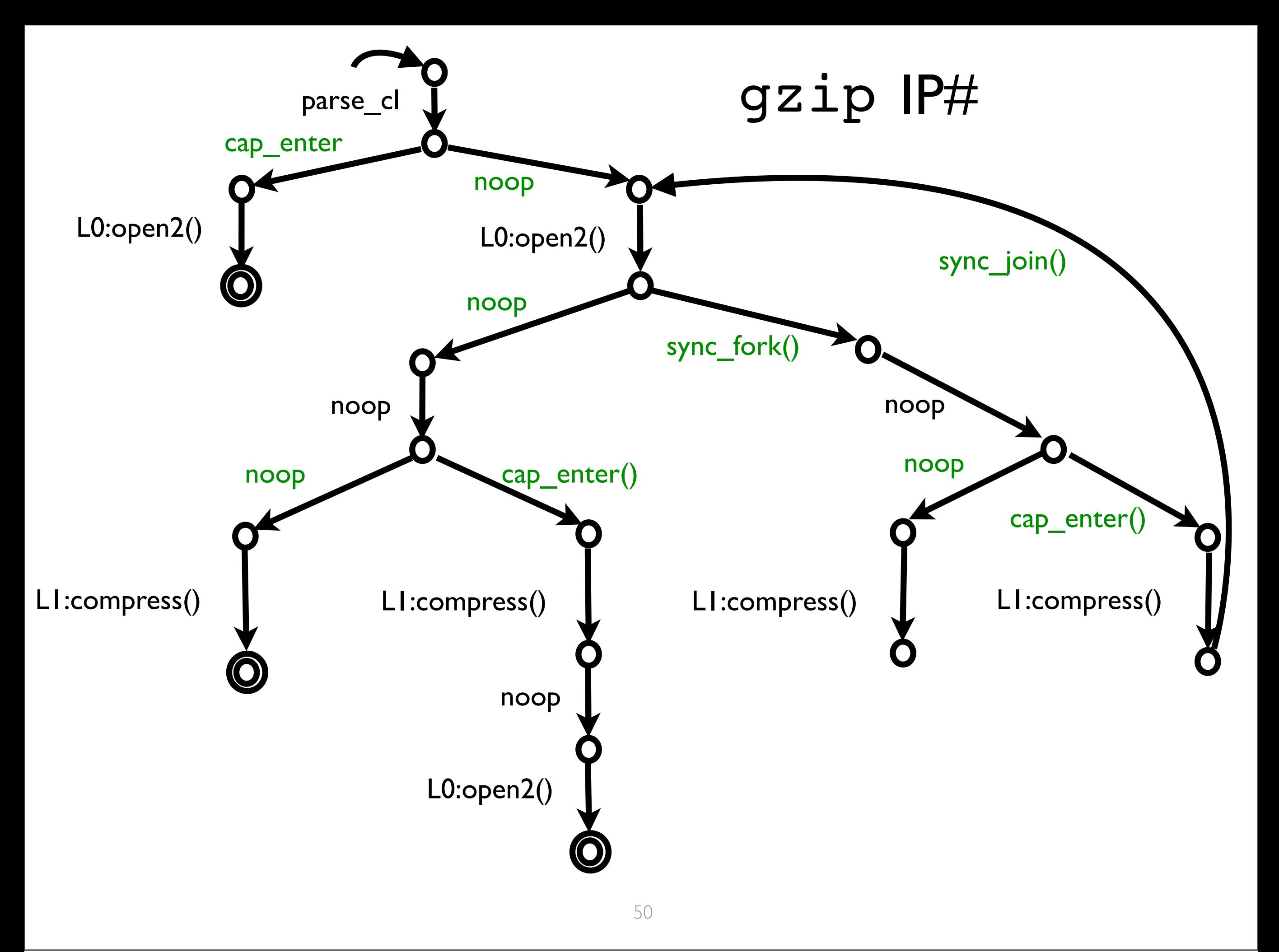

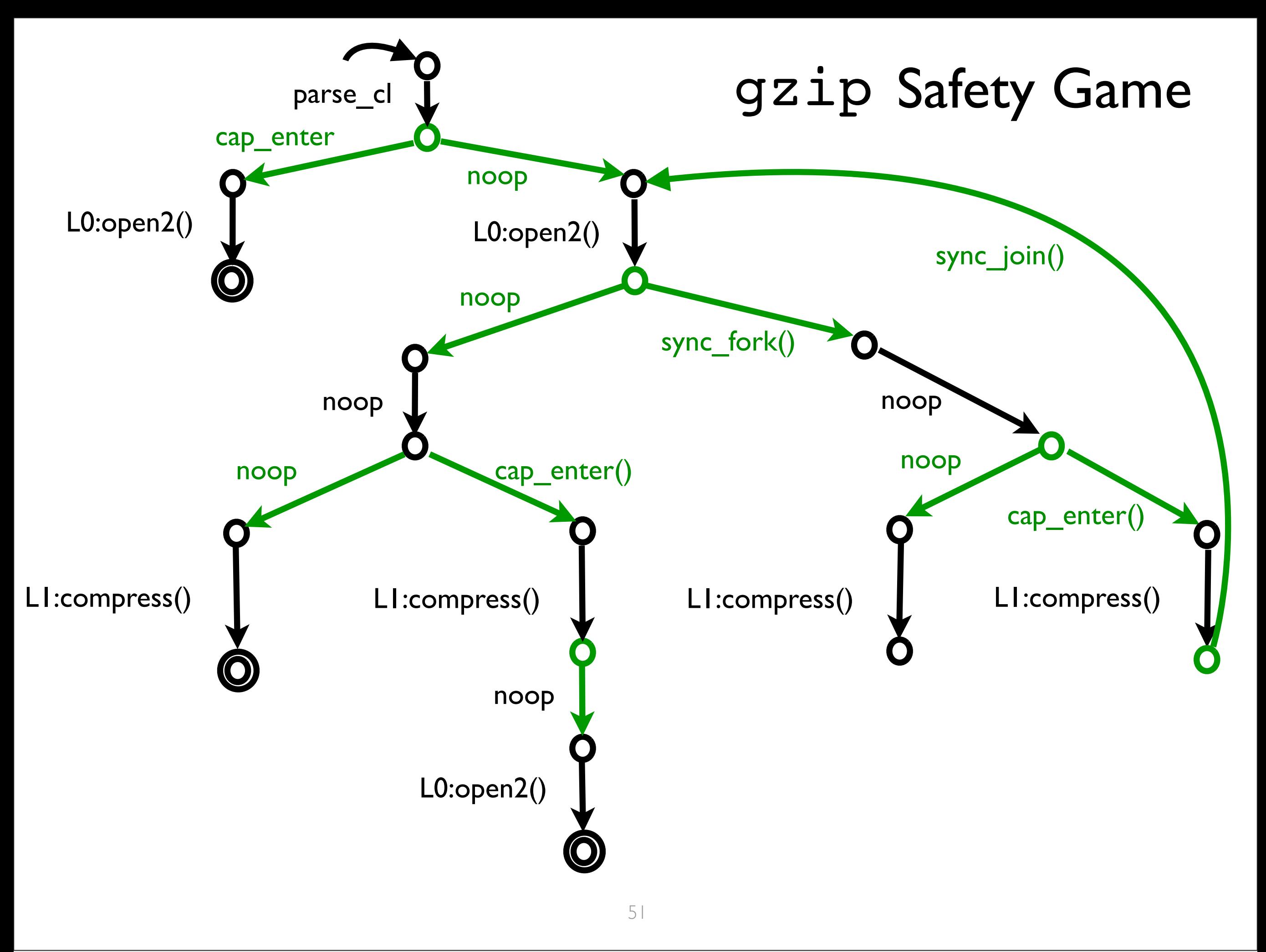

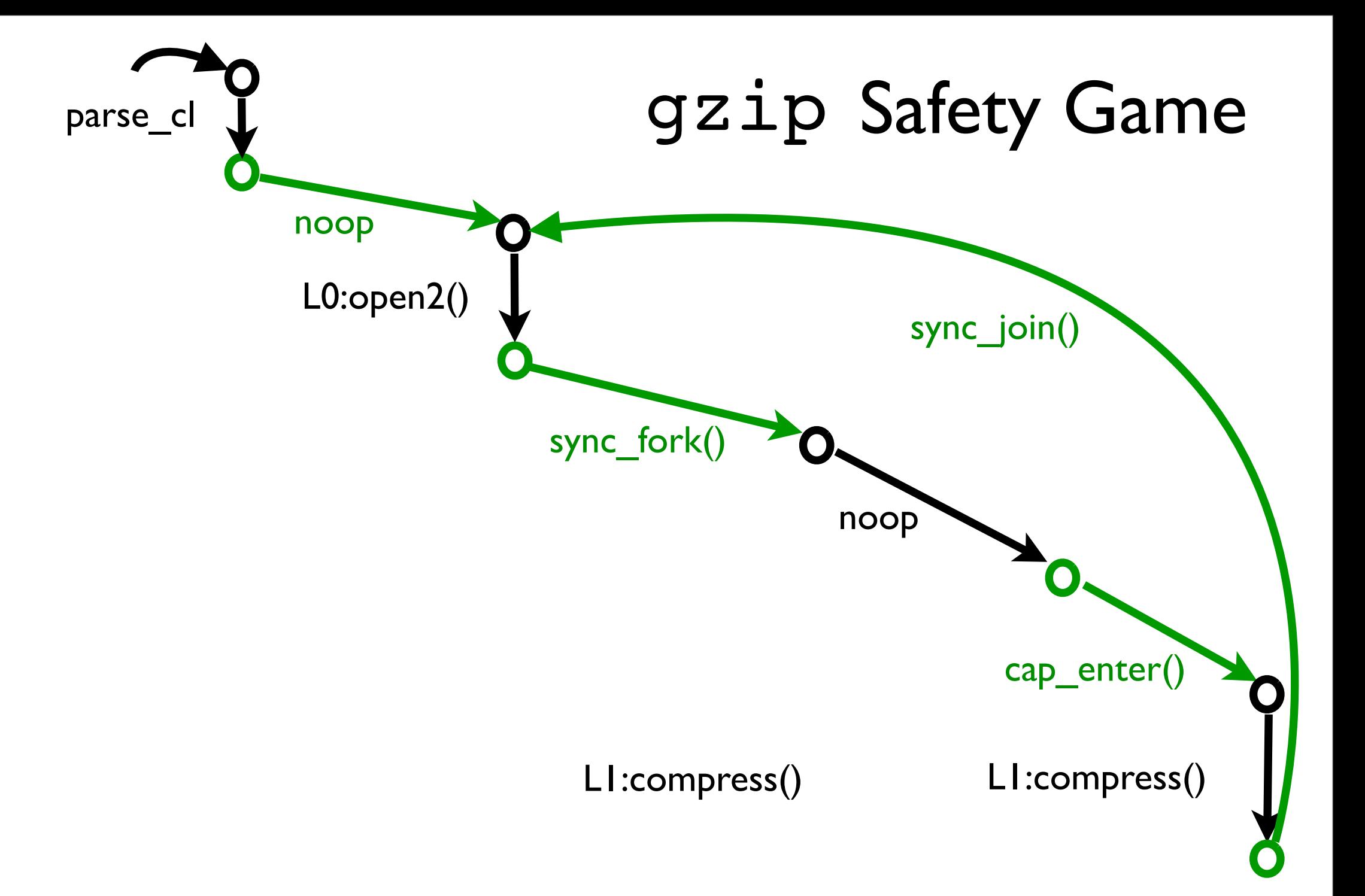

## CapWeave Algorithm

Inputs: Program P, Amb Policy Q Output: Instrumentation of P that always satisfies Q

1. Build finite **IP#** ⊇ instrumented runs that violate Q 2. From IP#, build **safety game G** won by violations of Q

## CapWeave Algorithm

Inputs: Program P, Amb Policy Q Output: Instrumentation of P that always satisfies Q

- 1. Build finite **IP#** ⊇ instrumented runs that violate Q
- 2. From IP#, build **safety game G** won by violations of Q
- 3. From winning strategy for G, generate primitive controller for P

#### CapWeave Performance

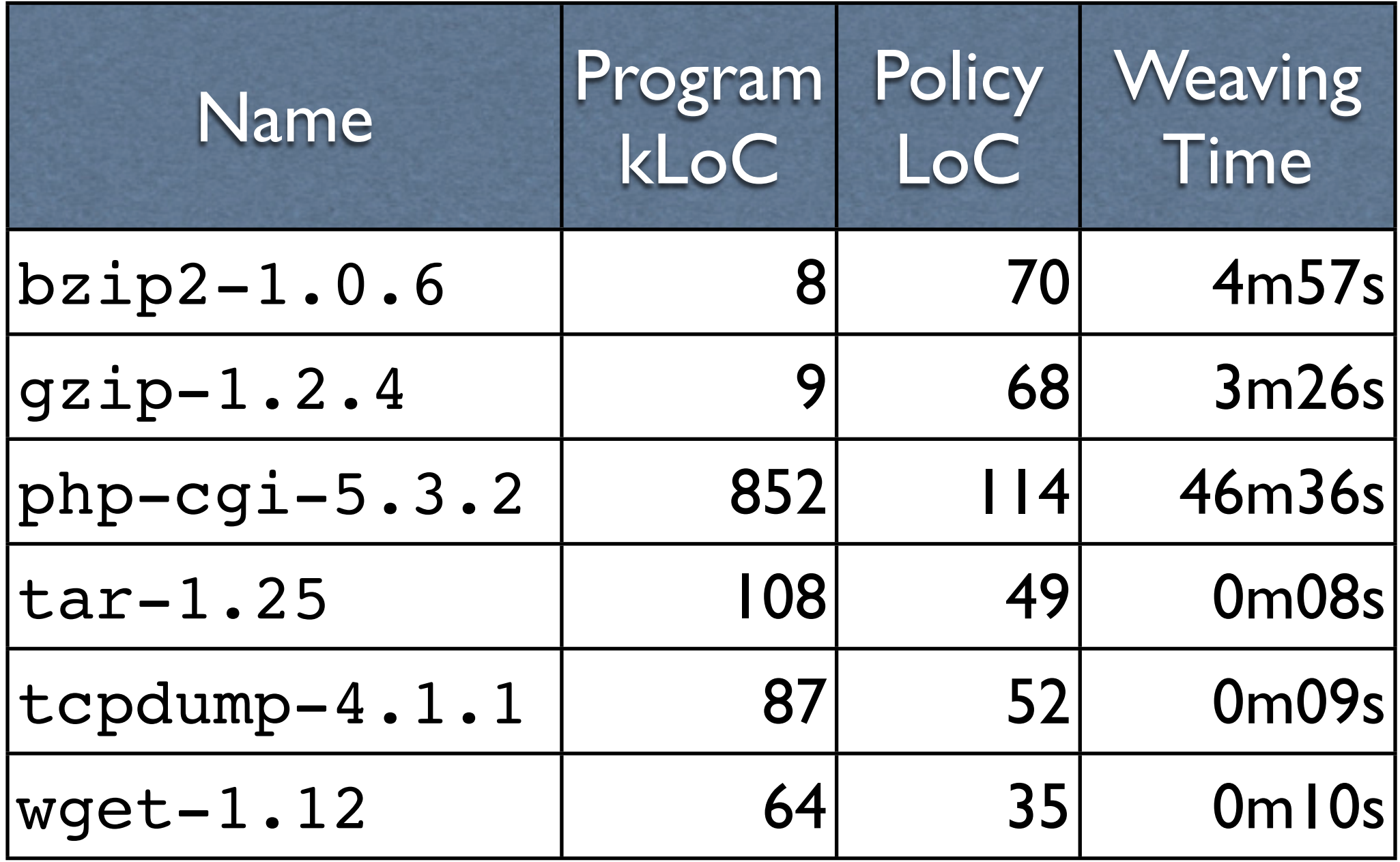

#### Performance on Included Tests

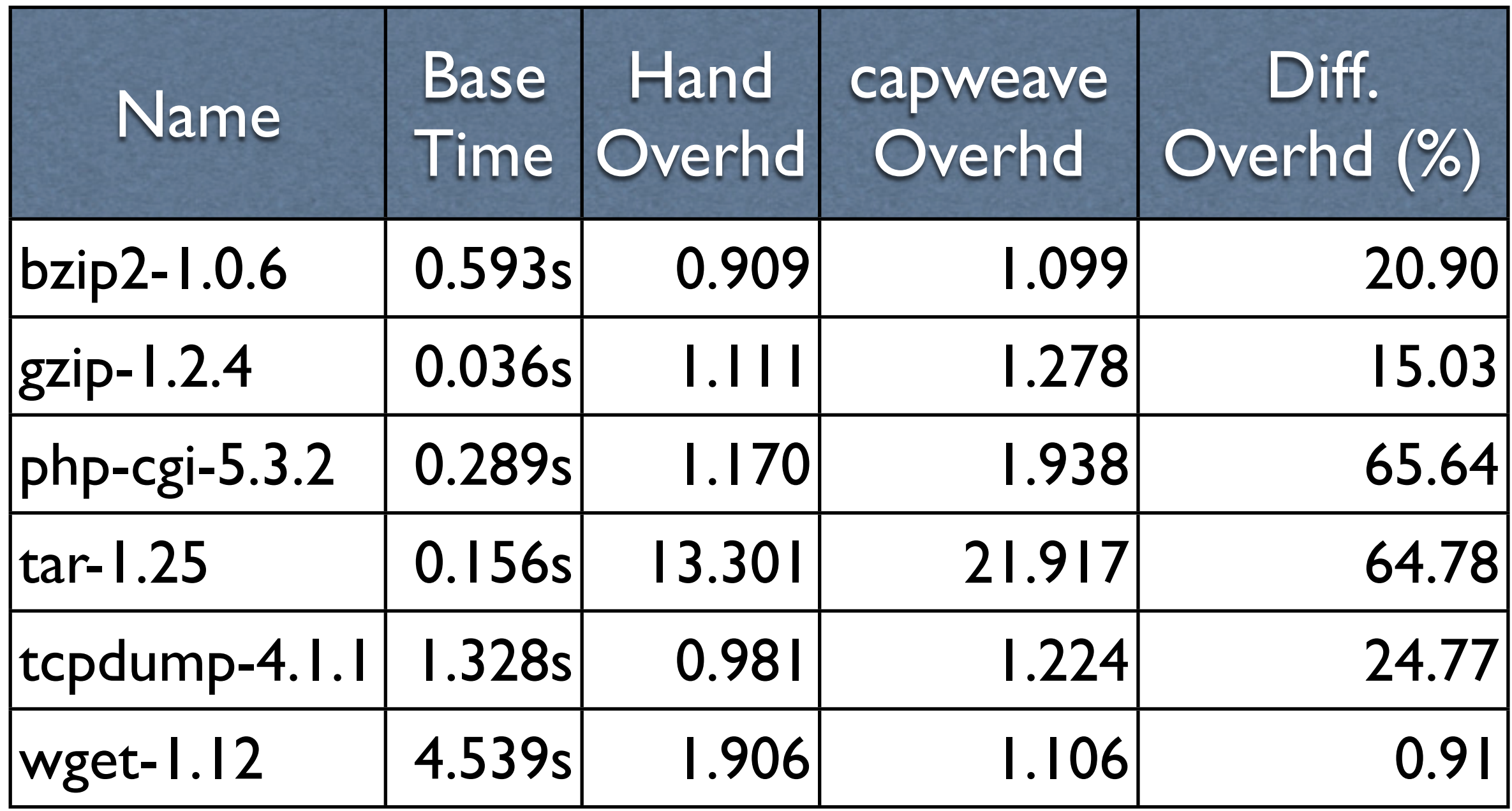

#### Outline

- 1. Motivation, problem statement
- 2. Previous work: Capsicum
- 3. Ongoing work: HiStar
- 4. Open challenges

#### Outline

#### 3. Ongoing work: HiStar

# The HiStar Priv-aware OS [Zeldovich '06]

- Privilege: OS allows flow between processes
- Primitives: system calls update labels, which define allowed flows
- Very powerful: mutually untrusting login (?!)

#### Sandboxing a Virus Scanner

```
launcher() {
   exec("/bin/scanner");
}
wrapper() {
  child = sync fork(&launcher);
   while (true) {
     read(child, buf);
     sanitize(buf);
     write(netd, buf); }
}
```
## A Flow Policy for a Virus Scanner

- Information should never transitively flow from the scanner to the network, unless it goes through the wrapper
- Information should always flow from the scanner to the wrapper
- Information should always flow from the wrapper to the network

#### Rules for HiStar's Flow

- A process's **label** maps each category to **low** or **high**
- If process p calls create cat, then each process is low in c, and p can declassify c
- Each process may raise its level at each category
- Each process may relinquish declassification

#### Rules for HiStar's Flow

Information can flow from p to q if for each category:

- The level of p is lower than the level of q at c, or
- p can declassify c

#### Sandboxing a Virus Scanner launcher() {

 exec("/bin/scanner"); } wrapper() {

 child = sync\_fork(&launcher); while (true) { read(child, buf); sanitize(buf); write(netd, buf); } }
#### Sandboxing a Virus Scanner launcher() {

```
 exec("/bin/scanner"); }
wrapper() {
  child = sync fork(&launcher);
   while (true) {
     read(child, buf);
     sanitize(buf);
     write(netd, buf); } }
  create cat(&x);
   raise(x);
```

```
Sandboxing a Virus Scanner
   launcher() {
     exec("/bin/scanner"); }
  wrapper() {
     child = sync fork(&launcher);
      while (true) {
        read(child, buf);
        sanitize(buf);
        write(netd, buf); } }
   drop declass(x);
     create cat(&x);
      raise(x);
```
# HiStar Challenges Not Appearing in This Talk

- There are actually **four** levels
- Each process has to manage its **clearance**
- Processes can create **labeled closures** (calling a closure implicitly performs two label operations and three ordering checks)

#### CapWeave Algorithm Inputs: Program P, Amb Policy Q Output: Instrumentation of P that satisfies Q

1. Build **IP#** ⊇ instrumented runs that violate Q (using Capsicum semantics) 2. From IP#, build **safety game G** won by violations of Q 3. From winning strategy for G, generate primitive controller for P

#### CapWeave Algorithm Inputs: Program P, Amb Policy Q Output: Instrumentation of P that satisfies Q

1. Build **IP#** ⊇ instrumented runs that violate Q (using Capsicum semantics) 2. From IP#, build **safety game G** won by violations of Q 3. From winning strategy for G, generate primitive controller for P

#### HiWeave Algorithm Inputs: Program P, Flow Policy Q Output: Instrumentation of P that satisfies Q

1. Build **IP#** ⊇ instrumented runs that violate Q (using HiStar semantics) 2. From IP#, build **safety game G** won by violations of Q 3. From winning strategy for G, generate primitive controller for P

# Capsicum Semantics

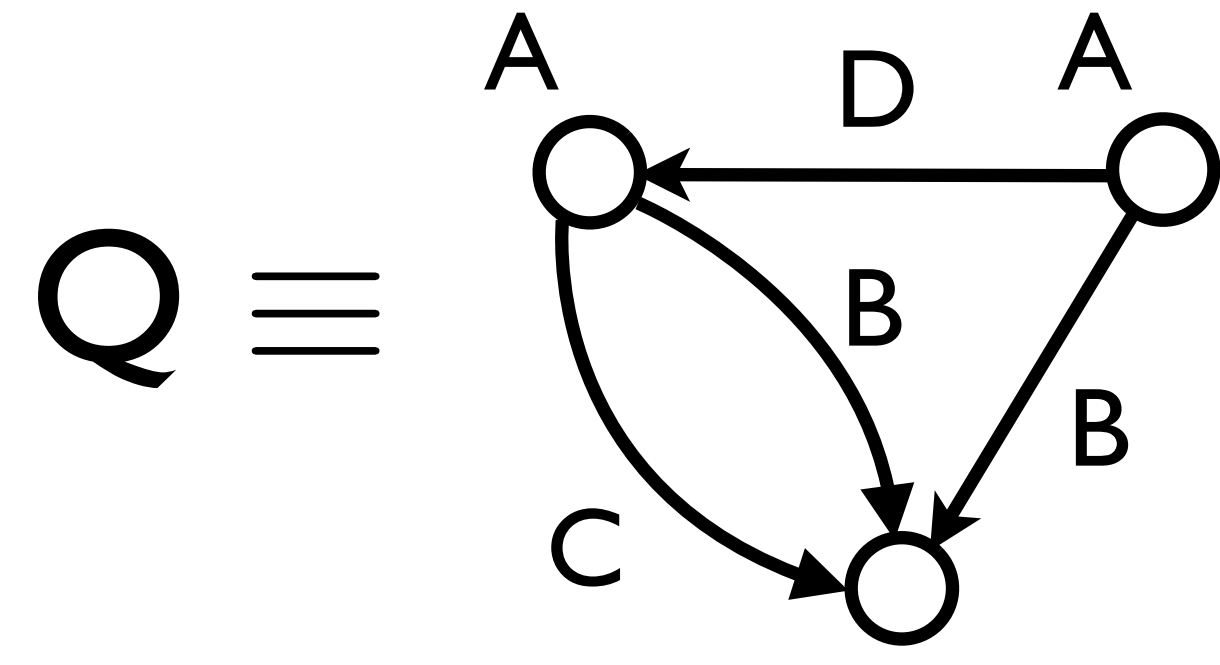

#### $\tau$ [action]  $\equiv$ 2.  $\tau$ [action]  $\equiv$  B'(x, y) = B(x, y)  $\vee$  (C(x)  $\wedge$  D(y))  $A'(x) = A(x) \vee \exists y. C(y) \wedge B(q, p)$  $C'(x) = ...$  $D'(x) = ...$

1.

## HiStar Semantics

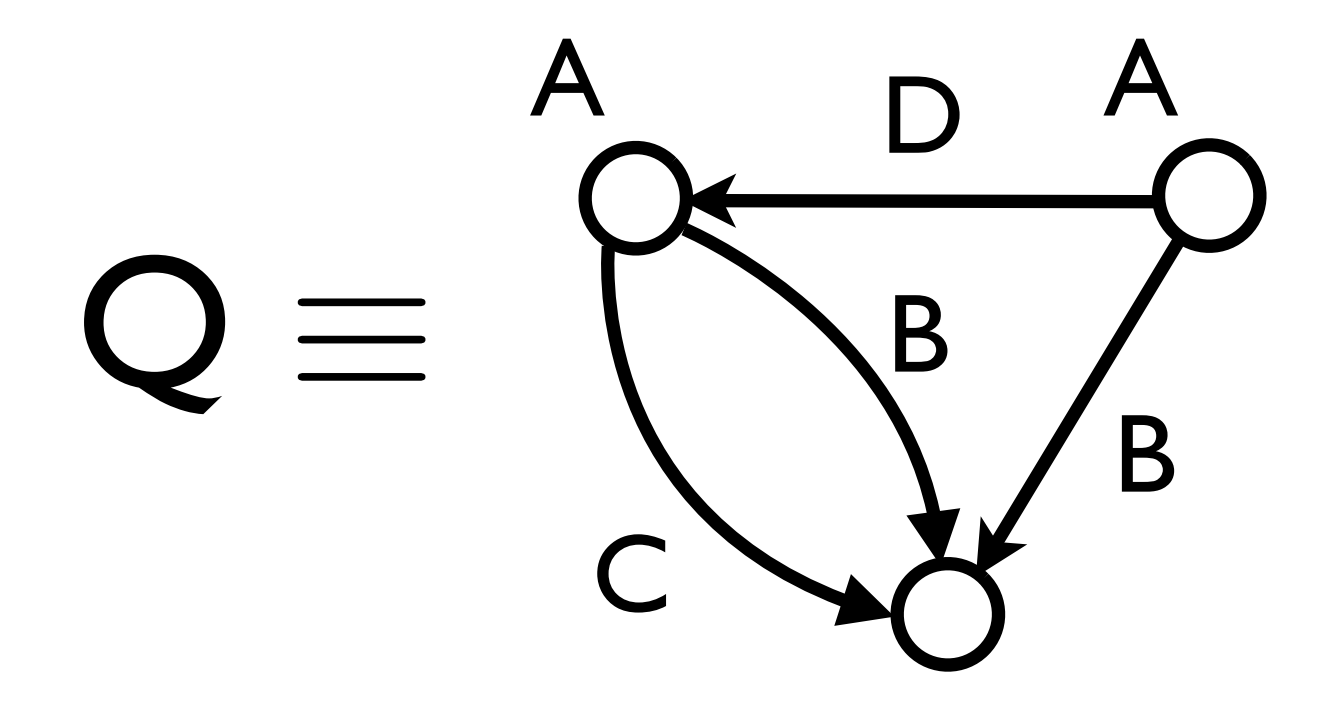

#### $\tau$ [action]  $\equiv$ 2.  $\tau$ [action]  $\equiv$  B'(x, y) = B(x, y)  $\vee$  (C(x)  $\wedge$  D(y))  $A'(x) = A(x) \vee \exists y. C(y) \wedge B(q, p)$  $C'(x) = ...$  $D'(x) = ...$

1.

#### HiStar State as Structure

# HiStar State as Structure

#### ( ) **Cur**

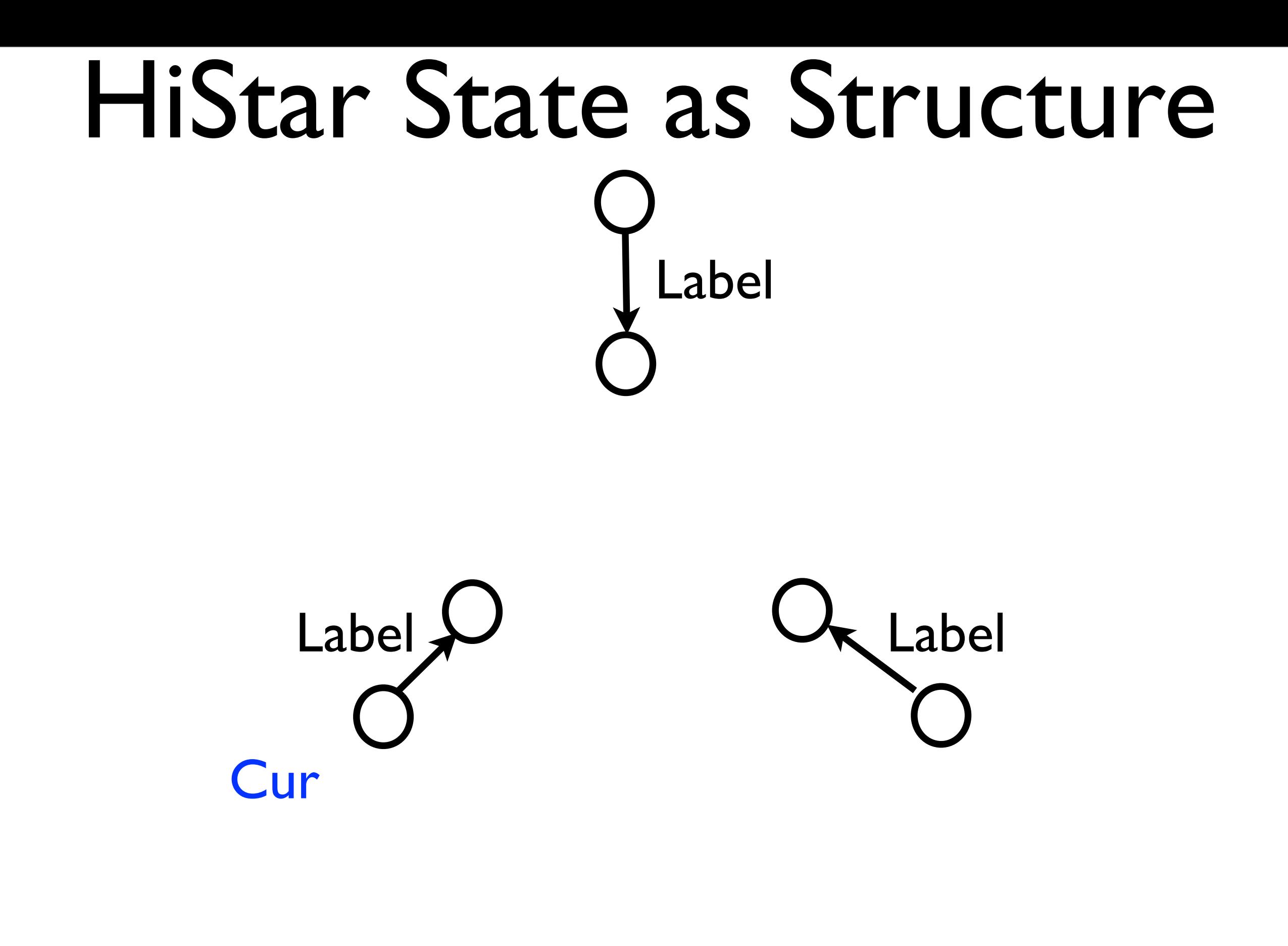

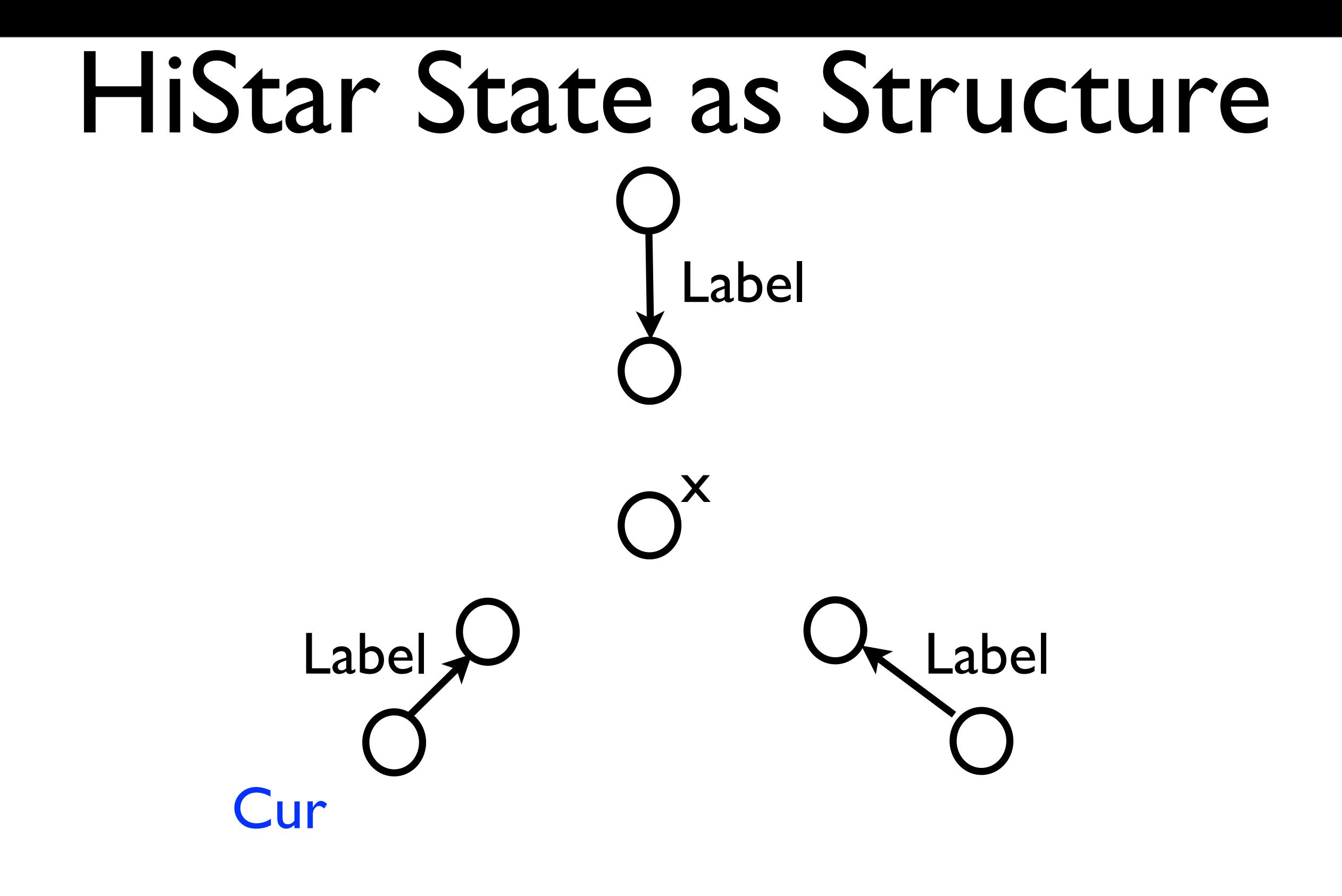

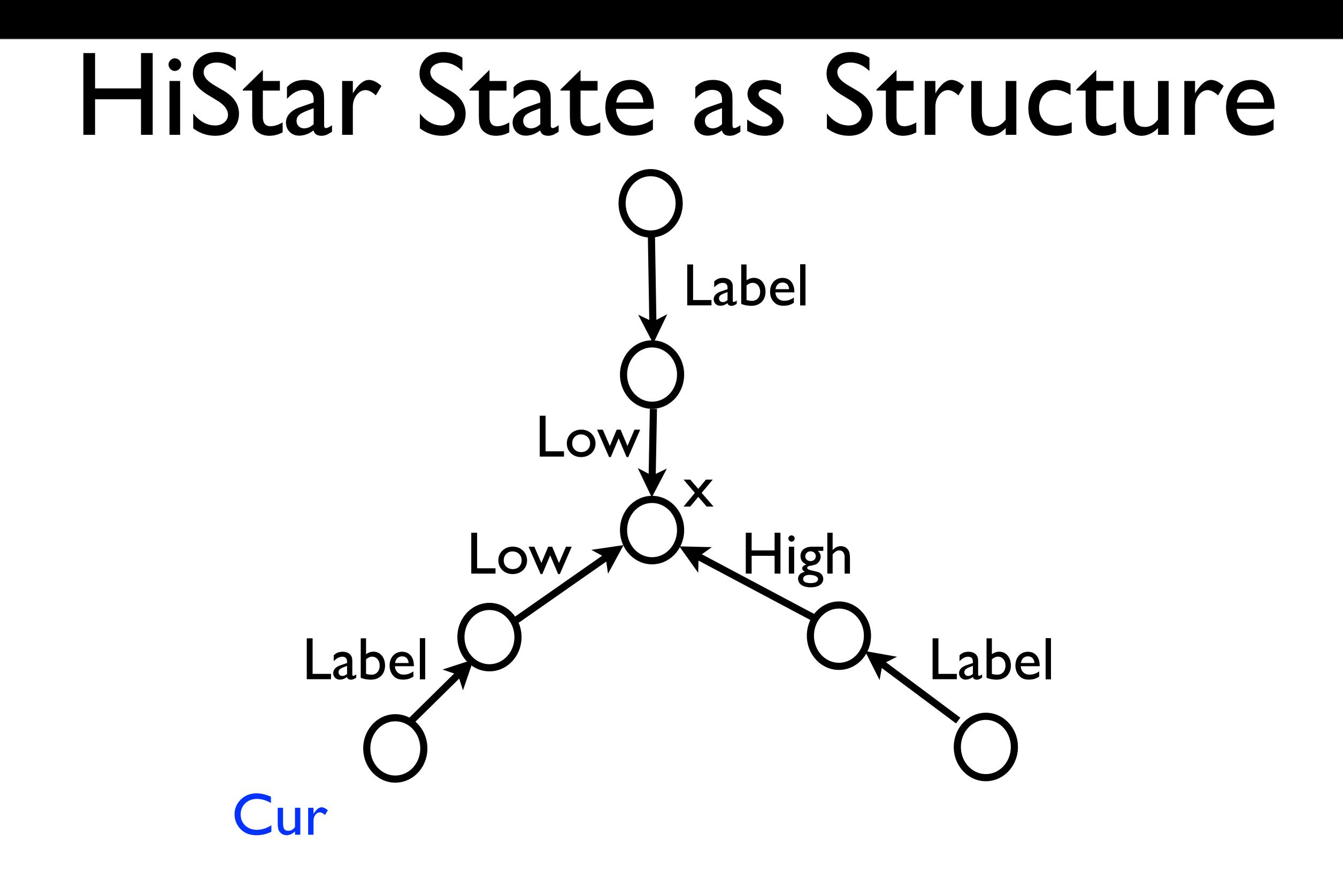

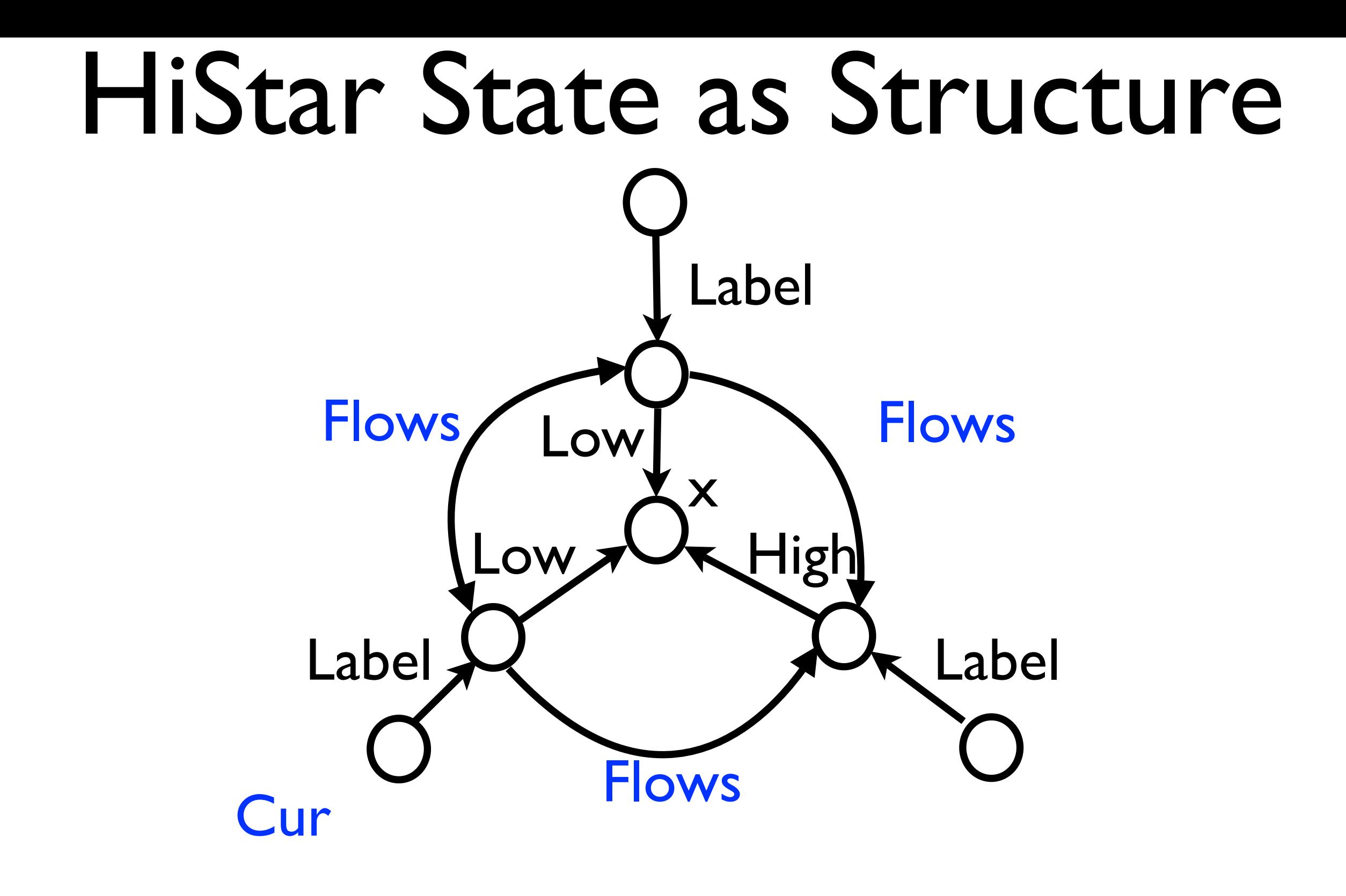

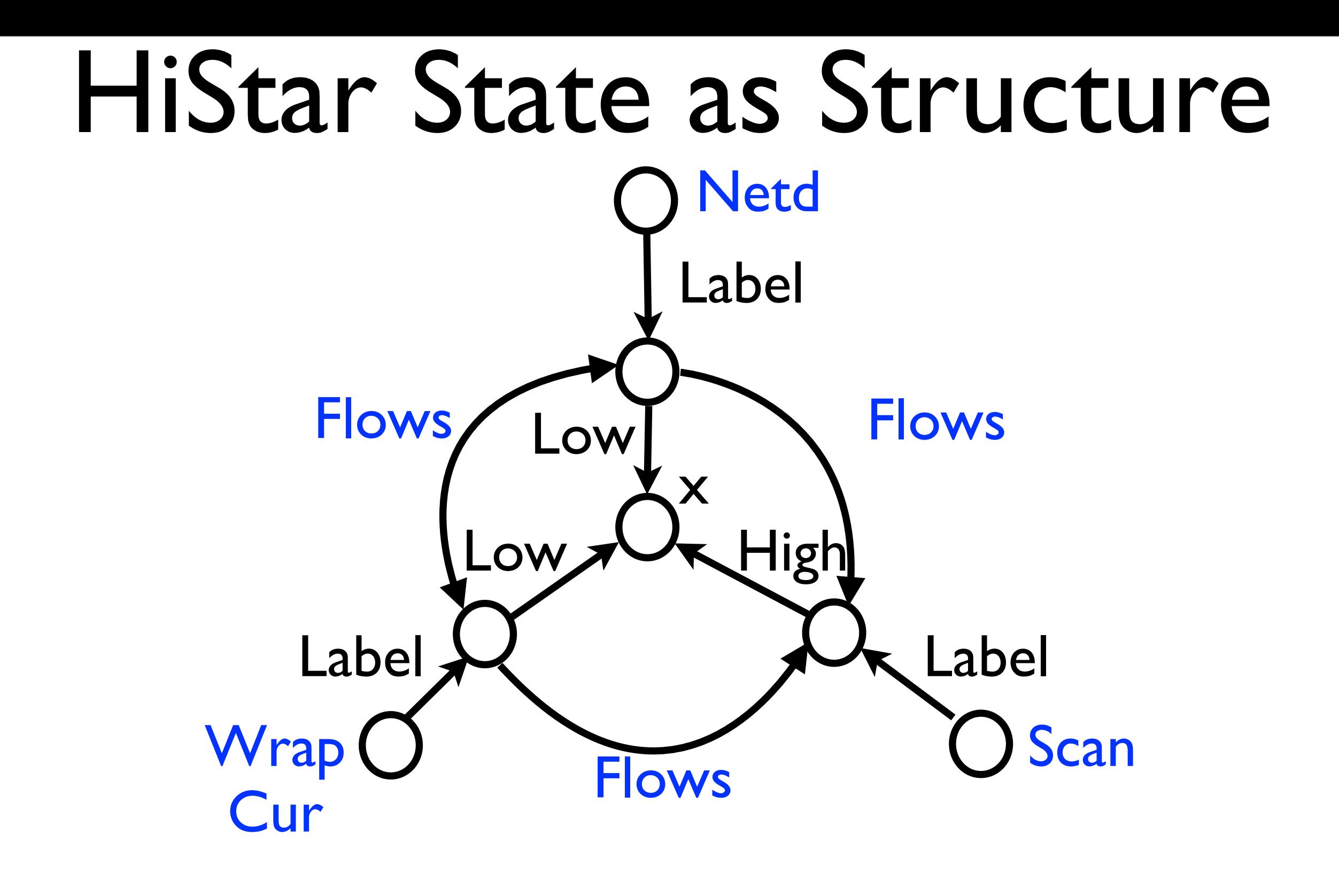

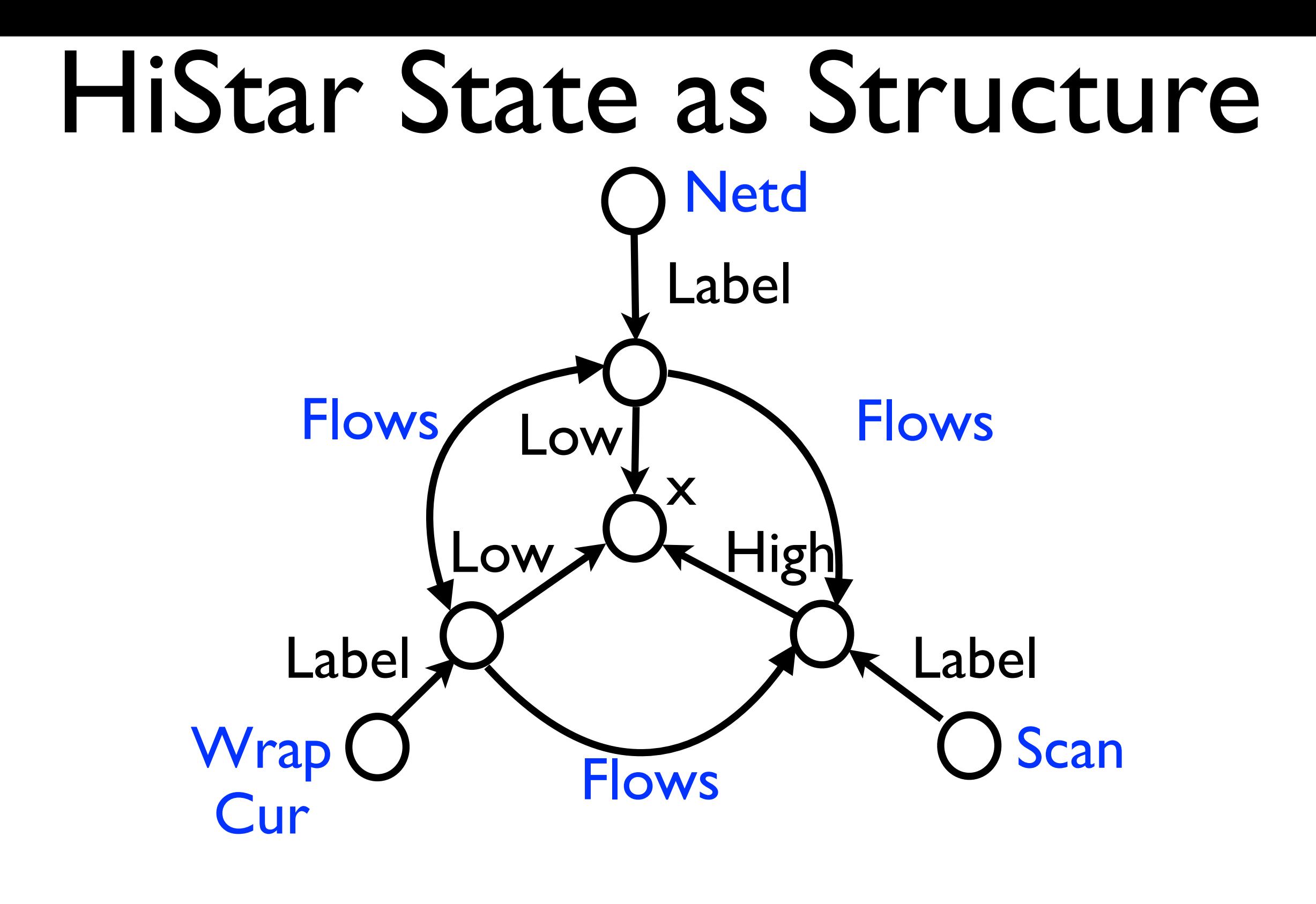

 $\forall$  w, s, n. Wrap(w)  $\land$  Scan(s)  $\land$  Netd(n)  $\Rightarrow$  $Flows(s, w) \wedge Flows(w, n)$ 

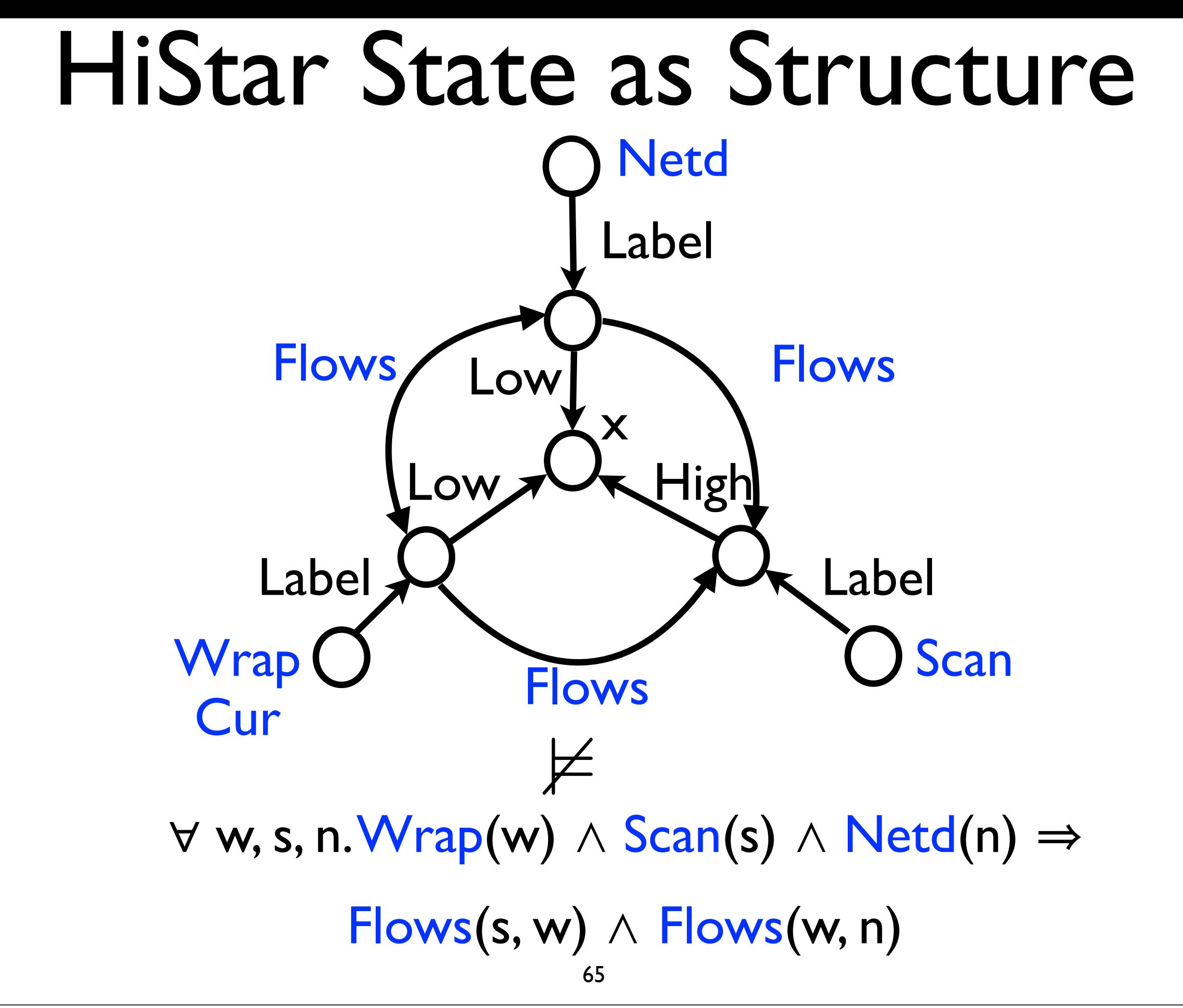

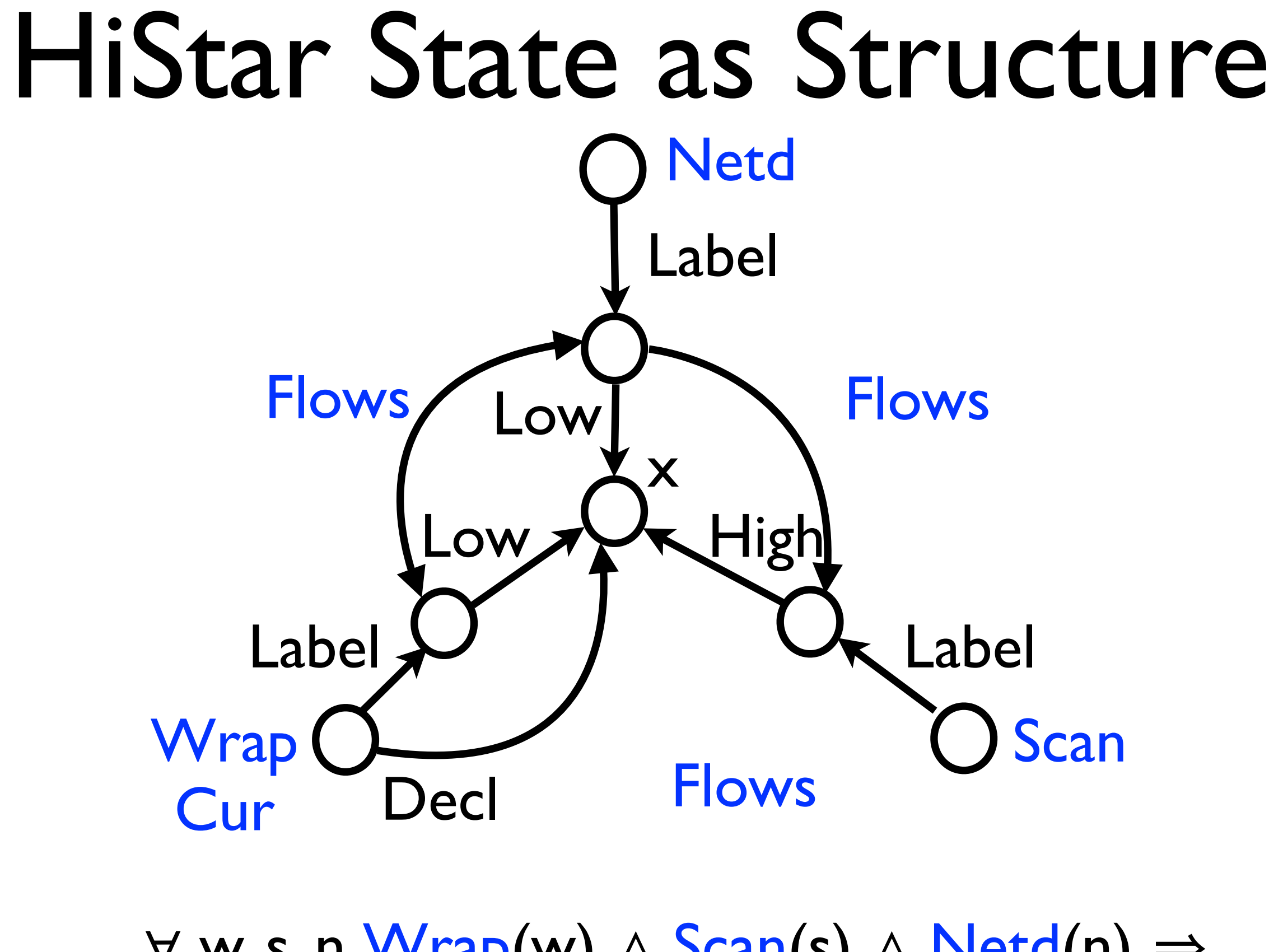

66  $\forall$  w, s, n. Wrap(w)  $\land$  Scan(s)  $\land$  Netd(n)  $\Rightarrow$  $Flows(s, w) \wedge Flows(w, n)$ 

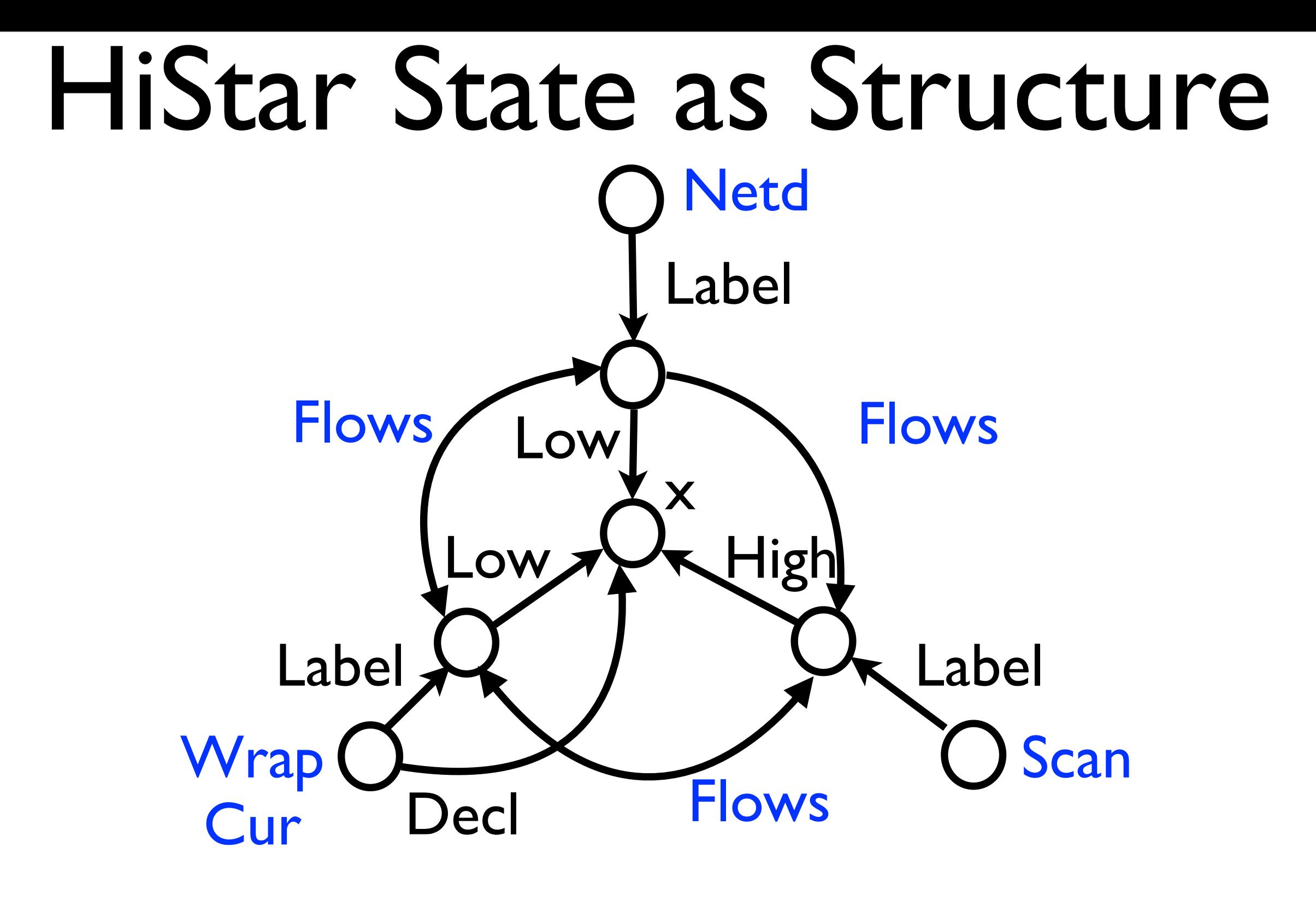

 $\forall$  w, s, n. Wrap(w)  $\land$  Scan(s)  $\land$  Netd(n)  $\Rightarrow$  $Flows(s, w) \wedge Flows(w, n)$ 

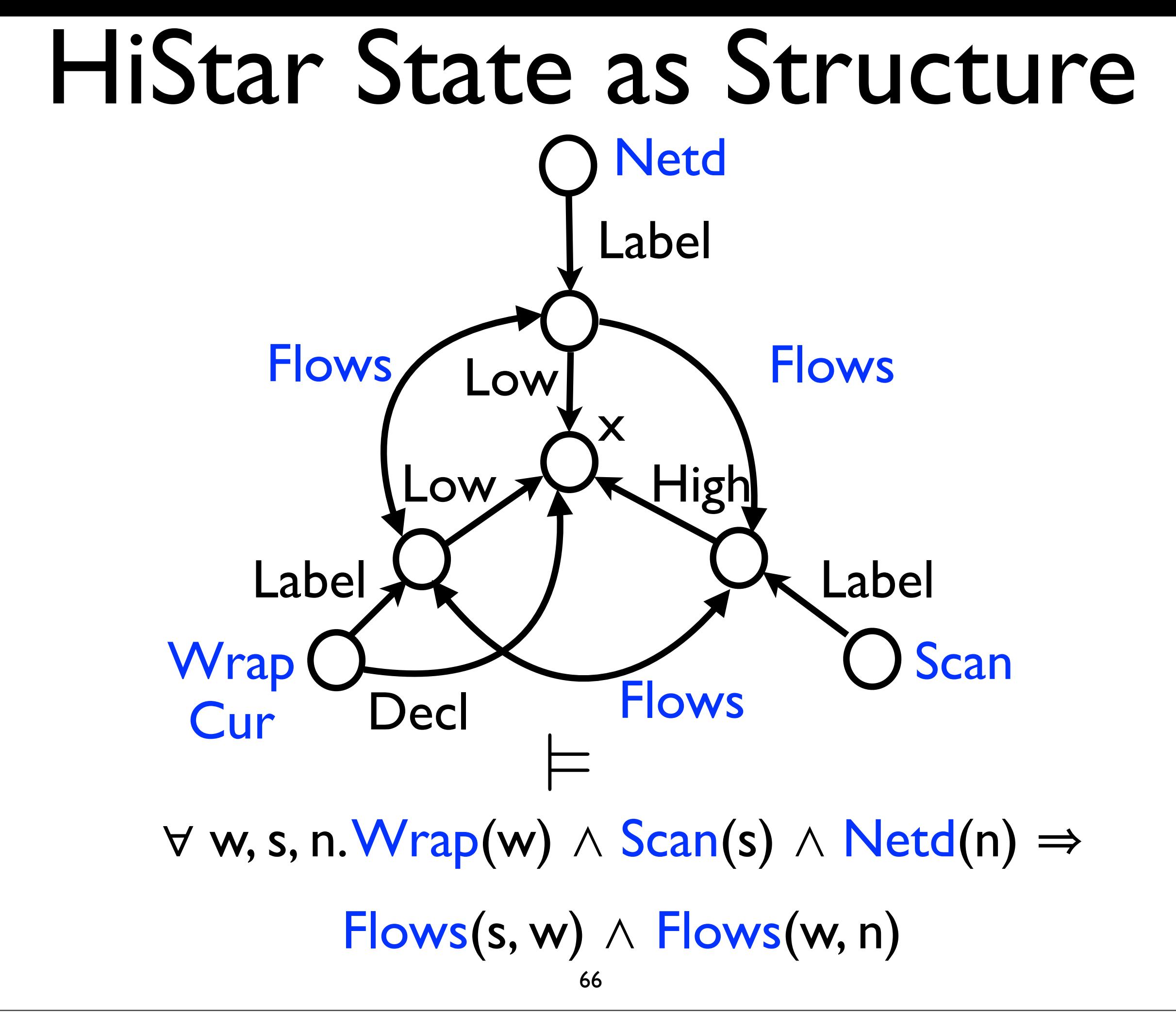

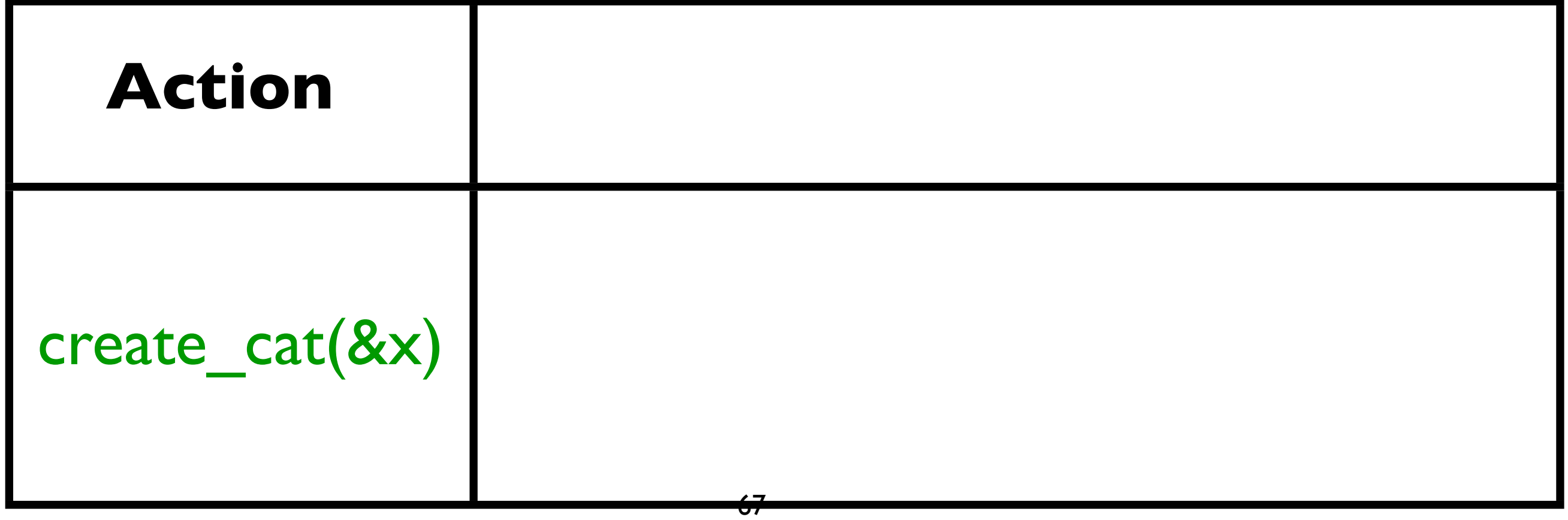

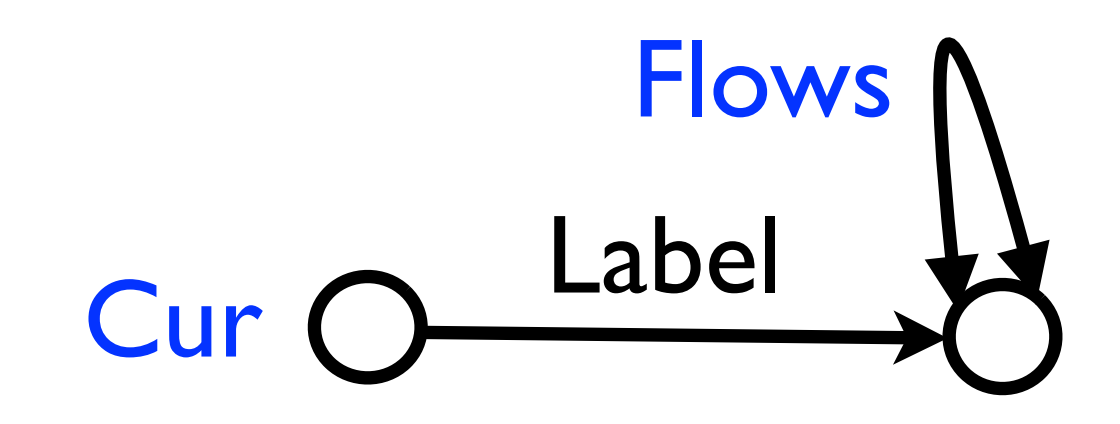

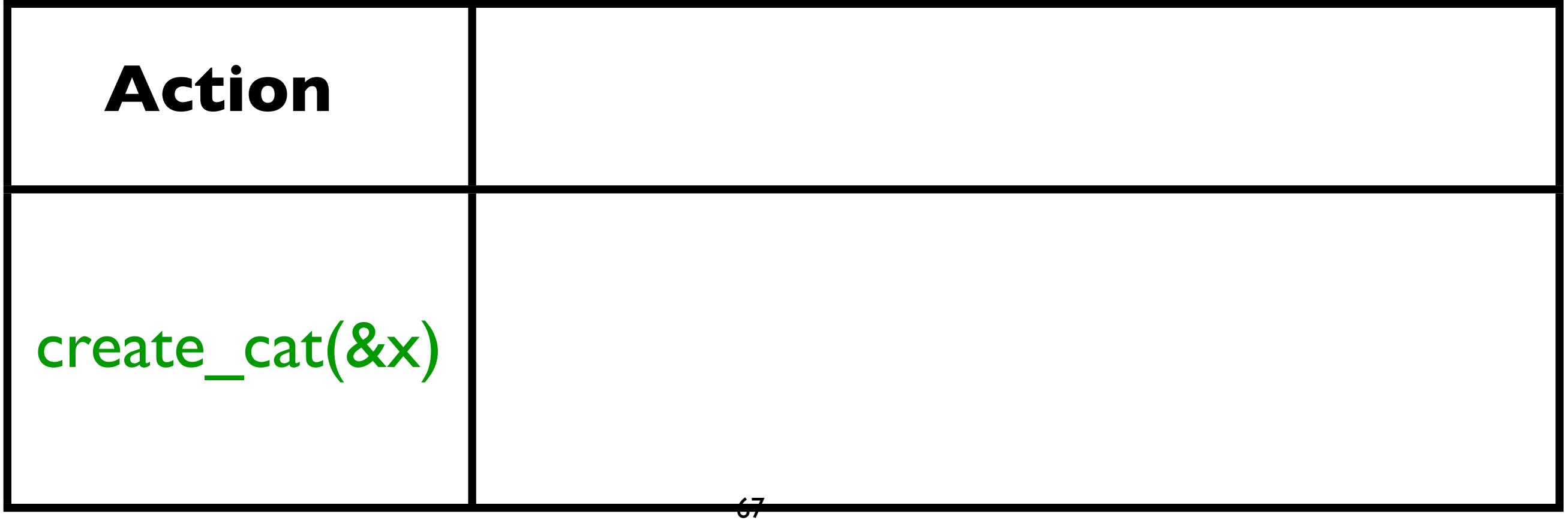

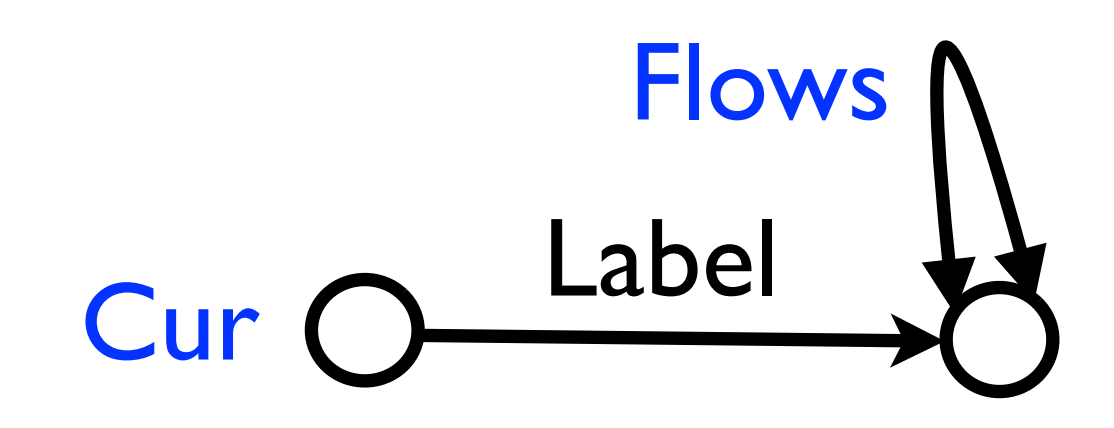

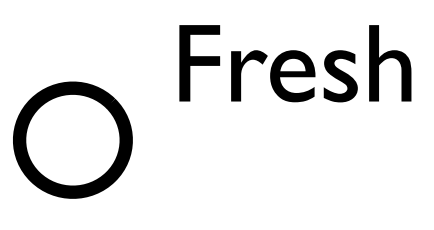

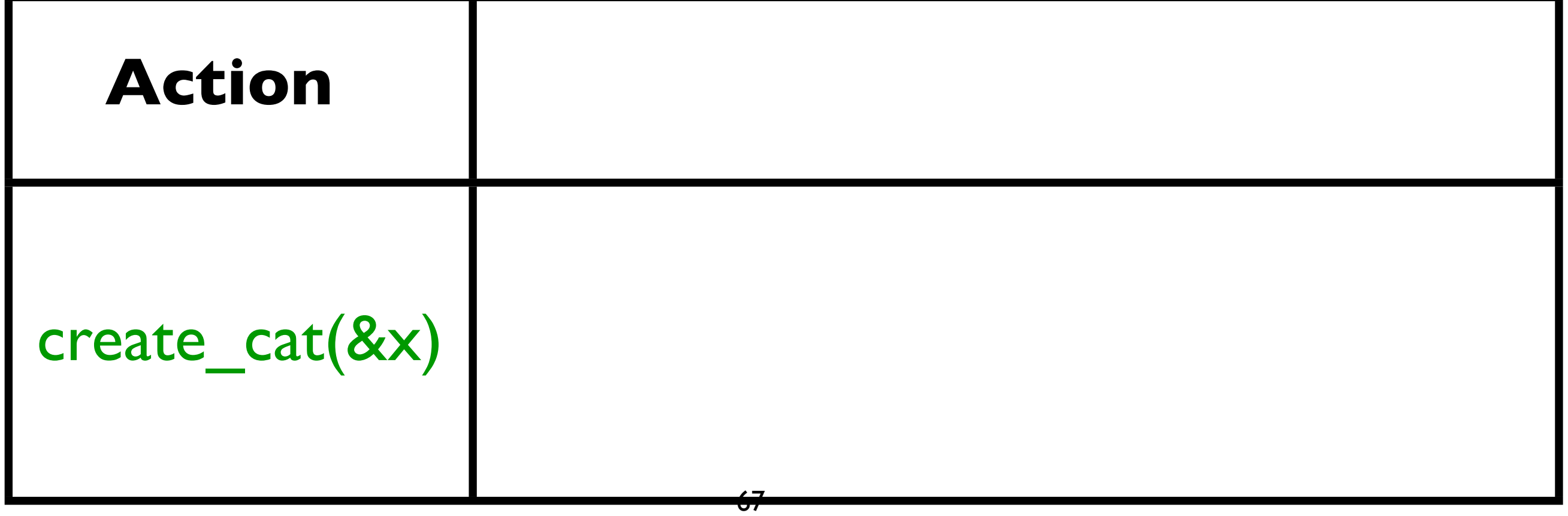

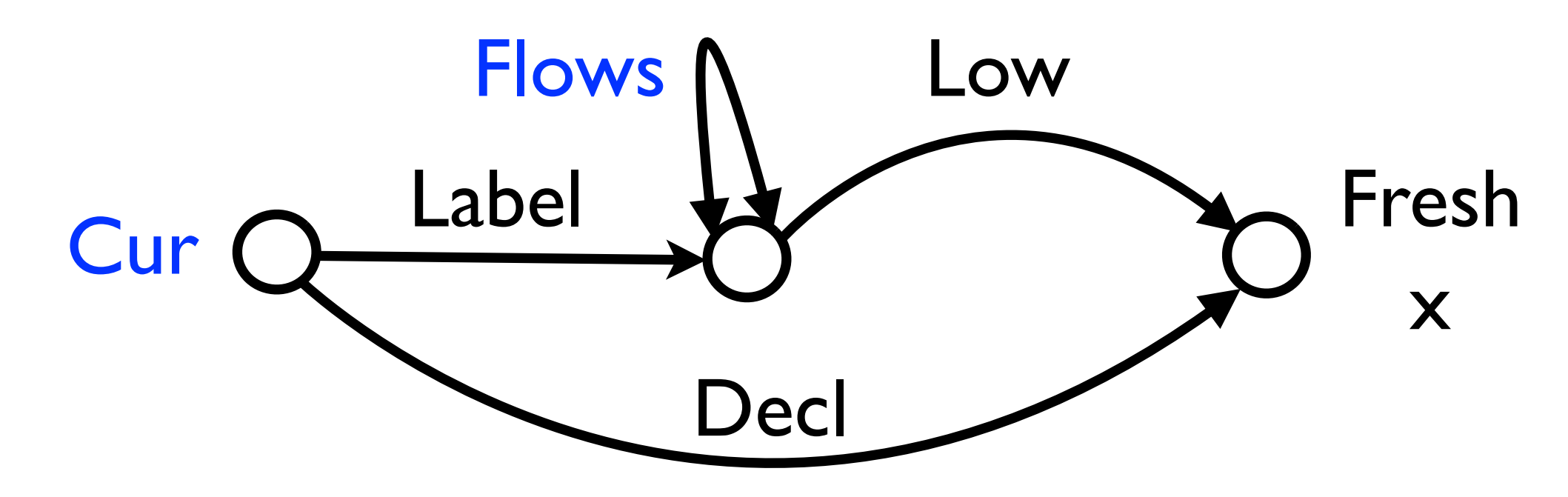

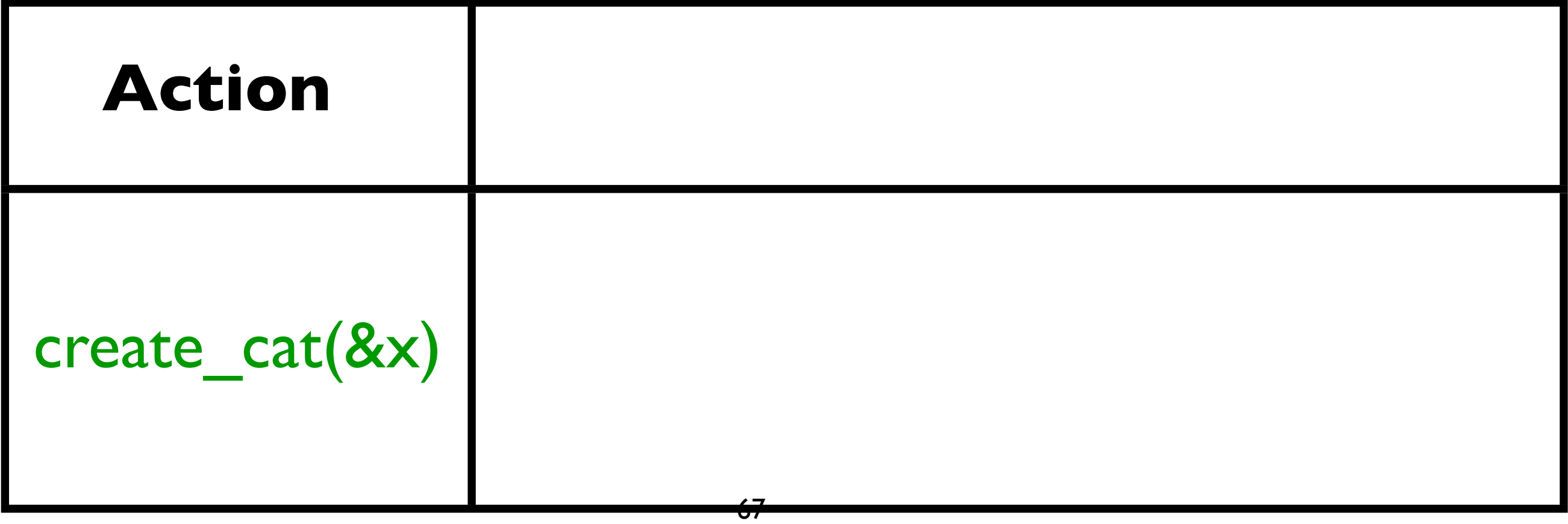

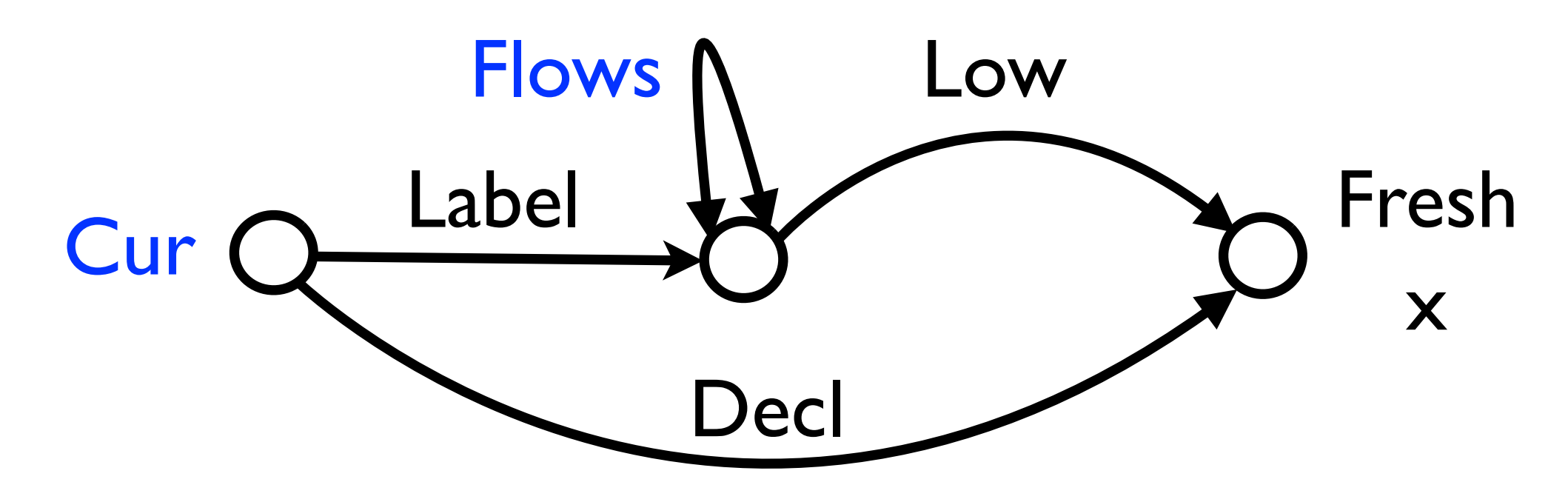

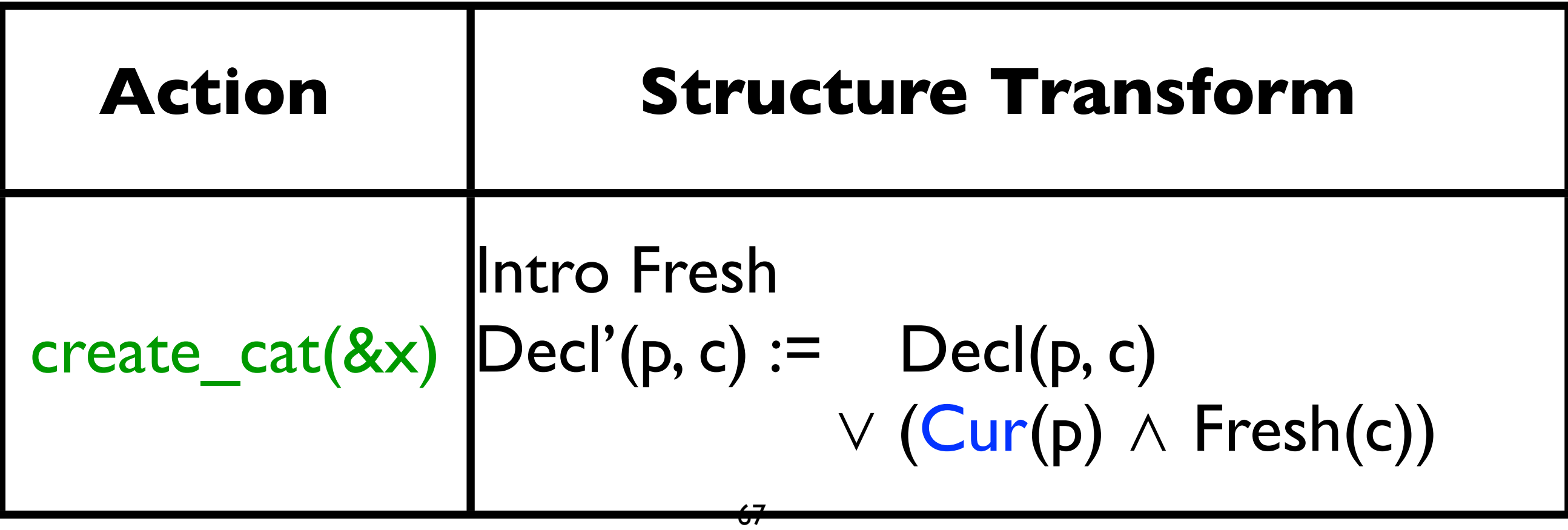

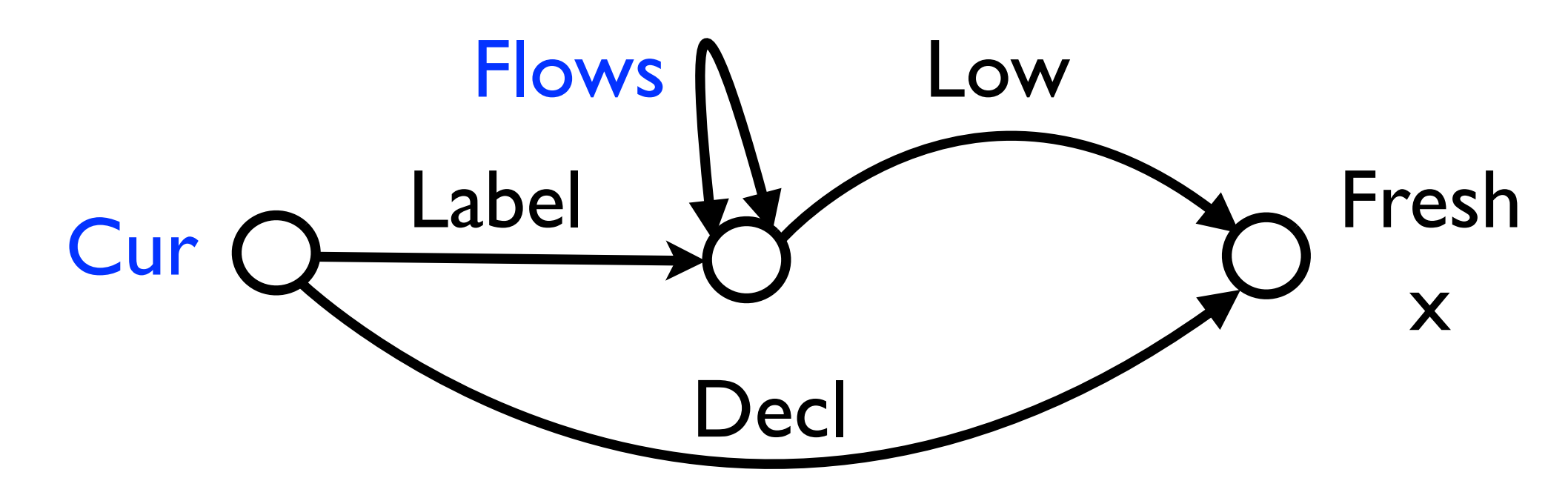

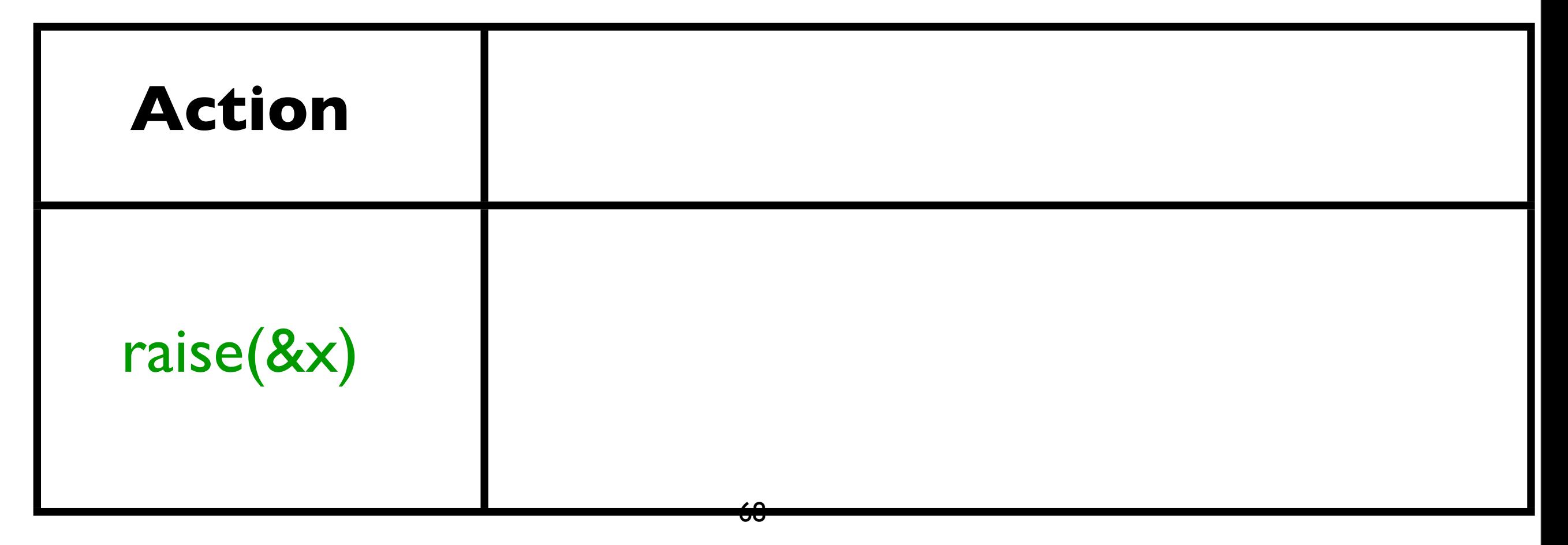

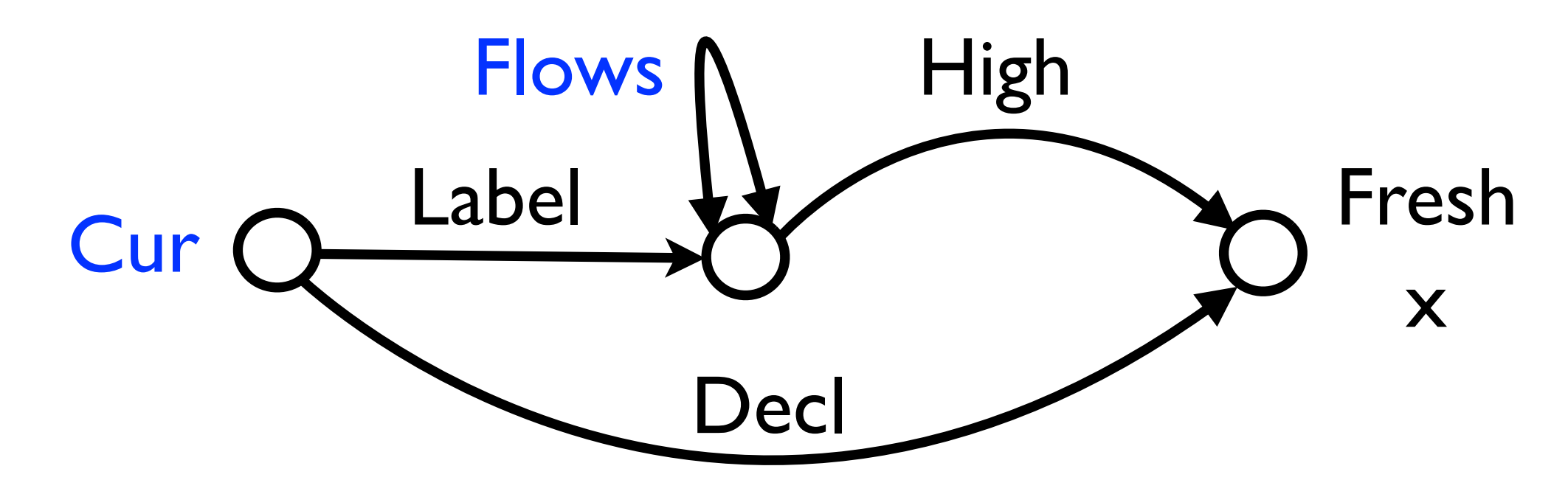

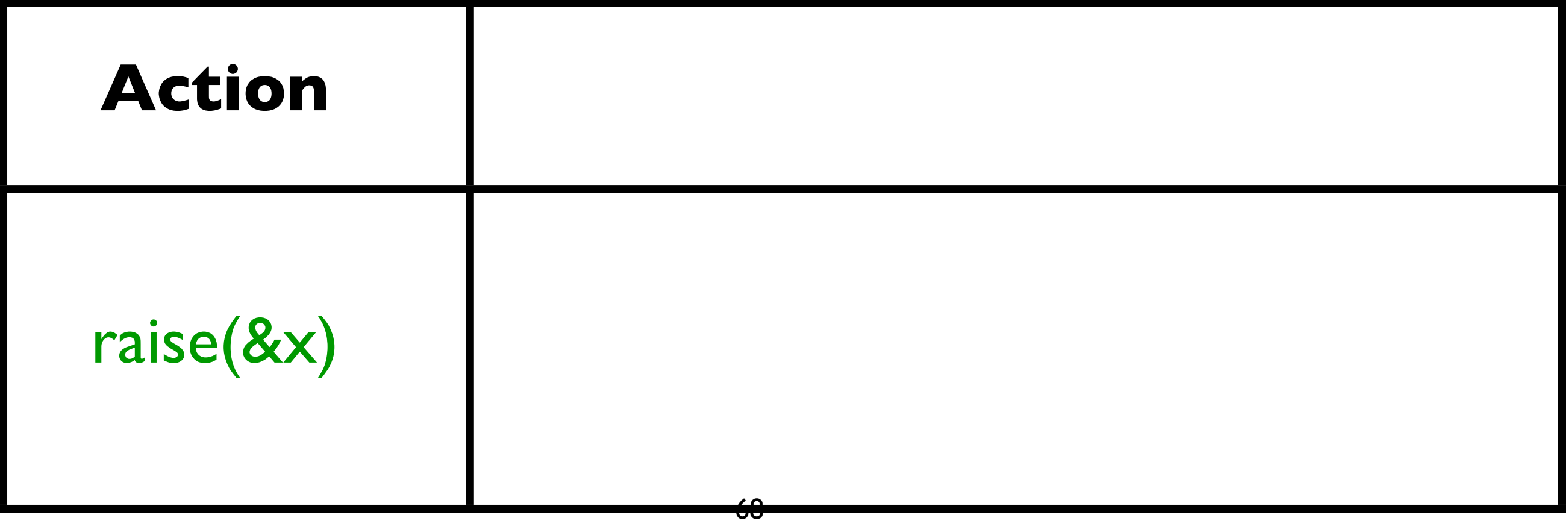

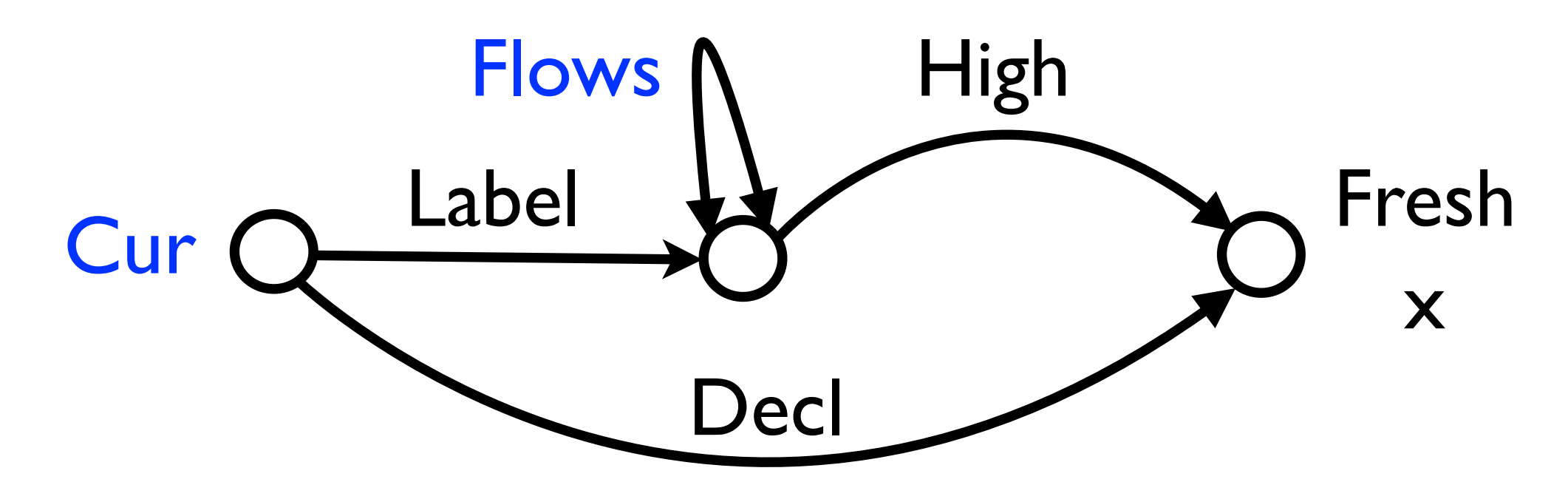

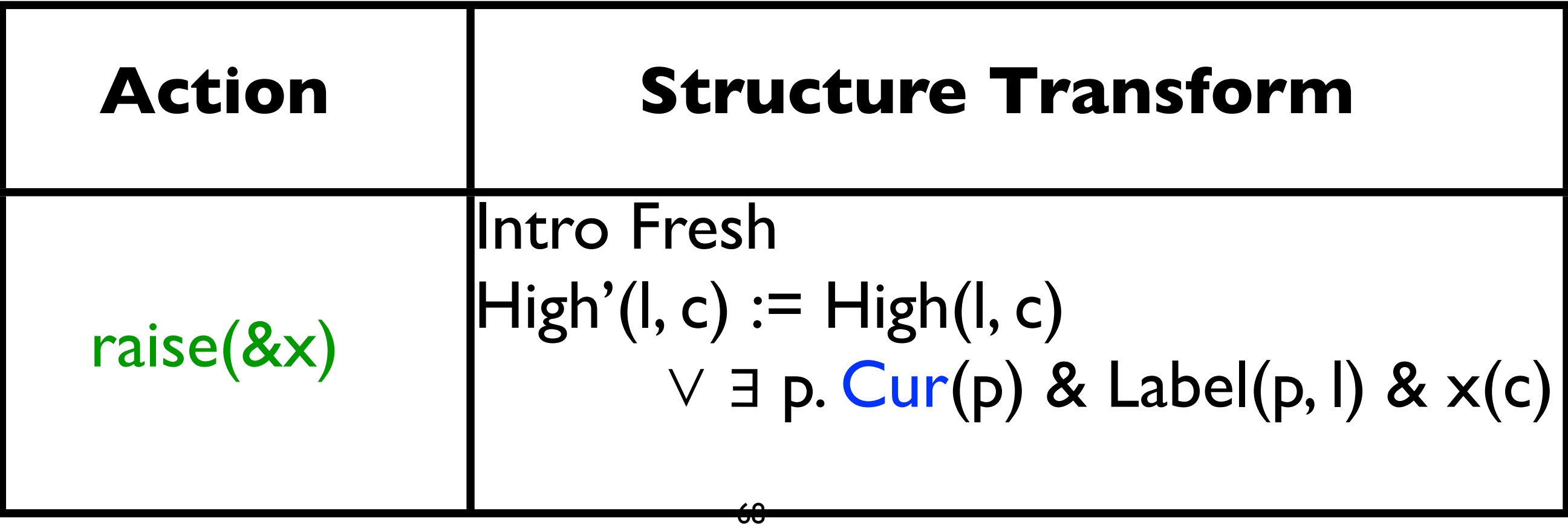

## Summary: HiStar Semantics

- We can define the HiStar semantics as FOL predicate transforms and automatically generate a weaver for HiStar
- FOL predicate transforms can describe capability **and DIFC** semantics

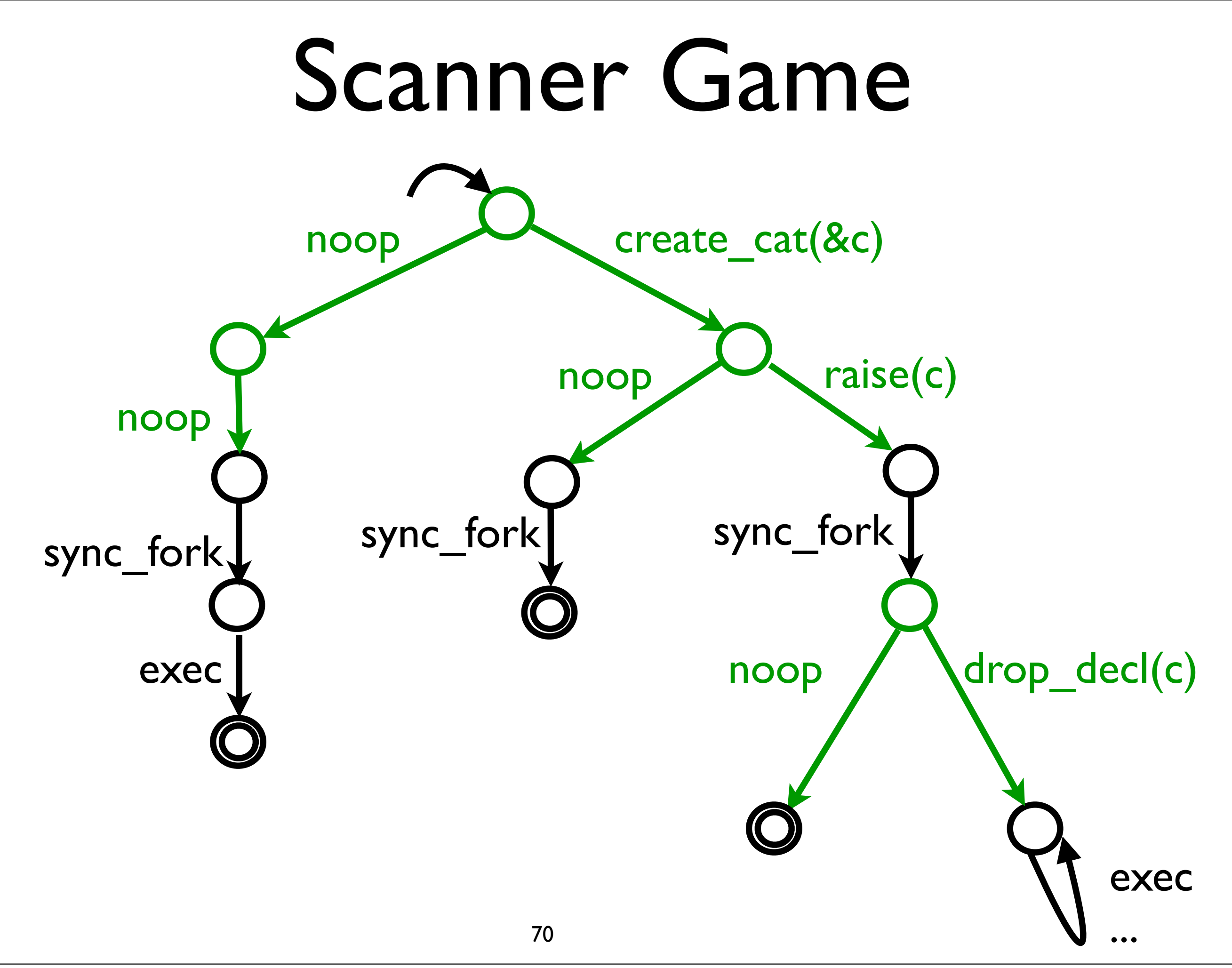

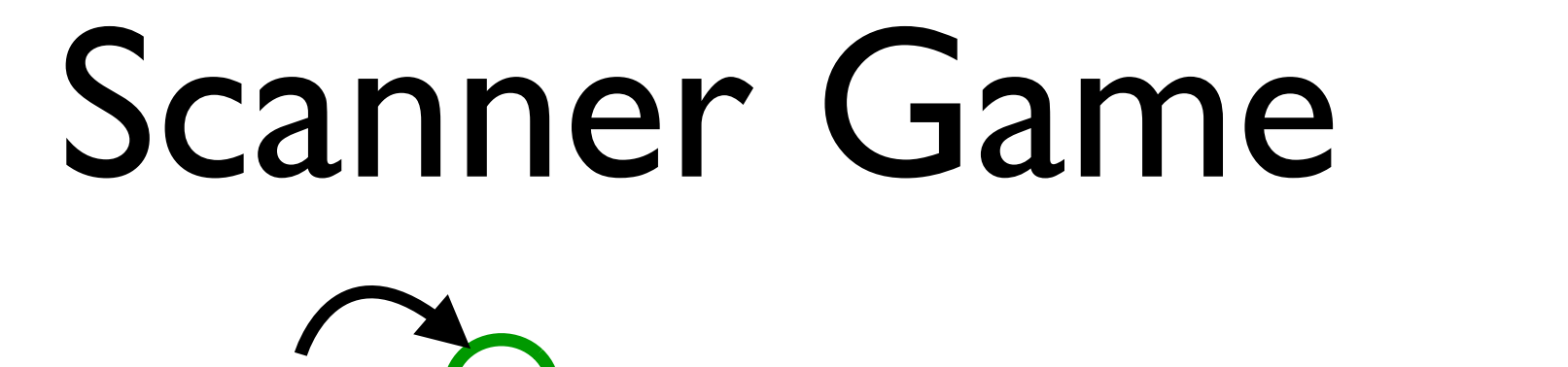

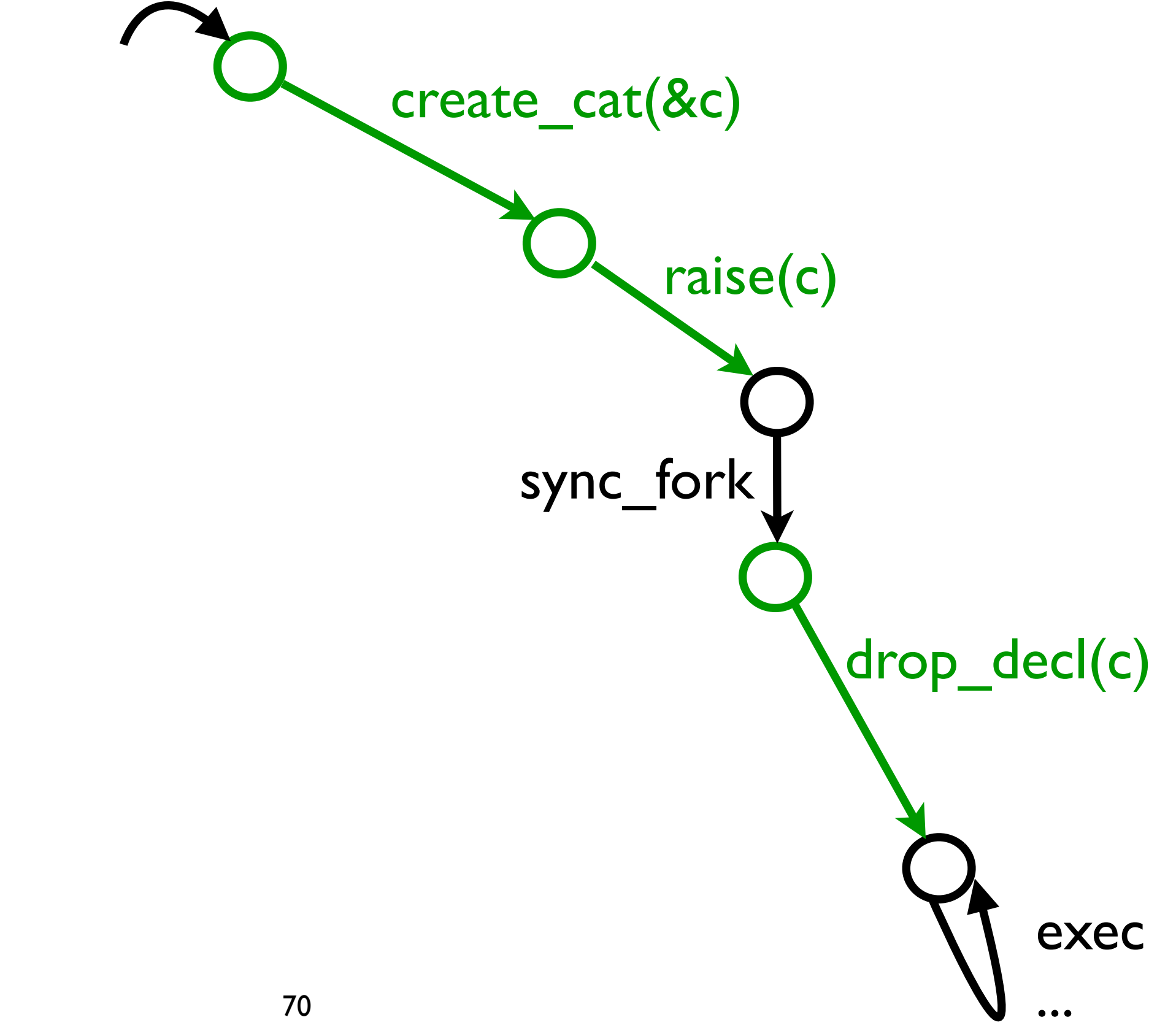

#### HiWeave  $\alpha$  Performance

#### Generates code for clamwrap in < 3 mins

Tuesday, October 22, 13

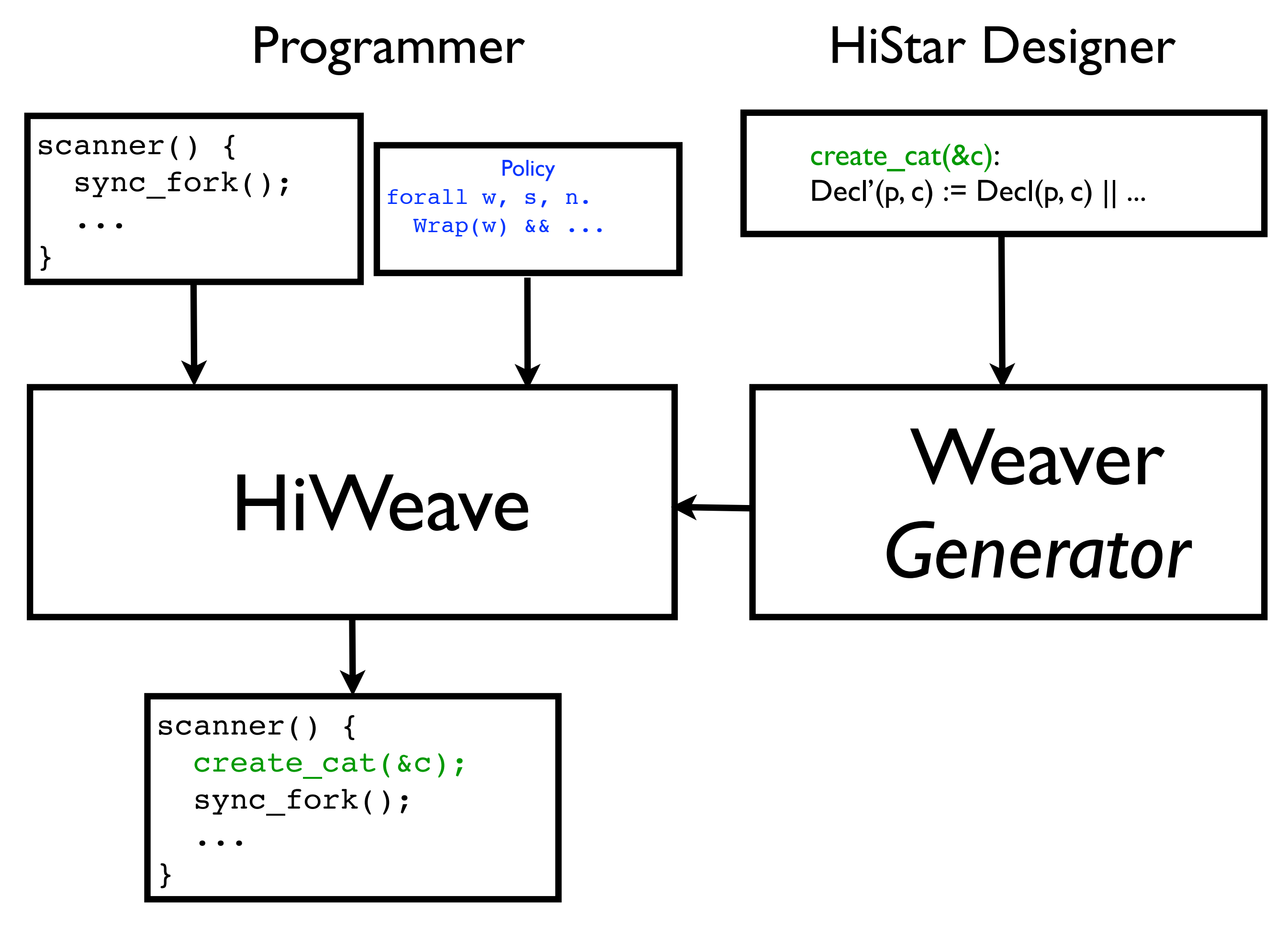

## Outline

- 1. Motivation, problem statement
- 2. Previous work: Capsicum
- 3. Ongoing work: HiStar
- 4. Open challenges

# Open Challenges

- Automating abstraction refinement
- Automating error diagnosis
- Compositional synthesis
- Optimizing generated code
- Designing a policy logic

# Automating Abstraction Refinement

- Picking the right abstraction predicates requires a lot of design effort
- Can we refine the abstraction predicates via counter-strategies?
# Automating Error Diagnosis

- When weaver fails, it has a counter-strategy
- How can we simplify these when presenting them to the user?

# Compositional Synthesis

- Real programs are structured as a composition of processes
- Policies are expressed naturally as conjunction of local, global policies
- Can we adapt compositional verification? [Long, '89]

# HiStar Logger

Local (security) policy: only Logger should be able to modify log

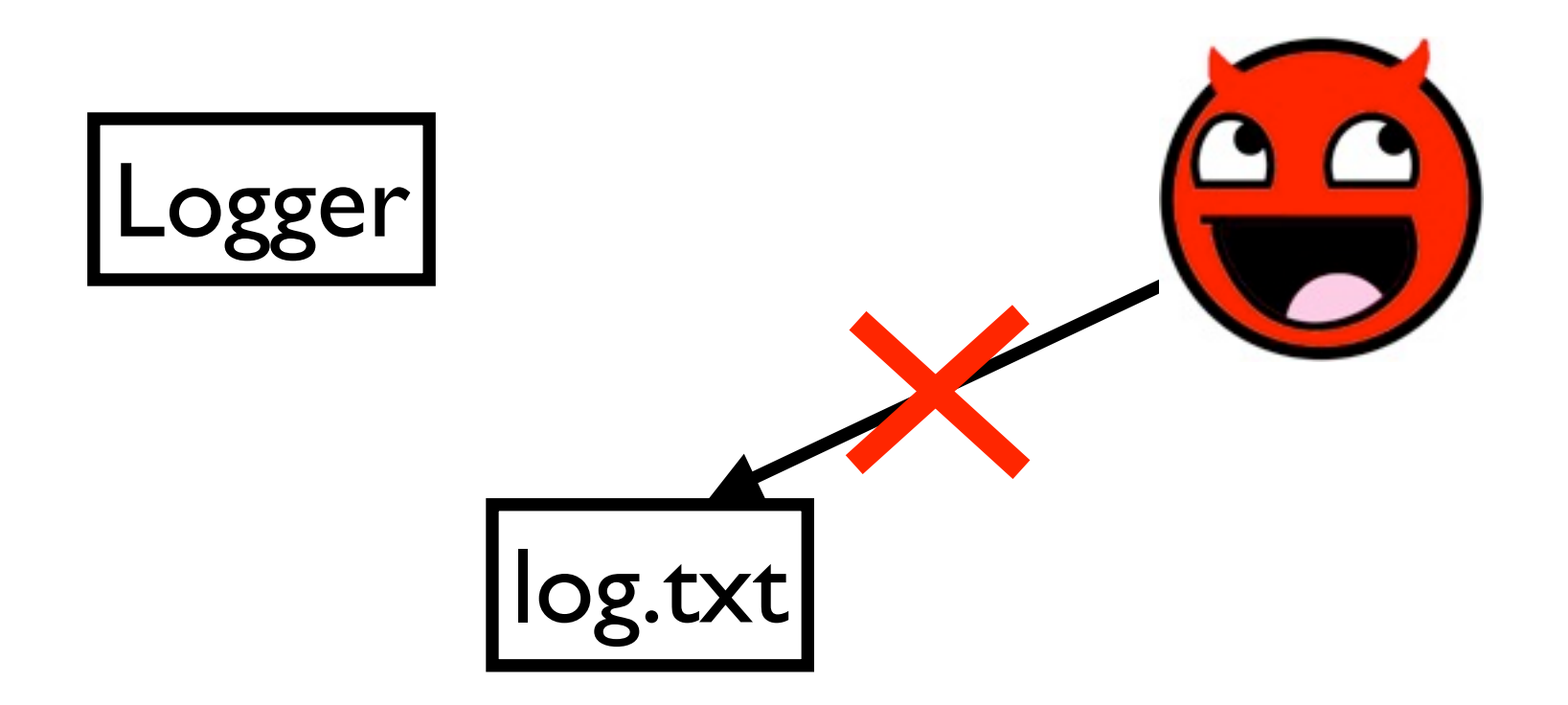

# HiStar Logger

#### Global (functionality) policy: under certain conditions, Logger will append log on behalf of Environment

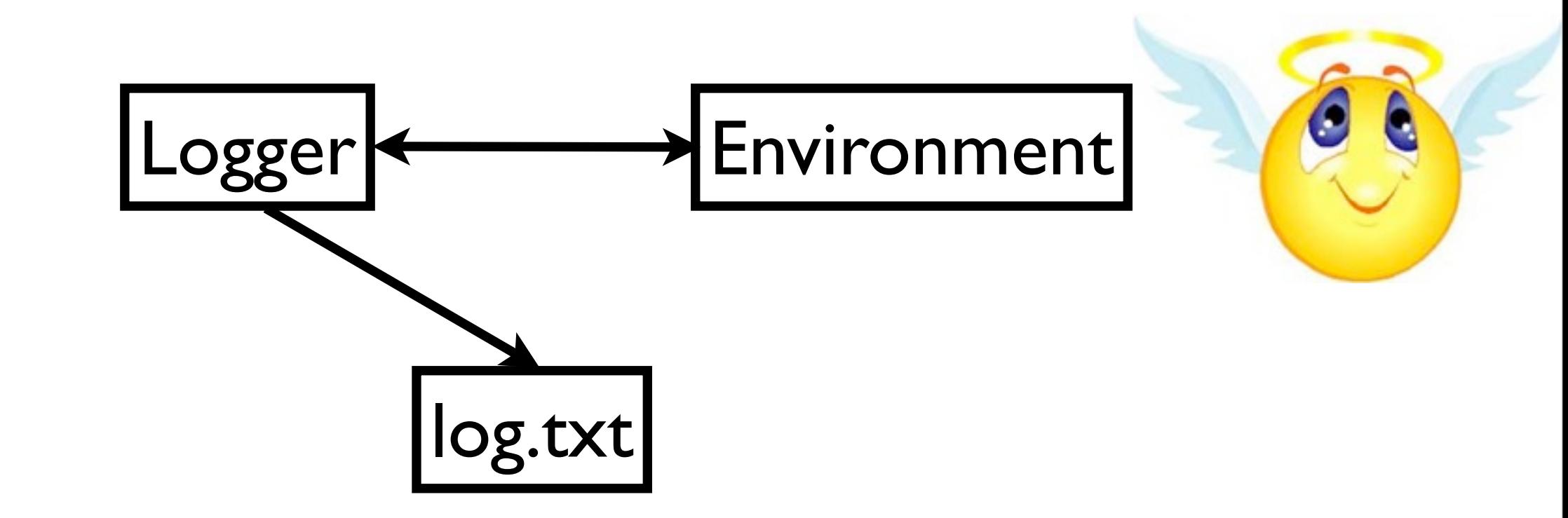

## Optimizing Generated Code

- Mean-payoff games present an appealing cost model, but have high complexity in general
- Can we apply any domain specific optimizations?

# Designing a Policy Logic

- The weaver generator allows a policy writer to declare policies purely over privileges
- What logic over privileges is easiest for a policy writer to understand?
- How do we evaluate value added?

## Our Collaborators

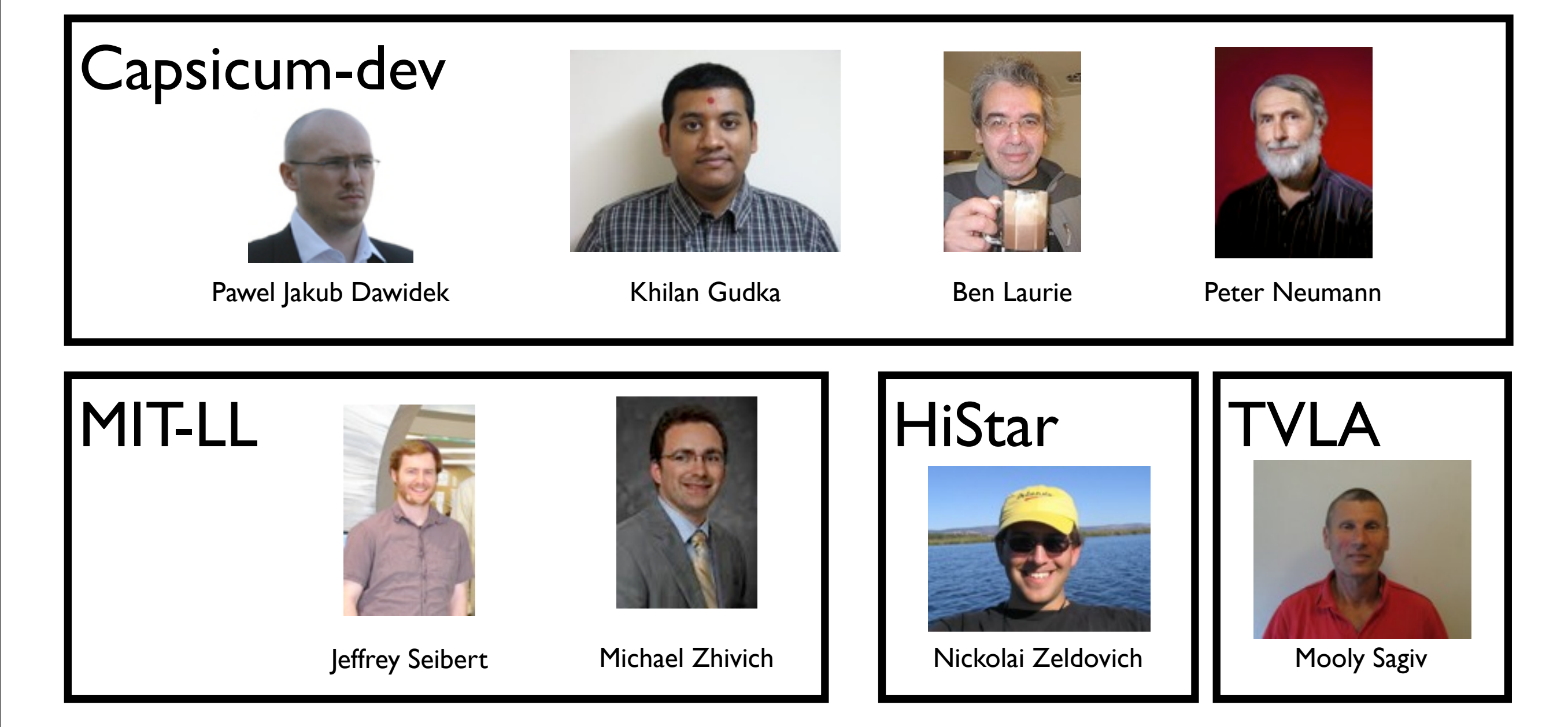

#### Questions?

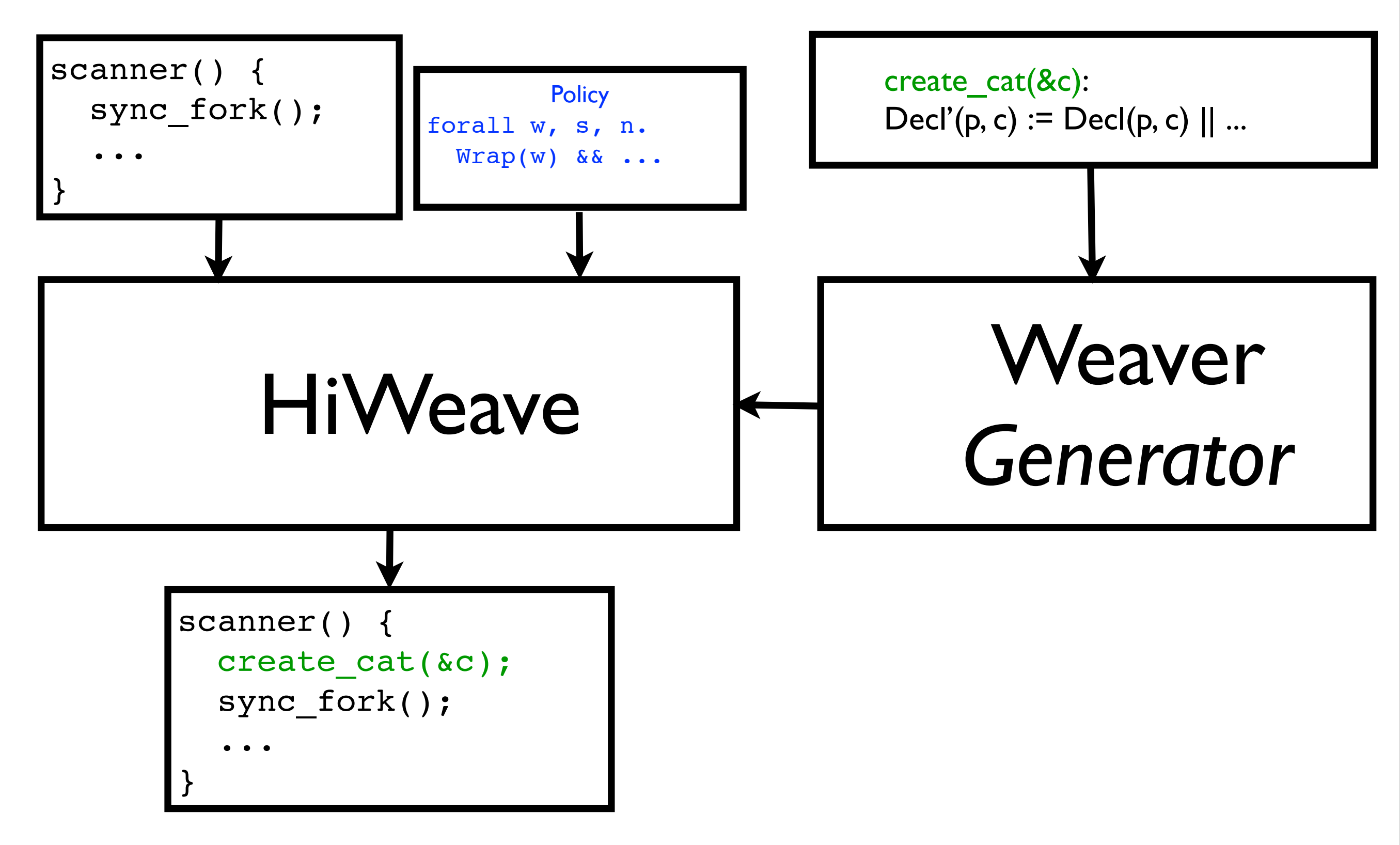

#### Extra Slides

# Three-valued logic

- Values: true, false, and *unknown*
- true & *unknown = unknown*
- false & *unknown =* false

#### Three-valued Structures Amb : :---- > O Cur Parent Parent AmbO OCur Amb Cur Parent **Cur** Amb Amb ...

86

Parent Parent

## Abstraction Function

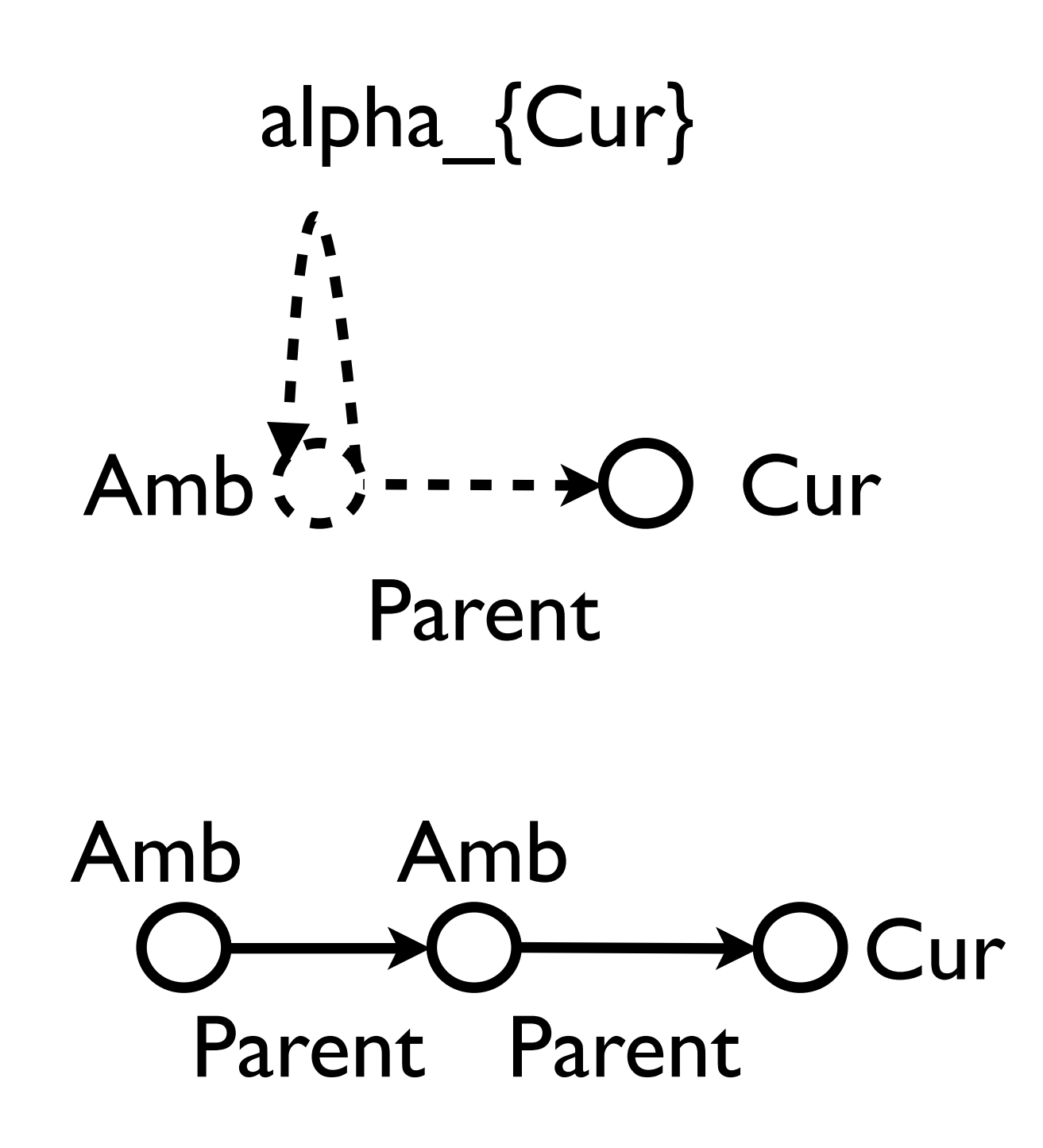

## Abstraction Function

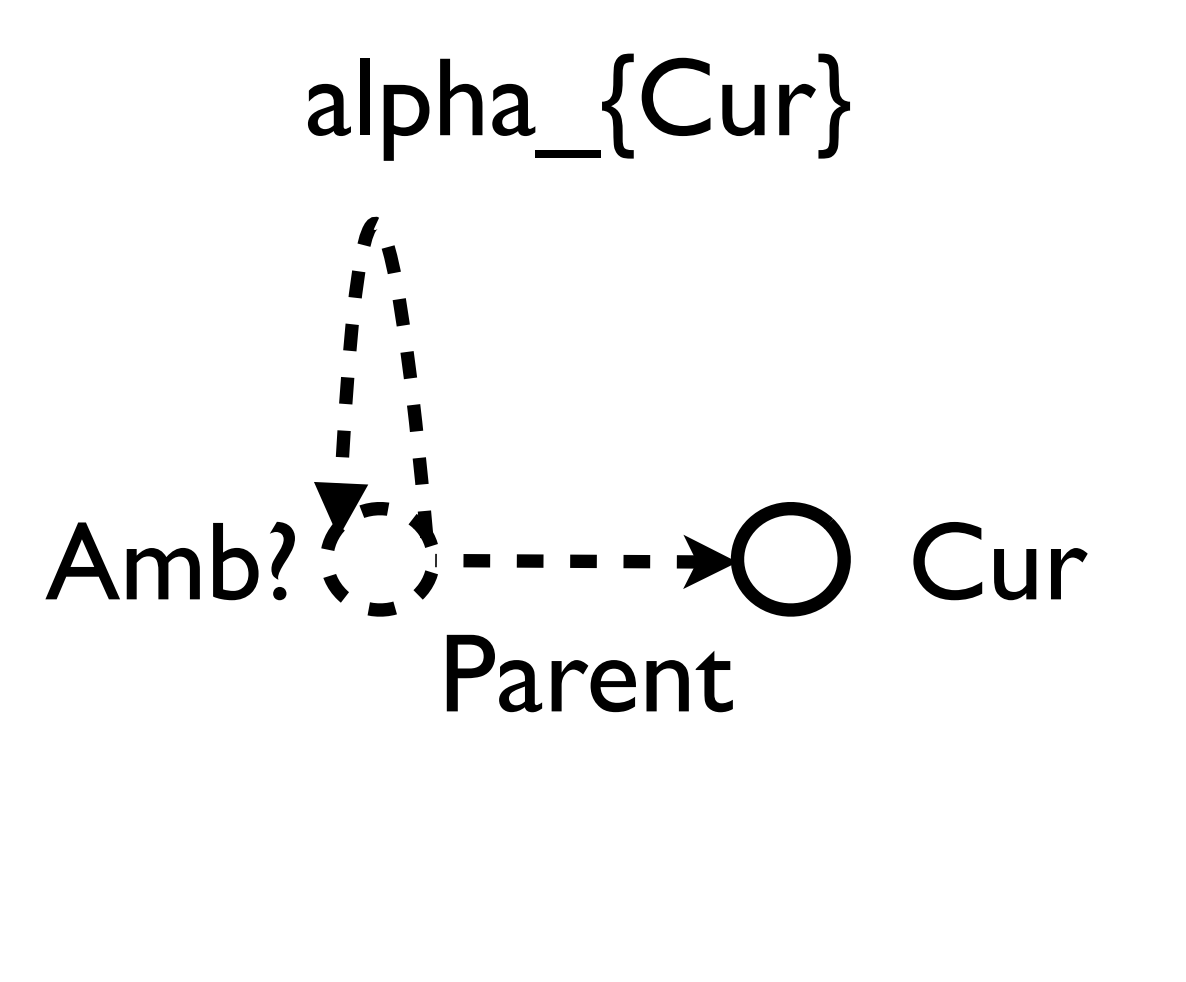

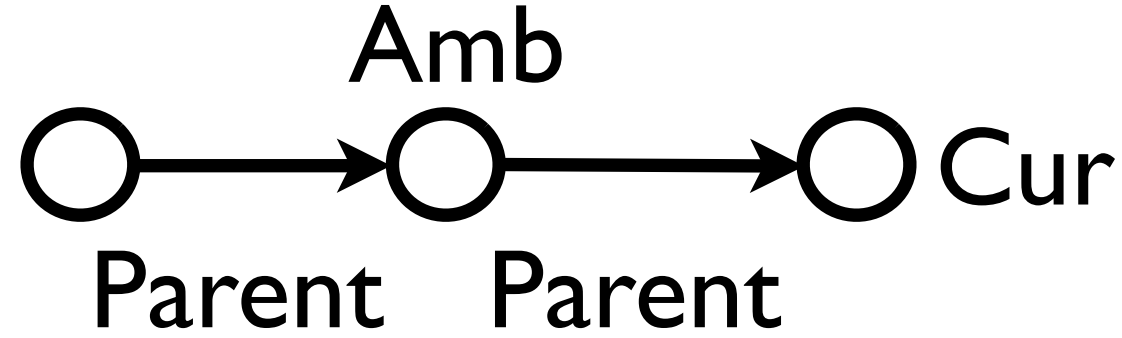

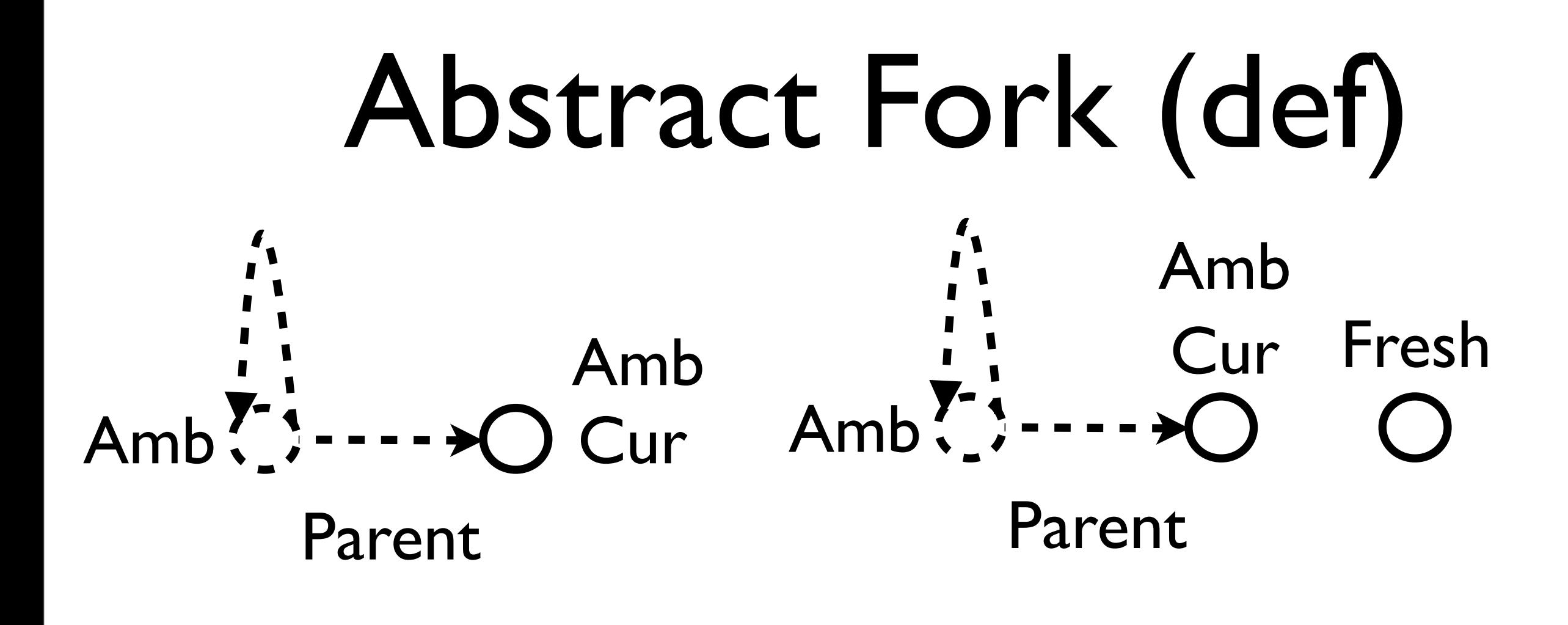

Action Semantics

fork()

Intro Fresh  $Amb(p) := Amb(p)$ || (Fresh(p) & E q. Cur(q) & Amb(q))

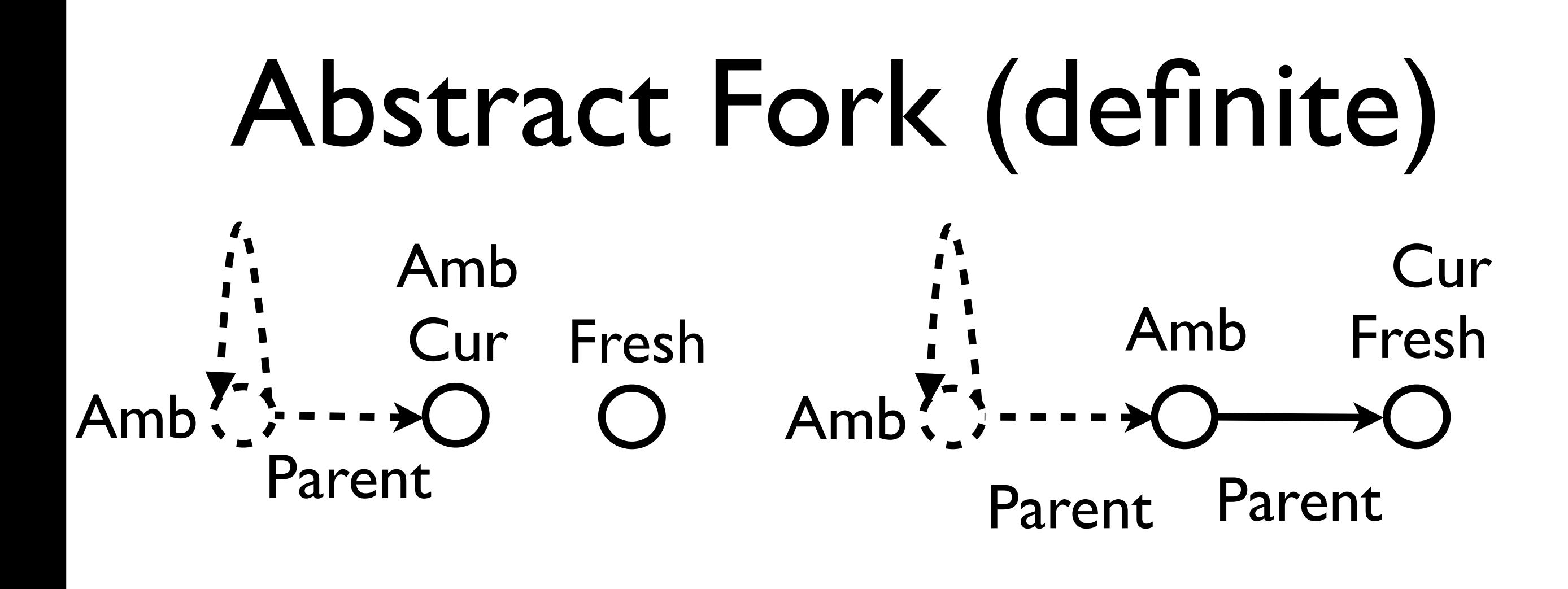

Action Semantics

fork()

Intro Fresh  $Amb(p) := Amb(p)$  $||$  (Fresh(p) & E q. Cur(q) & Amb(q))